ПАО «Газпром нефть» 14.11.2019 Фадеев Алексей Михайлович Блок развития шельфовых проектов Шельфовые проекты (базовые принципы)

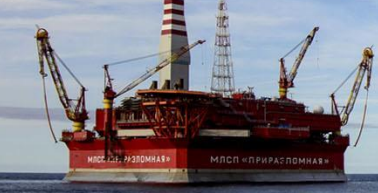

#### Информация о лекторе

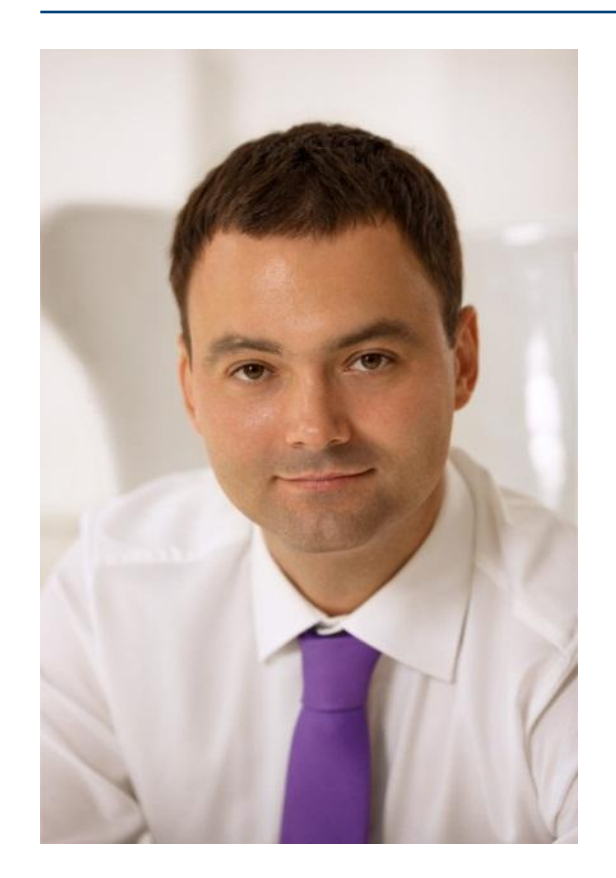

## **ФАДЕЕВ Алексей Михайлович**

Руководитель программ по продвижению шельфовых проектов ООО «Газпромнефть-Сахалин»

Доктор экономических наук

Эксперт Российского Совета по Международным Делам

Fadeev.AM@gazprom-neft.ru

# Правила работы в группе

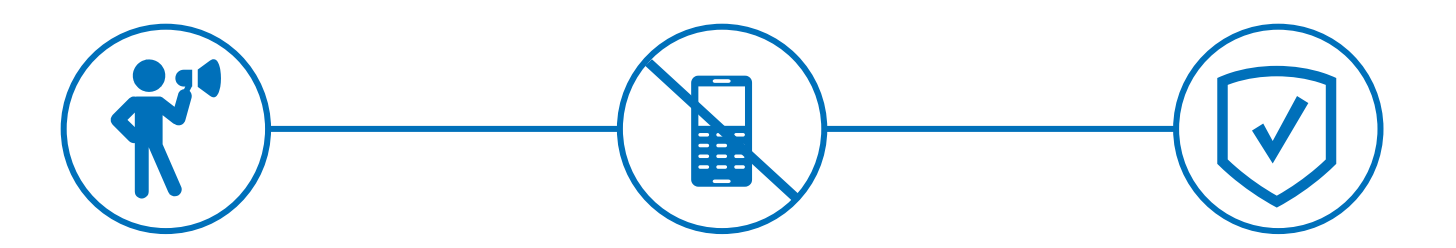

Быть активными

Отключить телефоны или установить режим «без звука»

Соблюдать правила безопасности

#### **Блок 1**

### Основные проекты освоения шельфа и Арктики

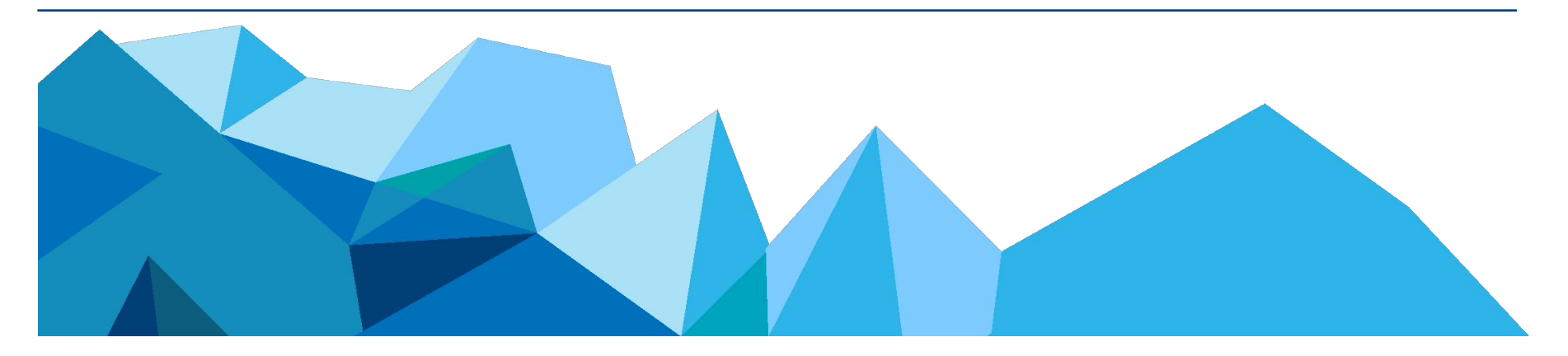

### Надземные промыслы (проект «Сахалин-1»)

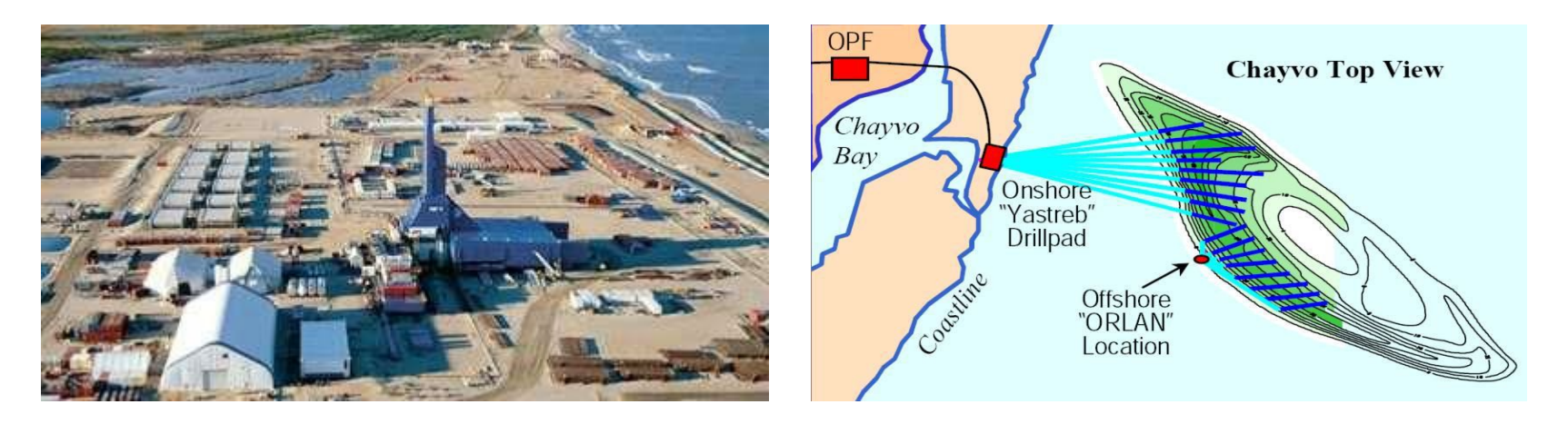

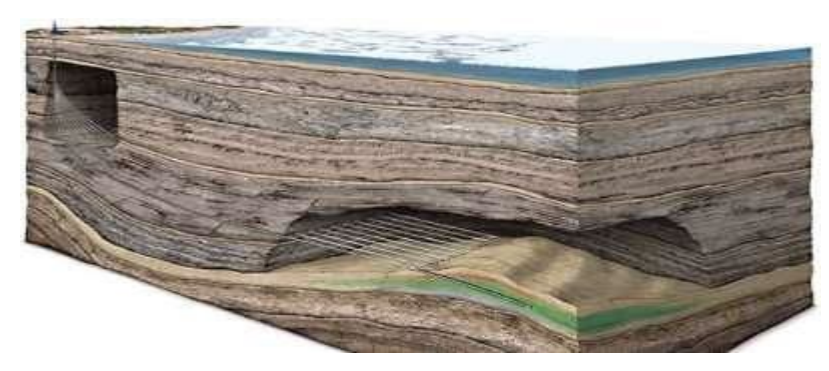

Источник: А.Б. Золотухин, РГУ нефти и газа им. Губкина

Надводные промыслы (все промысловые операции (бурение, добыча,

подготовка, хранение, отгрузка и т.п.) выполняются на надводных площадках)

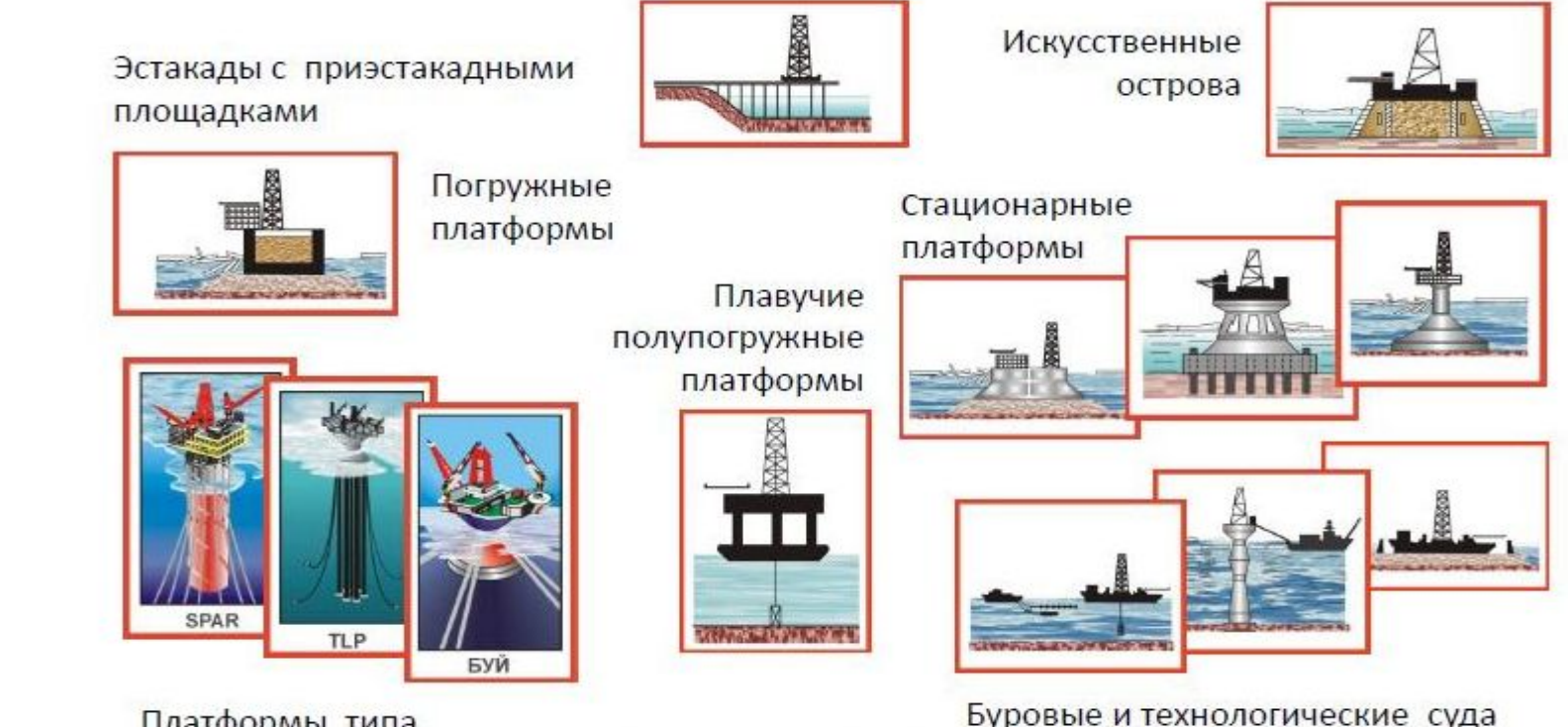

Платформы типа СПАР, ТLP, БУЙ и др.

Source: D. Mirzoev, Lectures on OFD, 2011

#### Подводные промыслы

- Все технологические операции (добыча, промысловая подготовка), кроме бурения, выполняются под водой
- Бурение производится с помощью плавучих буровых установок (БС, ППБУ и др.)
- Все скважины бурятся с учетом их подводного заканчивания

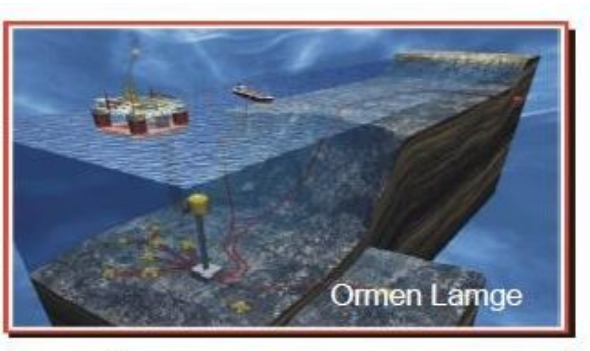

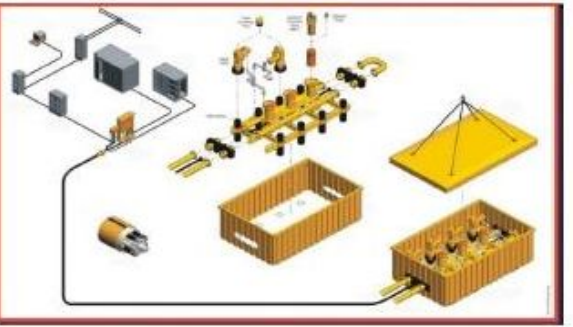

Общая схема ПДК

Source: D. Mirzoev, Lectures on OFD, 2011

# Подводные добычные комплексы

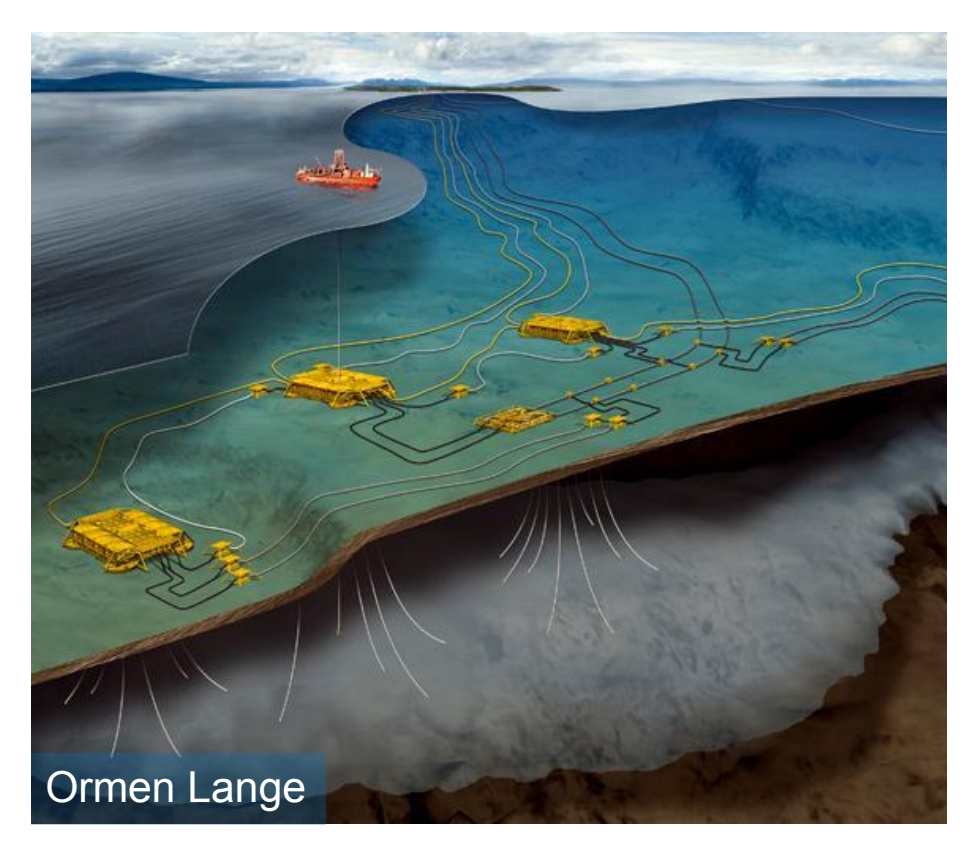

- Все технологические операции (добыча, промысловая подготовка), кроме бурения, выполняются под водой.
- Бурение производится с помощью плавучих буровых установок. (БС, ППБУ и др.)
- Все скважины бурятся с учетом их подводного заканчивания.

# Пример подводного добычного комплекса (Ormen Lange)

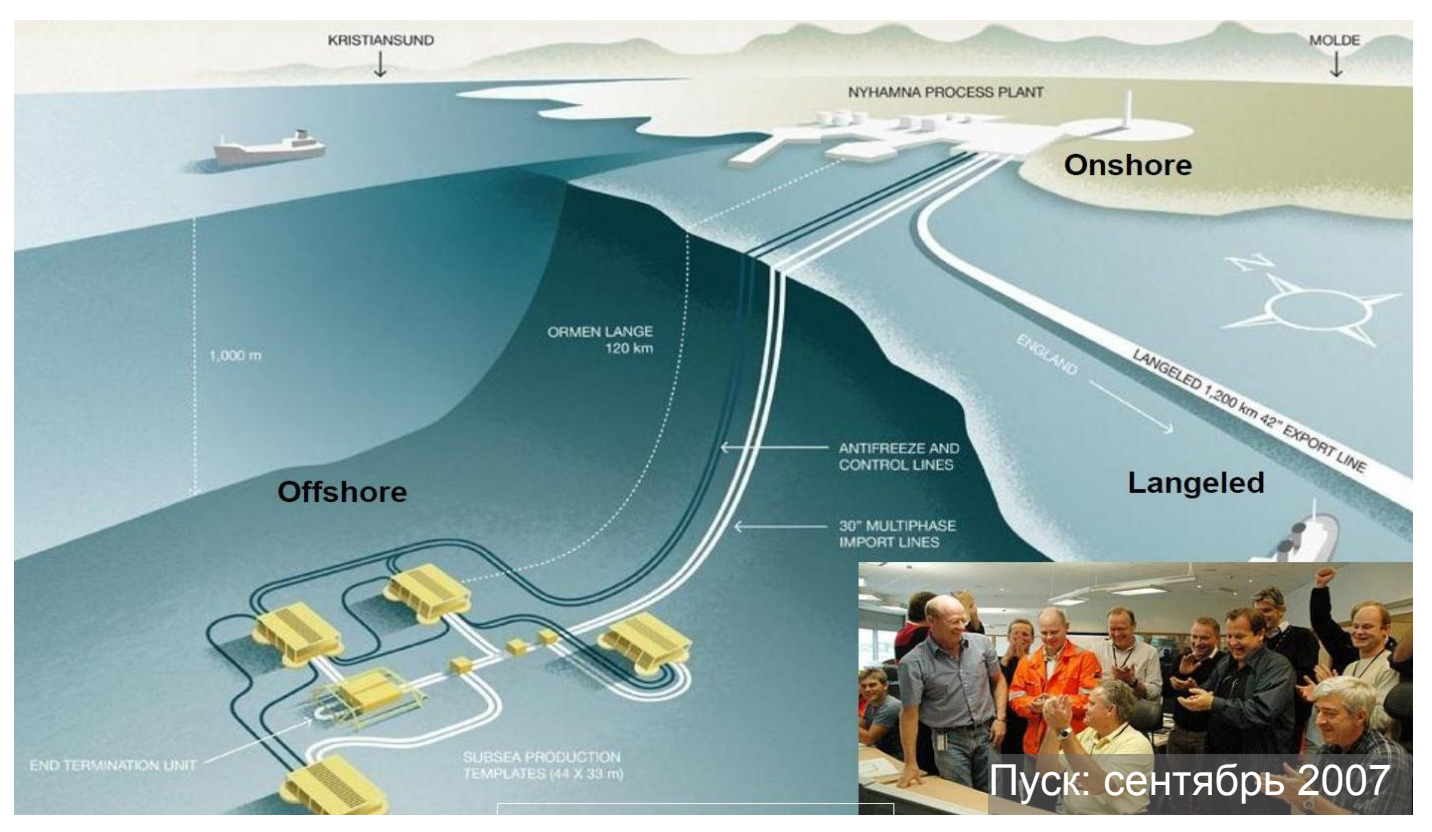

Источник: А.Б. Золотухин, РГУ нефти и газа им. Губкина

Газпром нефть **9**

# Пример подводного добычного комплекса (Snohvit)

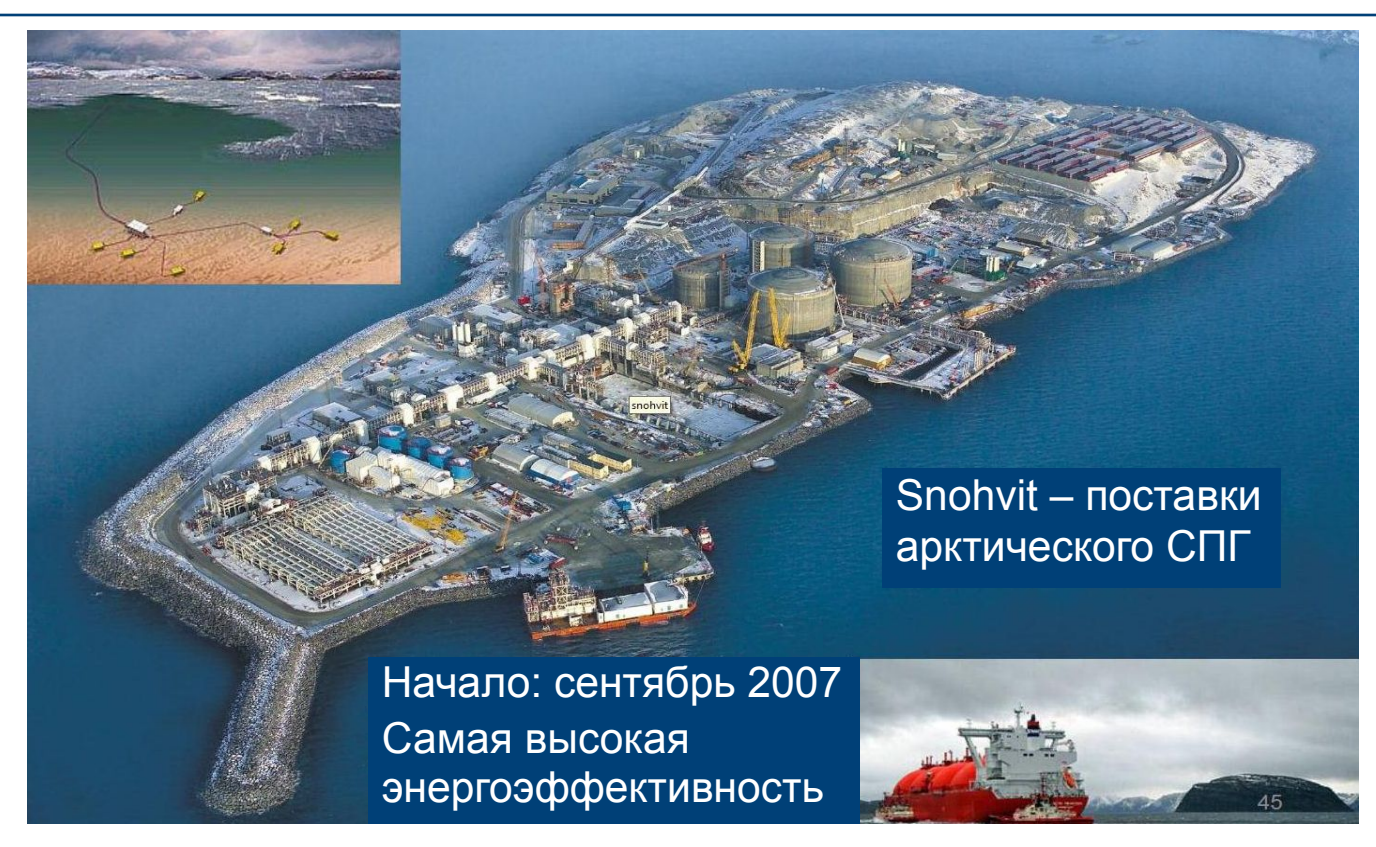

## Подземные промыслы Туннельно-шахтные промыслы

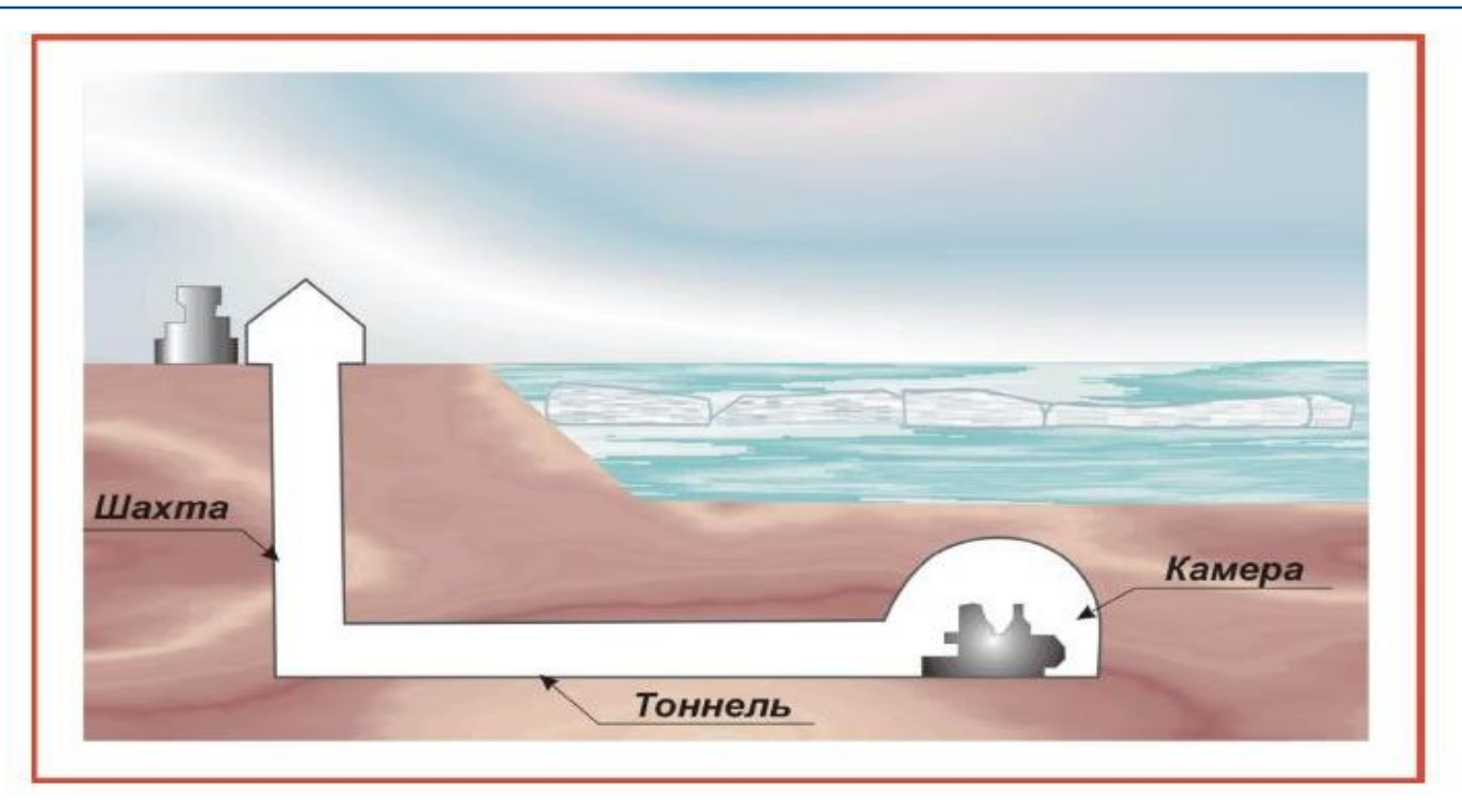

Газпром нефть **11**

#### Концепция технологического тоннеля

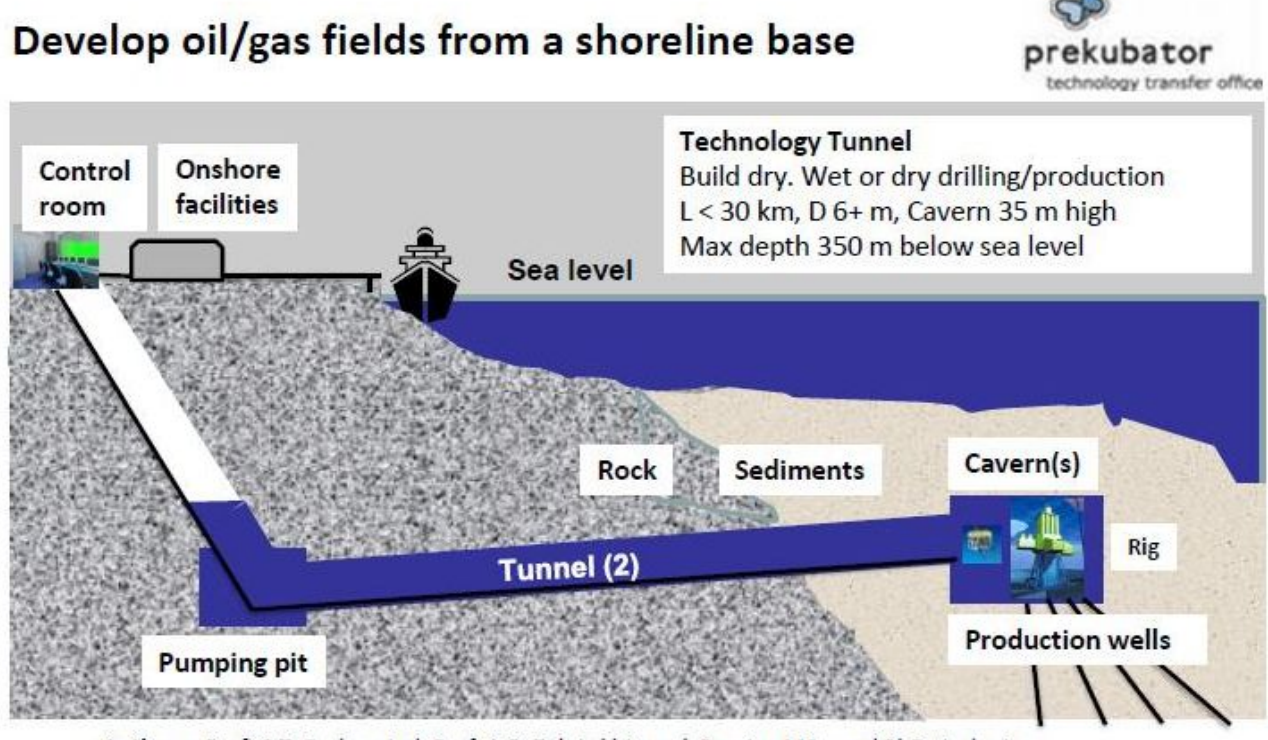

Authors: Prof. O.T. Gudmestad, Prof. A.B. Zolotukhin and Russian MSc and PhD students A. Khrulenko. O. Bychkova, T. Mokshaev, F. Domanuyk, 2009

Источник: А.Б. Золотухин, РГУ нефти и газа им. Губкина

# Комбинированные добычные комплексы

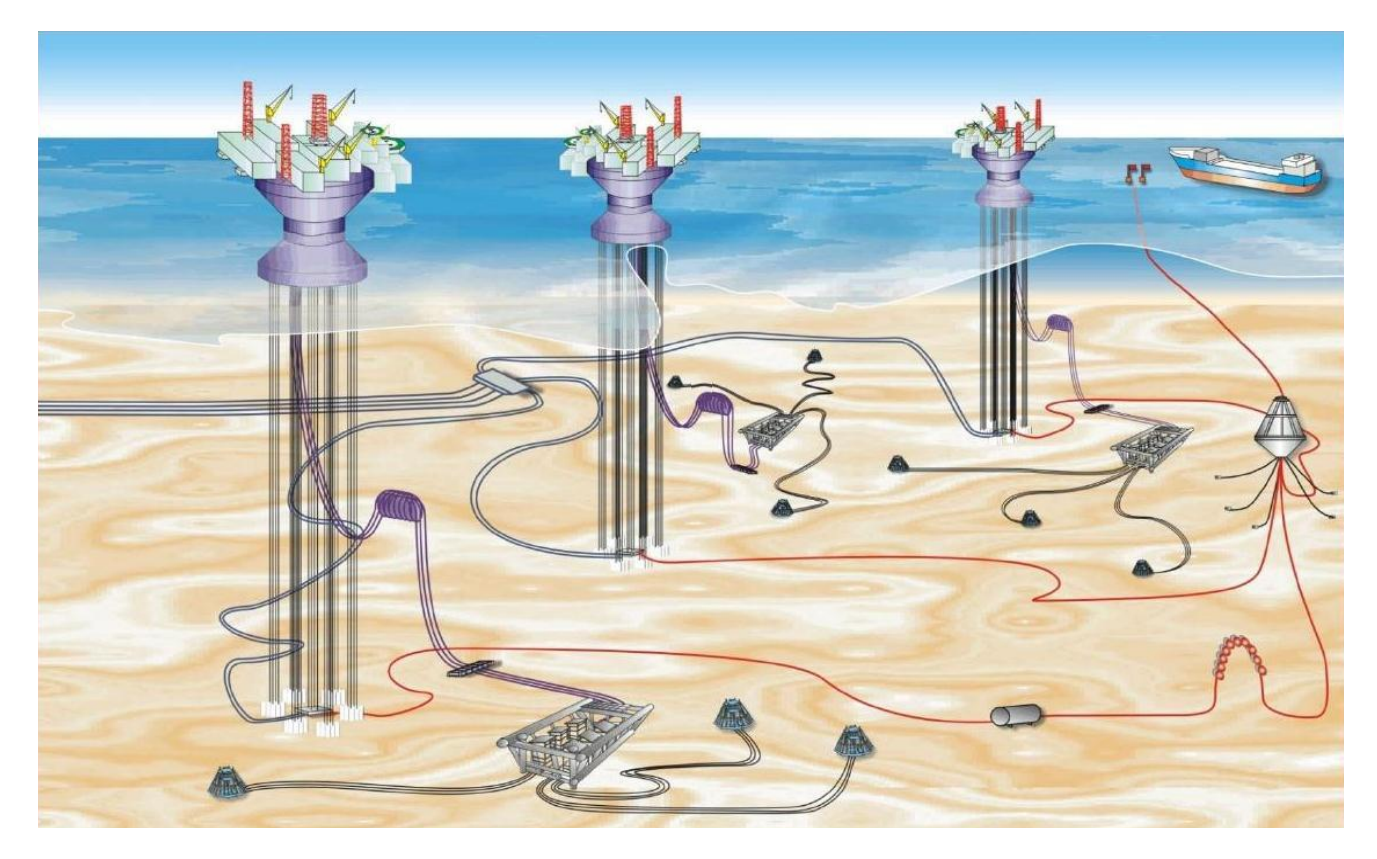

# Облачные структуры (концептуальное проектирование)

#### Регион Баренцева и Карского морей: 13 потенциальных кластеров морской добычи

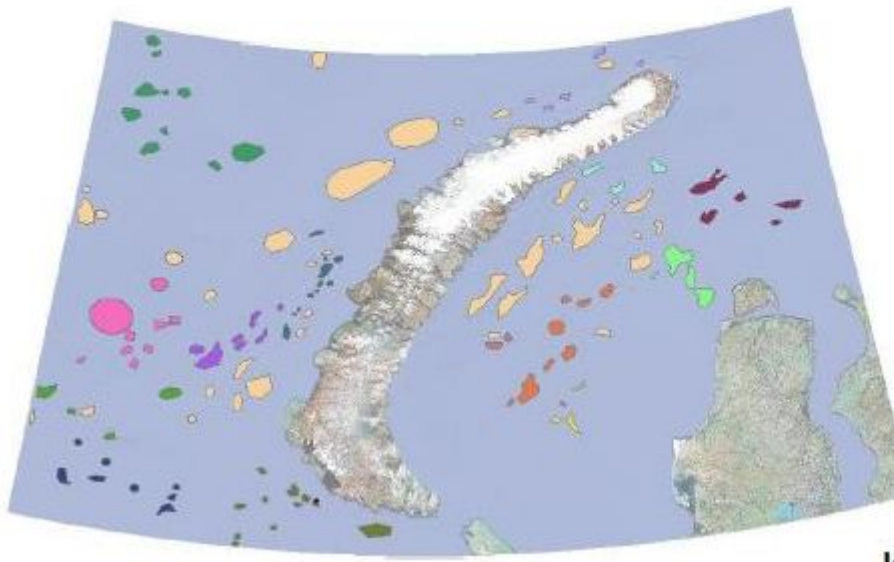

- Метод кластеризации: ближайший сосед
- Интервальная мера: пространство Евклида

Источник: Я.О. Ефимов, 2015 г.

Основные регионы освоения морских месторождений, включая Арктику

- $A<sub>II</sub>$ яска
- Канада a,
- $\blacksquare$  Казахстан
- Азербайджан
- Иран  $\mathcal{C}_{\mathcal{C}}$
- Венесуэла  $\Omega$
- Норвегия
- Бразилия ш
- Западная Африка
- Дальний Восток и Австралия
- Россия **COL**

# Основные регионы освоения морских месторождений, включая Арктику

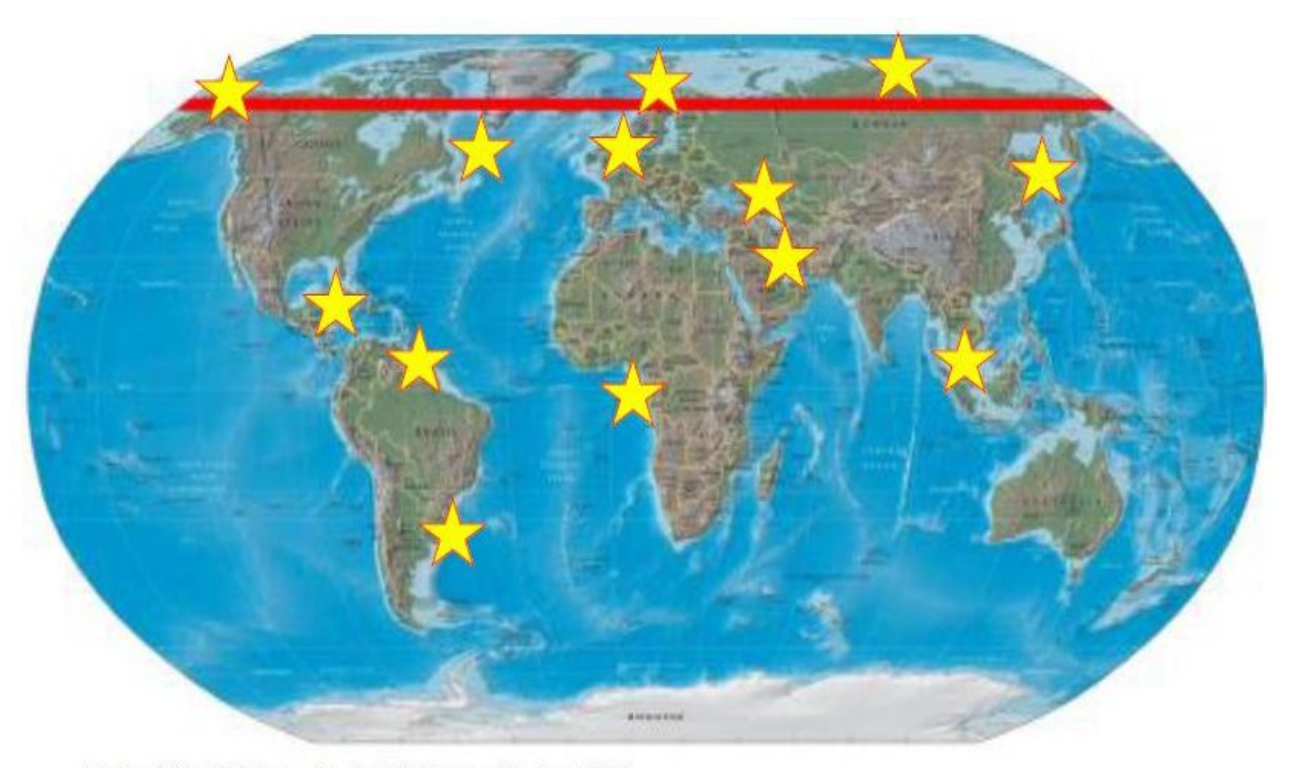

Ref.: Julia S.P. Loe, Arctic Dialogue, Bode, 2014

#### **Блок 2**

# Северные и арктические шельфовые проекты

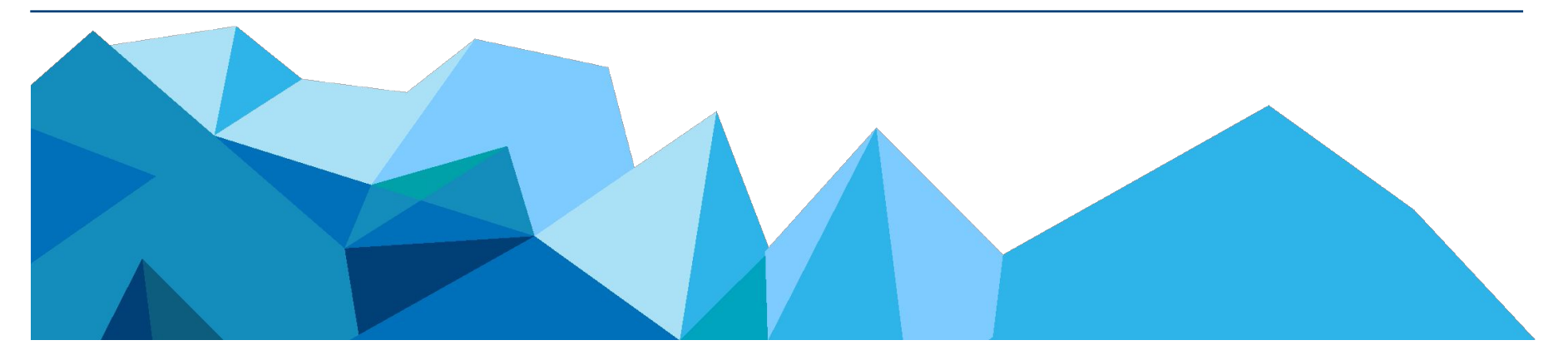

Газпром нефть **17**

# История вопроса

# 1702 г.

 $\bullet$  o. Черепаха первый насыпной остров в России, глубины 2...3 M

# 1972 г.

• первые острова у побережья Канады и Аляски из местных грунтов на глубинах до  $2...3$   $M$ 

# 1981 г.

• о. Тарсьют с ограждением И3 железобетон-**HbIX** массивовгигантов на глубине 22 м

# 1983 г.

• о. Кадлук с ограждением из стальных массивовгигантов на глубине 14 м

#### Искусственные острова

#### Гравийный остров для разведочного бурения в море Бофорта

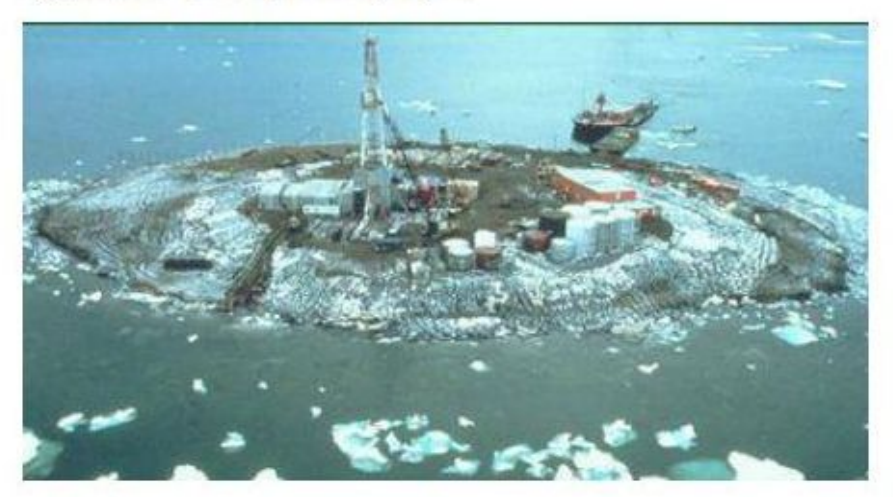

<sub>B</sub> течение 25 **Det** ExxonMobile было 30 построено около насыпных островов из гравия и песка. Материал строительства для насыпных островов намывался летом. И доставлялся на место баржами, в зимнее время - автотранспортом.

Наибольшая глубина моря для насыпного острова составила 19 м на площади Иссунгнак, где для сооружения острова диаметром 135 метров и возвышавшегося над уровнем моря на 6,3 метра потребовалось намыть в течение двух сезонов 5 млн. м<sup>3</sup> песка.

### Затраты на сооружение искусственных островов

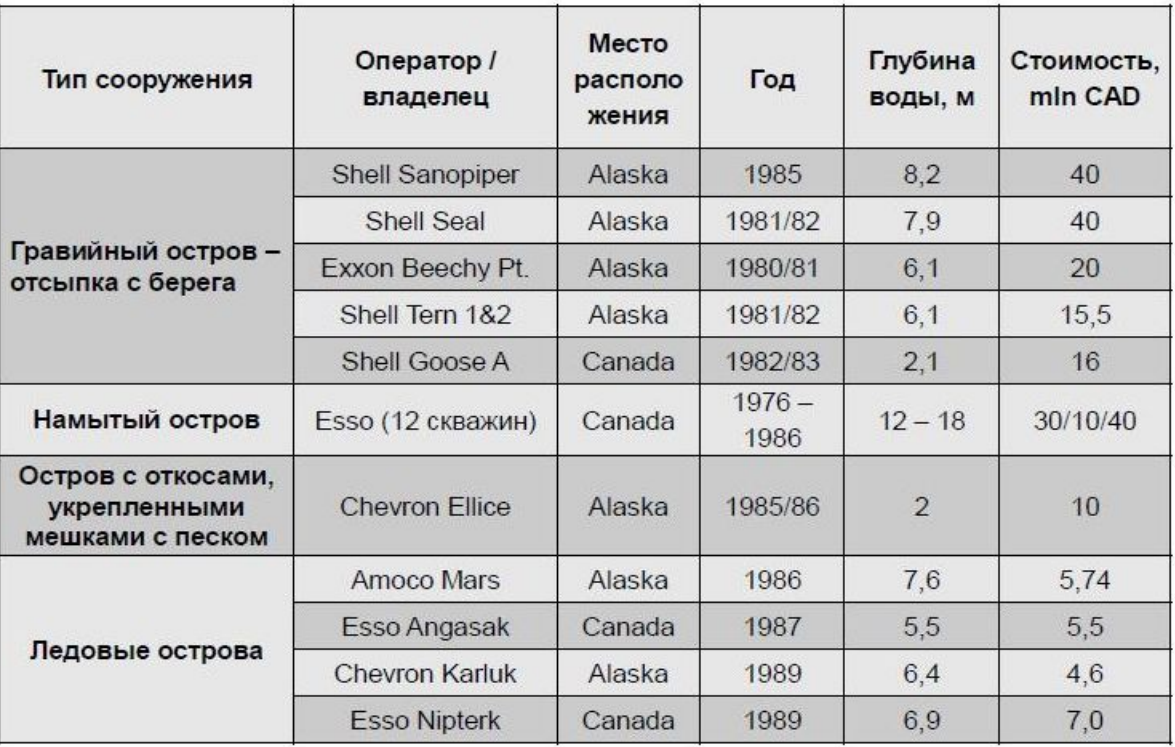

Masterson, D.M., Bruce, J.C., Sisodiya, R., Maddock, W., Beaufort Sea Exploration: Past and Future, OTC 6530, 1991

# Северные и арктические шельфовые проекты (Аляска)

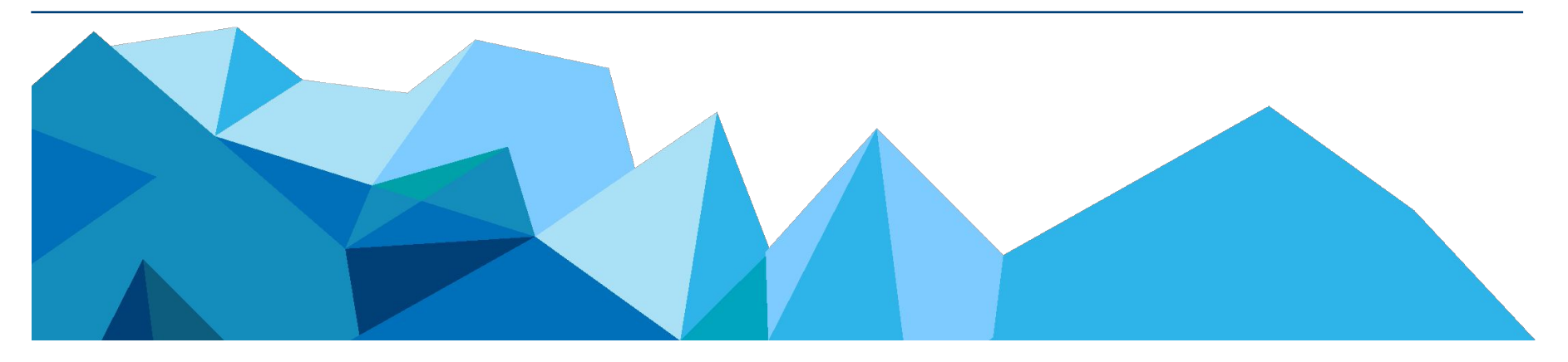

Газпром нефть **21**

# Опыт добычи на предельно мелководном шельфе моря Бофорта (США)

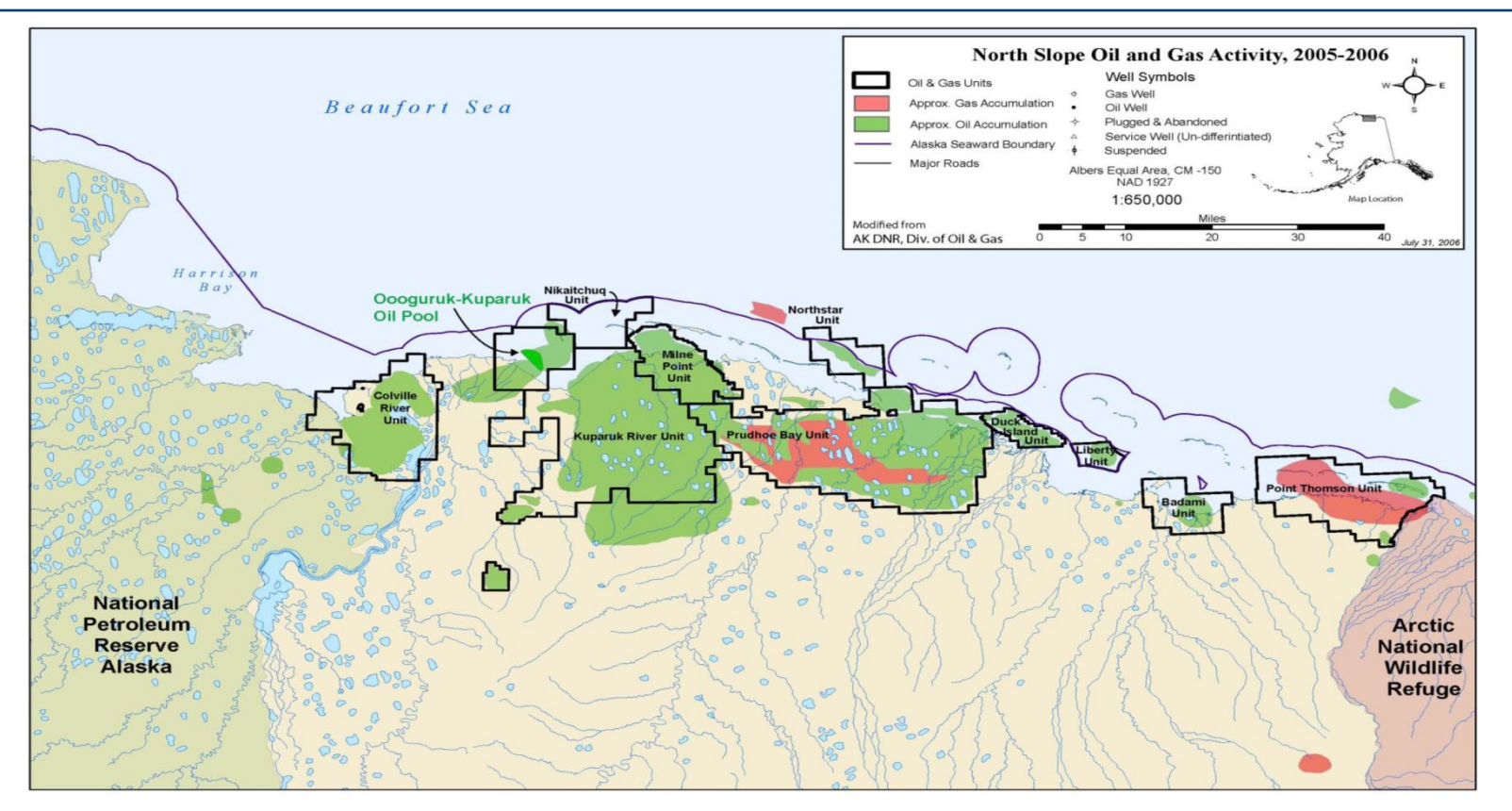

#### Искусственные острова

В 1987 году, в рамках освоения месторождения Эндикотт (оператор BP при участии ExxonMobile), на расстоянии 3.5 км от берега Аляски и при глубине моря от 1 до 4 метров, были построены два гравийных острова, соединенные с берегом насыпной автодорогой. Постройка этих островов потребовала 5 млн. м<sup>3</sup> гравия. Месторождение Эндикотт было первым морским месторождением моря Бофорта, введенным в эксплуатацию.

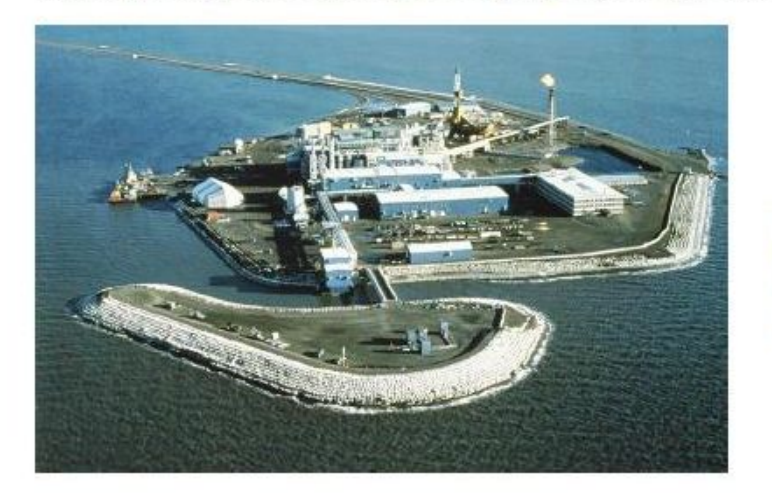

Гравийный остров месторождения Эндикотт (Аляска)

# Эндикотт (Бритиш Петролеум, 1987)

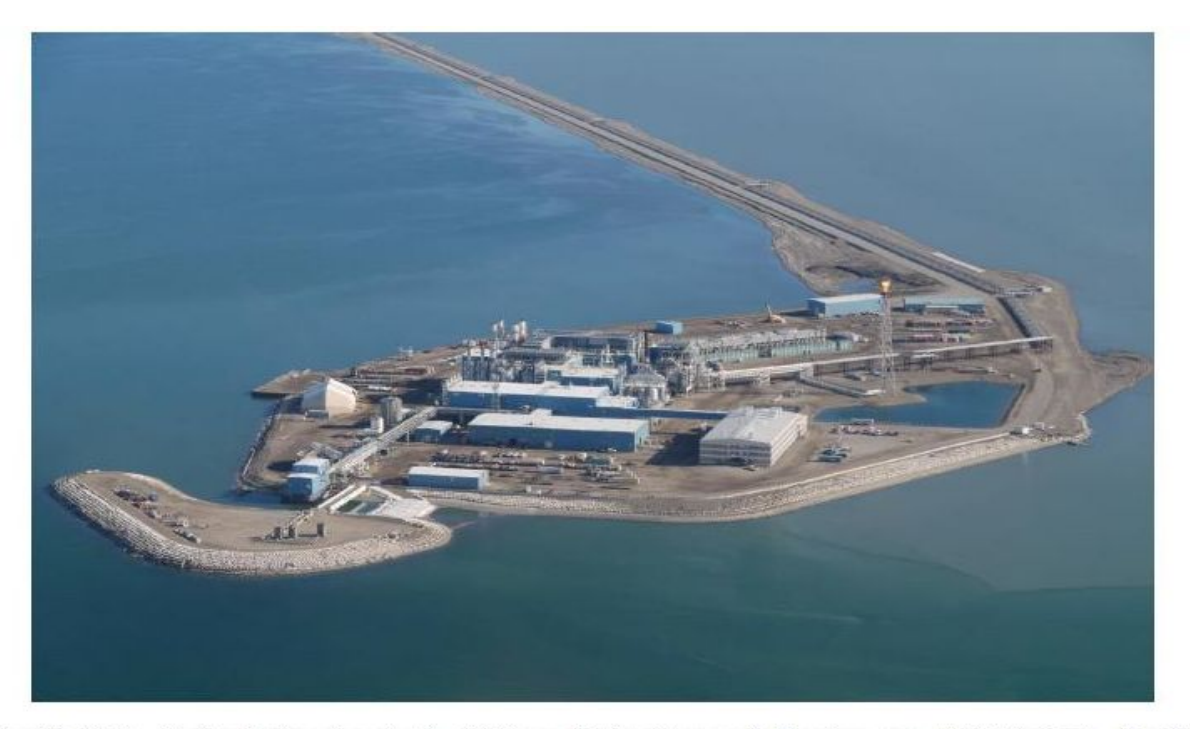

Matskevich D.G., Technologies for Arctic Offshore Exploration and Development, SPE Projects, Facilities & Construction, June 2007, p. 1-6 http://doa.alaska.gov/ogc/annual/current/18 Oil Pools/Endicott%20-20Oil/Endicott,%20Ivishak%20Oil/1 Oil 1.htm

**Газпром нефть | 24** 

# Эндикотт в зимнее время

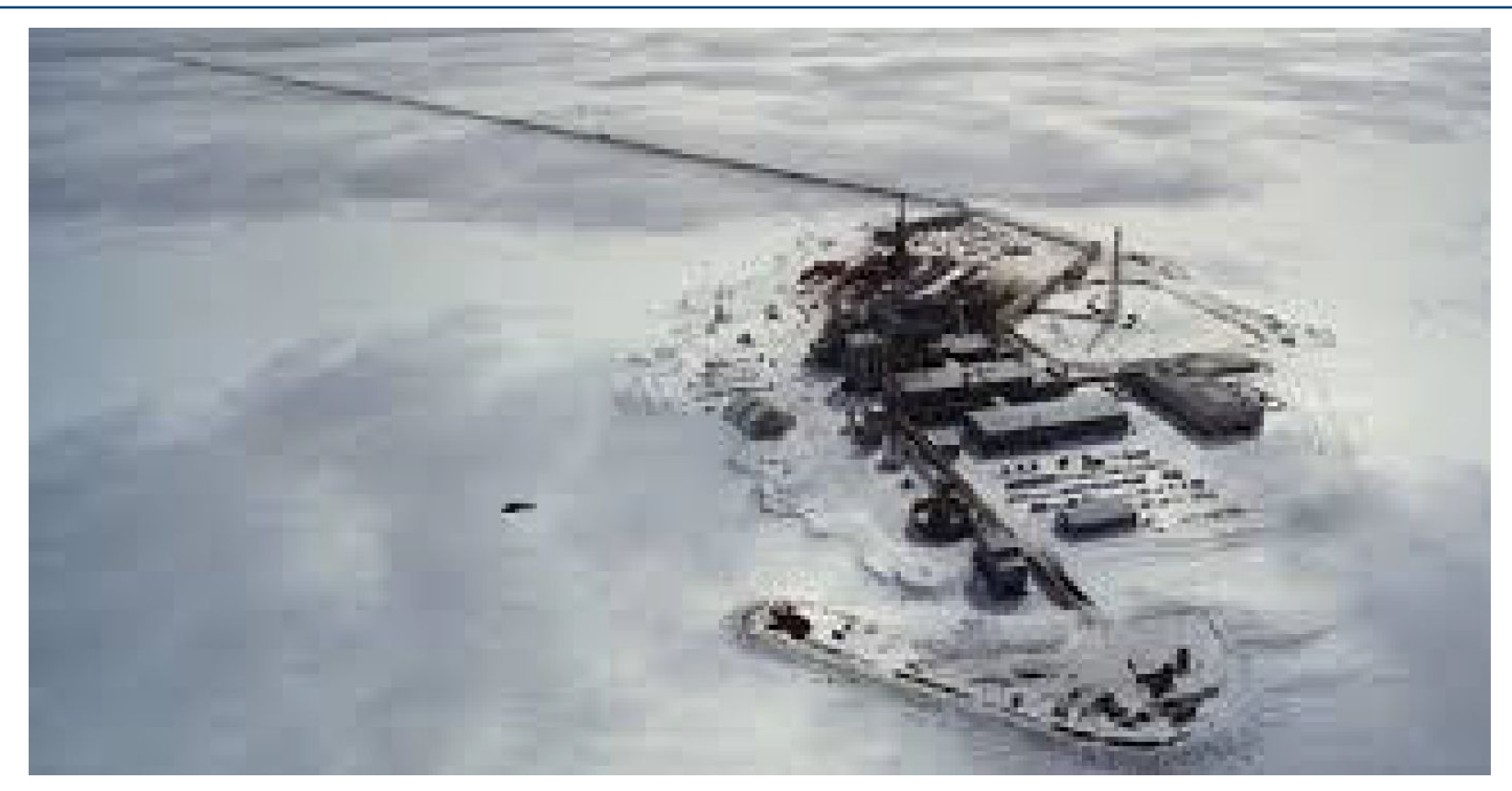

# Проект «Северная Звезда» (North Star), BP, 2001

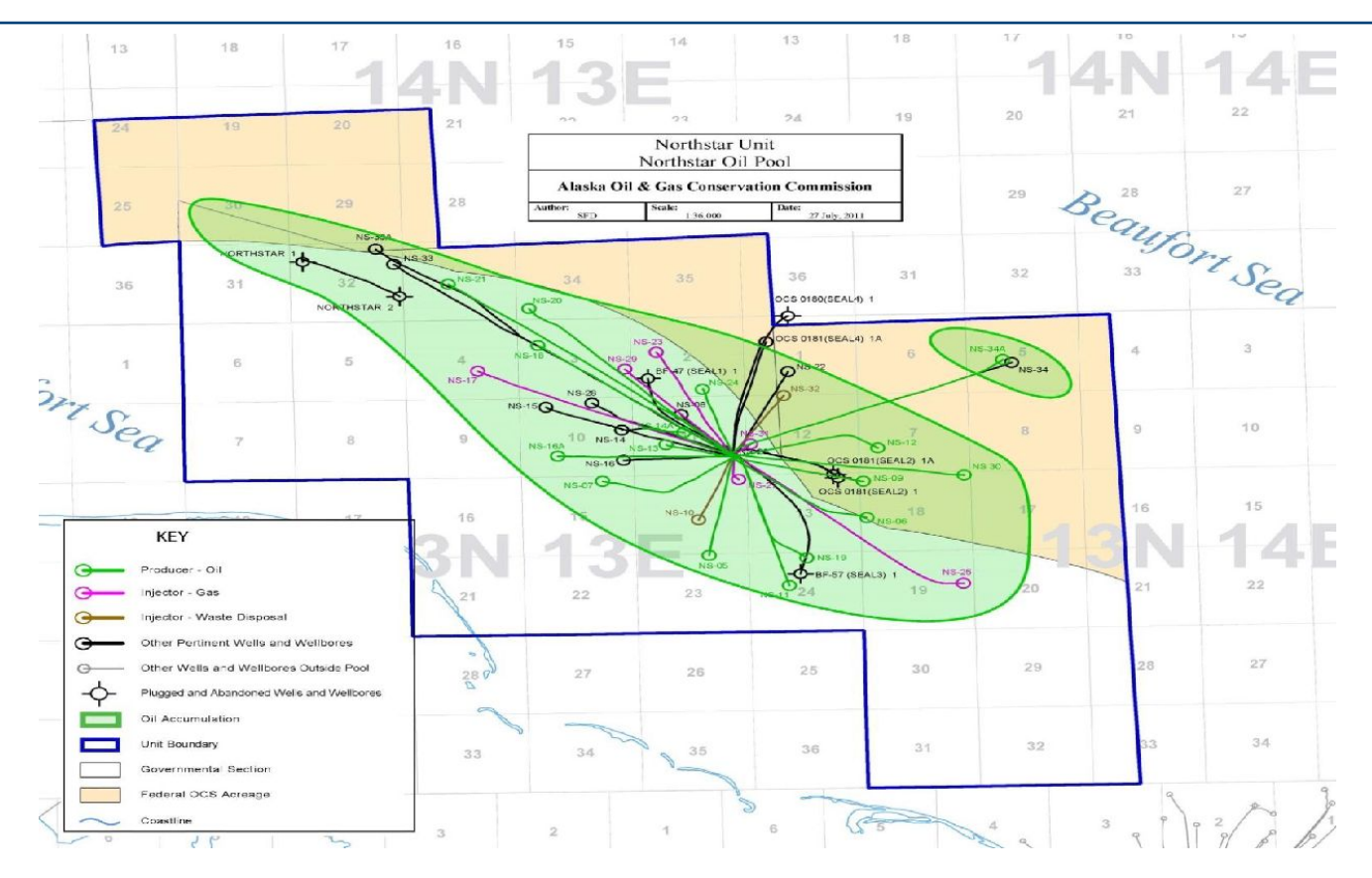

### Искусственные острова. Проект North Star, (Аляска)

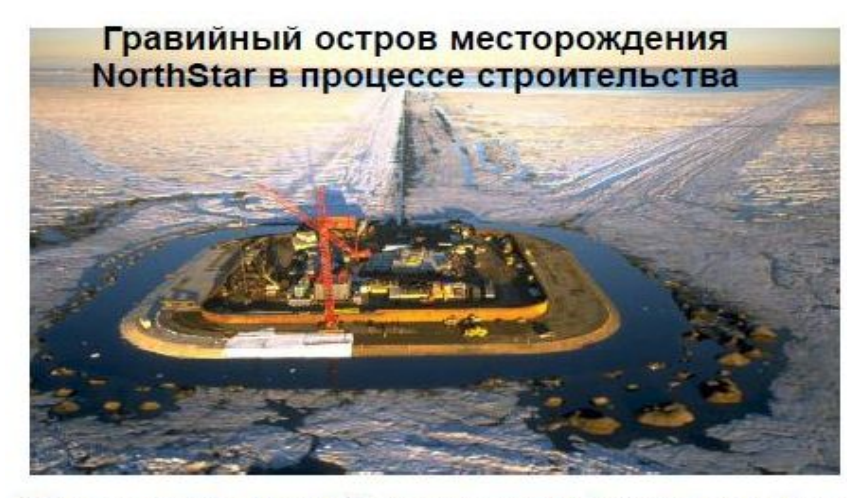

Месторождение NorthStar расположено в 12 милях к северо-востоку OT залива Прадо-Бэй и 6 милях от побережья Аляски: глубина моря в районе месторождения составляет 39 футов.

Геопогические запасы 247 оцениваются в МПН баррелей легкой (43-45 API) нефти, 480 млрд. куб. футов газа.

Месторождение разрабатывается с искусственного гравийного острова площадью 5 акров. сооруженного в зимний период 1999-2000 гг. К 2004 г добыча вышла на уровень около 70 тыс барр/сут. Компания-оператор (ВР) планирует добыть на месторождении 176 млн. баррелей нефти (КИН = 0.645), применяя заводнение и закачку газа.

Эксплуатационный фонд месторождения составляет 22 скважины, из них 16 добывающих, 5 для закачки газа и одну для закачки добытой и отработанной воды. В течение всего периода разработки месторождения (16 лет) закачка газа и воды должна полностью компенсировать отбор нефти. Для закачки используется как попутный газ, так и газ, поставляемый по трубопроводу с месторождения Прудо-Бэй.

### Месторождение North Star (BP, 2001)

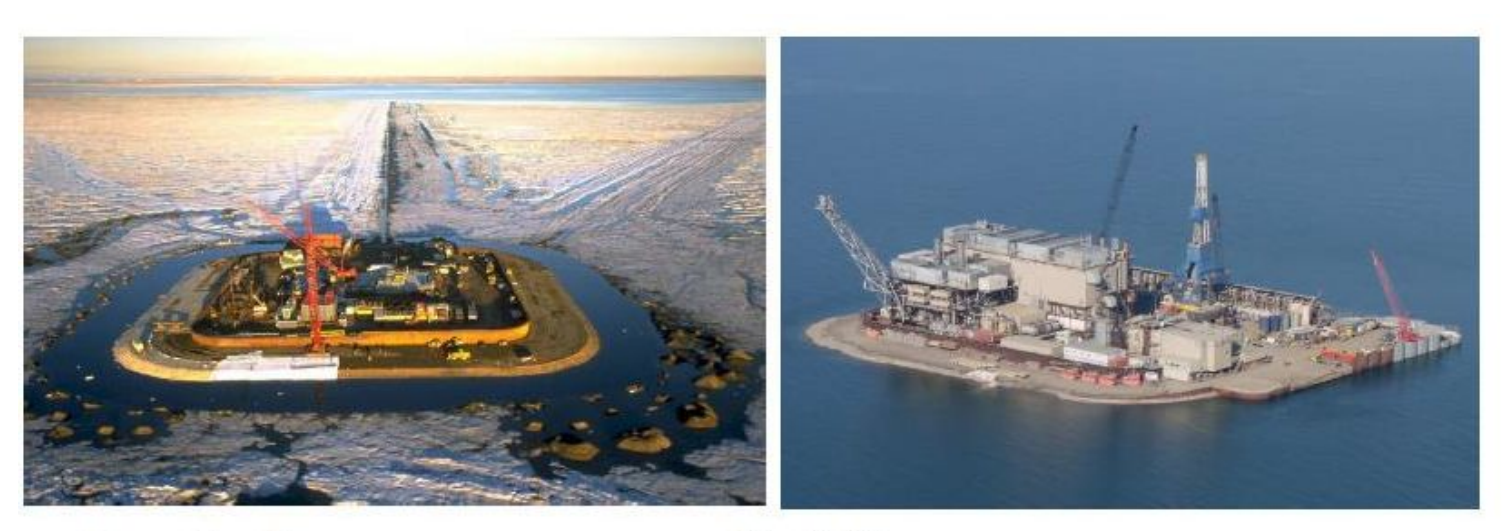

#### Гравийный остров месторождения North Star в процессе строительства (слева) и после

Lanan G.A. Actic offshore oil pipeline will move production before yearend. - Oil and Gas Journal. -30.04.2001 http://doa.alaska.gov/ogc/annual/current/18\_Oil\_Pools/Northstar-%20Oil/1\_Oil\_1.htm

### Oooguruk (Pioneer Natural Resources, 2008)

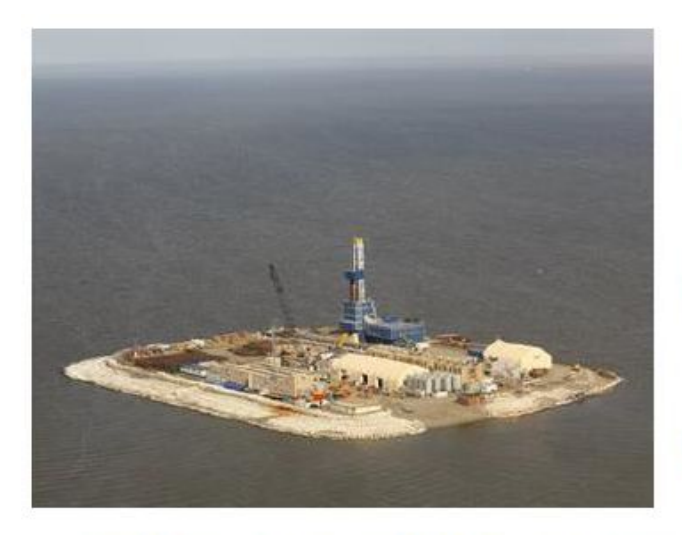

The project consists of three main components - an offshore drill site, an onshore interconnect and production support facility, and a system of flowlines, cables, and communications cables power connecting the onshore and offshore facilities. Its development was complicated by the Arctic weather and seasonal constraints on transport and logistics. hence the project's disproportionately high cost.

The offshore drill site is a six-acre, 4m-high artificial gravel island about 9km from the shoreline, completed in April 2008 and with facilities for development drilling and field operations. The facilities include wellbay and truckable modules for well testing, electrical power distribution and communications systems.

Support utilities include quarters for up to 76 people and a helideck.

The drill rig, a Nabors 19E, has had to be modified to make it suitable for Arctic operation, and the wells are being drilled at 2.3m spacings - closer than normal for the North Slope - to allow for the large number of them running up to the normally unmanned island.

Hall, J.D., Perry C.J., Oooguruk Project Field Development Concept and Execution, OTC 19526, 2008

# Nikaitchuq (Eni, 2011)

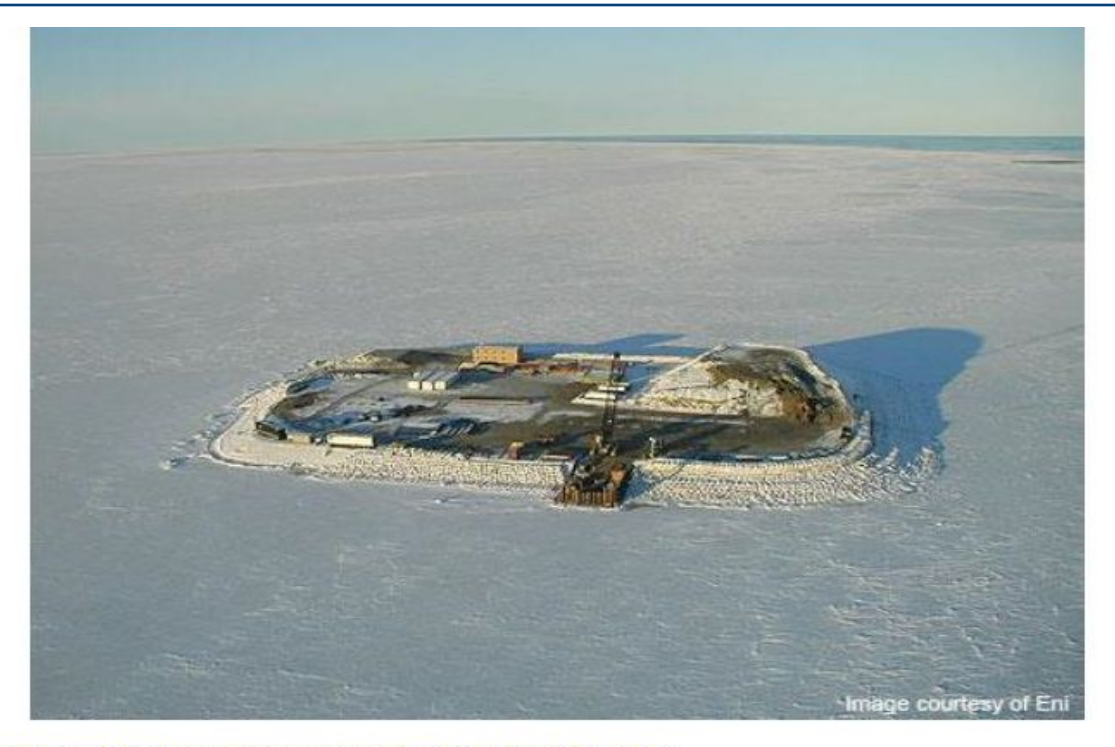

http://www.offshore-technology.com/projects/nikaitchuqoilfieldal/

Abahusayn, M., et al., Nikaitchuq ERD: Designing for Success on the North Slope of Alaska, IADC/SPE 149778, 2012

### Проект Liberty BP (Приостановлен в настоящее время)

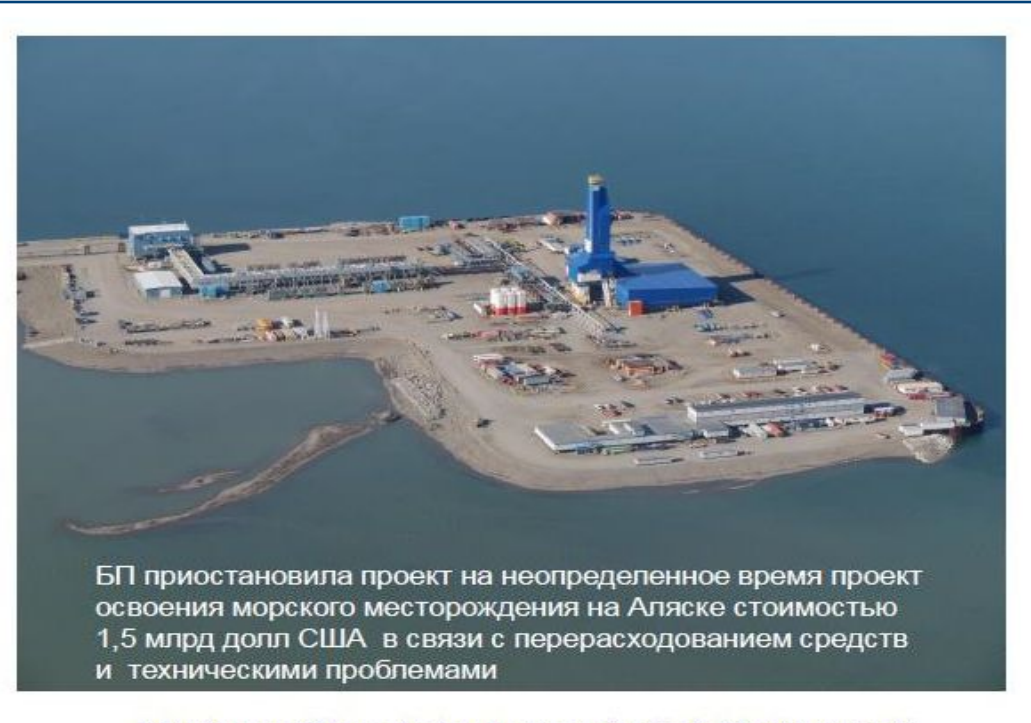

http://www.offshore-technology.com/projects/liberty-project/ http://xpda.com/alaska2010/deadhorse/P1050089.jpg

# Северные и арктические шельфовые проекты (Канада)

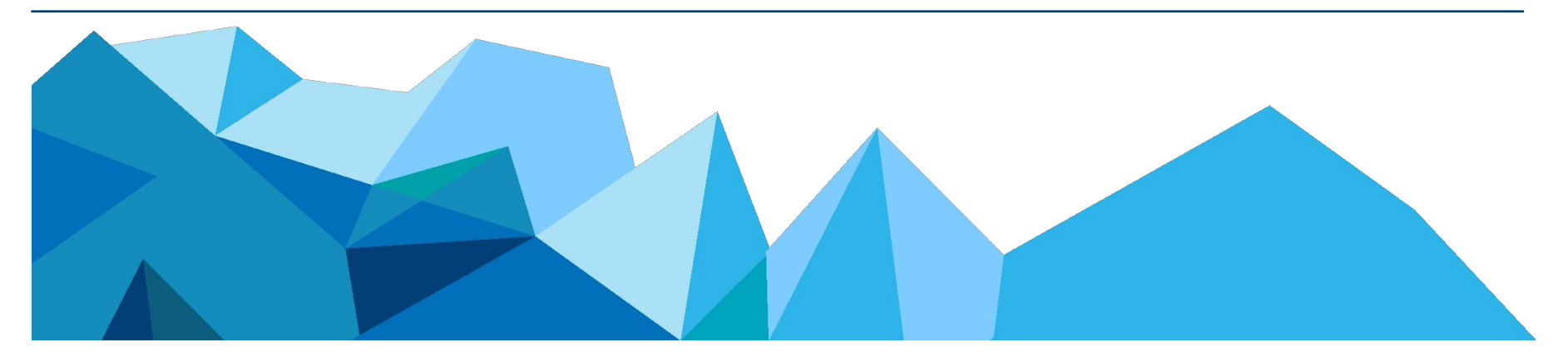

# Проект Hibernia project

#### Jeanne d'Arc Basin

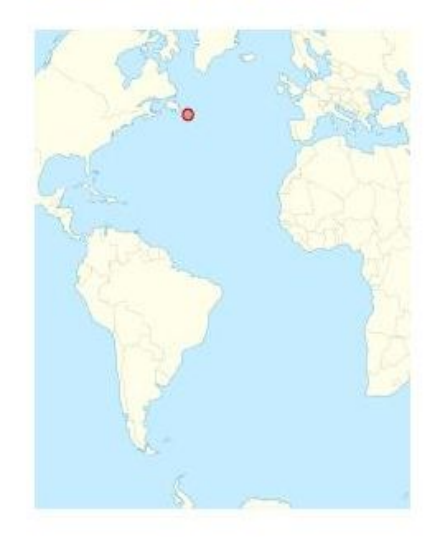

Hibernia - нефтяное месторождение в Северной Атлантике, расположенное приблизительно в 315 км к ЮВ от г. St. John's (Ньюфаунленд) на глубине моря в 80 M.

Месторождение было открыто в 1979 г. скважиной Р-15. Расположено в районе Grand Banks Ньюфаунленда в северовосточном секторе Jeanne d'Arc Basin, сложеро в осровном, меловыми отложениями (Cretaceous).

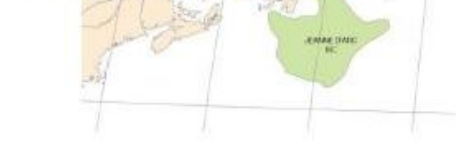

# Проект Hibernia

#### Платформа Hibernia

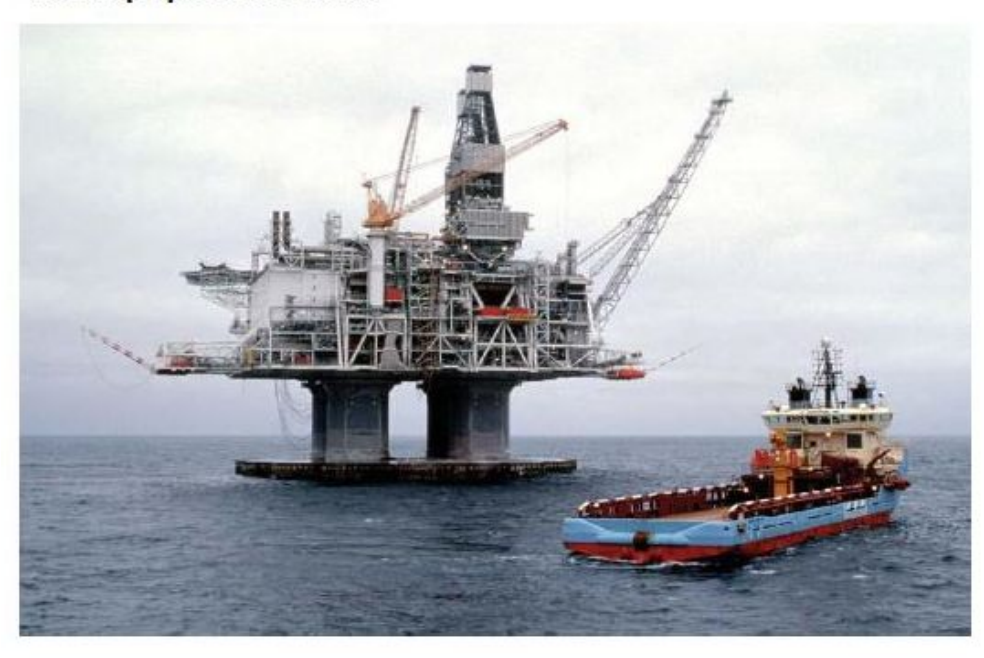

Гравитационная платформа **Hibernia** ірасположена в 315 км к востоку OT Ньюфаундленда на глубине моря в 80 м. Месторождение состоит из двух пластов раннепериода мелового Hibernia <sub>и</sub> Avalon, залегающих на глубинах 3700 и 2400 M. соответственно.

Извлекаемые запасы оцениваются в прибл. 3 млрд баррелей нефти.

Пластовое давление поддерживается c помощью закачки воды.

#### Проект Hibernia

Платформа Hibernia

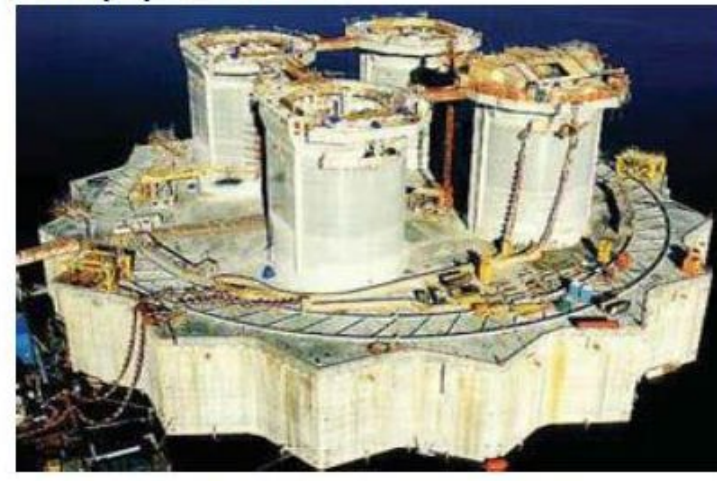

Основание представляет собой 105.5-м основание кессонного типа, сконструированное использованием высокопрочнобетона. **ro** прошитого стальными решетками  $\mathsf{M}$ стянутого натяжными тросами. создающими дополнительную прочность. Основание защищепротиволедной конст-HO рукцией из 16-ти бетонных зубцов.

Конструкция способна выдерживать возможное столкновение с айсбергом весом в миллион тонн (вероятность данного происшествия существует один раз в 500 лет), а также прямой удар от айсберга весом шесть миллионов тонн (вероятность этого события составляет раз в 10000 лет). Для подводного основания платформы Hibernia разработана специальная гравитационная подводная часть (GBS - Gravity Base Structure) весом в 600 тыс тонн. балласт - 450 тыс тонн

#### Проект White Rose

#### **Проект White Rose**

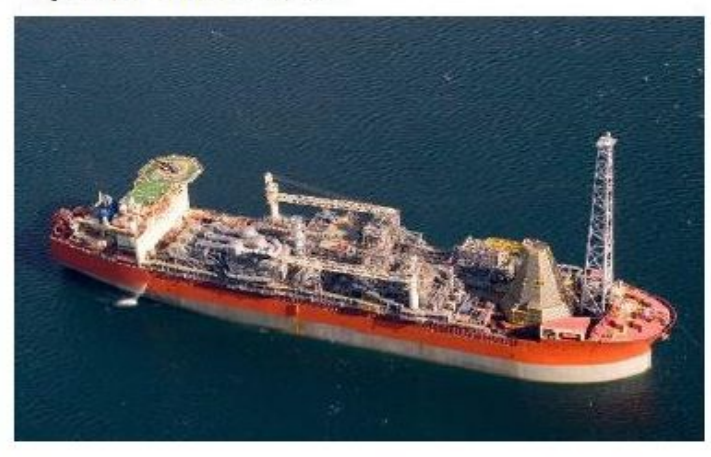

White Rose проект освоения нефтяного месторождения, расположенного в 350 км от побережья Ньюфаунленда. Оператор: Husky Energy (доля - 72.5%), Suncor Energy - 27.5%. Открытое в 1984 г., шельфовое

месторождение нефти White Rose расположено в бассейне Жанны Д"Арк, в 350 км к востоку от г. St. John's (Ньюфаунленд) и Лабрадора, Канада.

Месторождение содержит залежи нефти и газа, включая нефтяную залежь the South White Rose. Площадь залежи составляет около 40 км<sup>2</sup> и содержит извлекаемые запасы нефти, оцениваемые в 440 млн баррелей (70,000,000 м<sup>3</sup>).

Проект White Rose является вторым случаем освоения в суровом климате Северной Америки, основанном на использовании судно Floating Production Storage and Offsloading (FPSO). Добыча на месторождении с использованием FPSO Sea Rose стартовала 12 ноября 2005 г.
# Проект Hebron

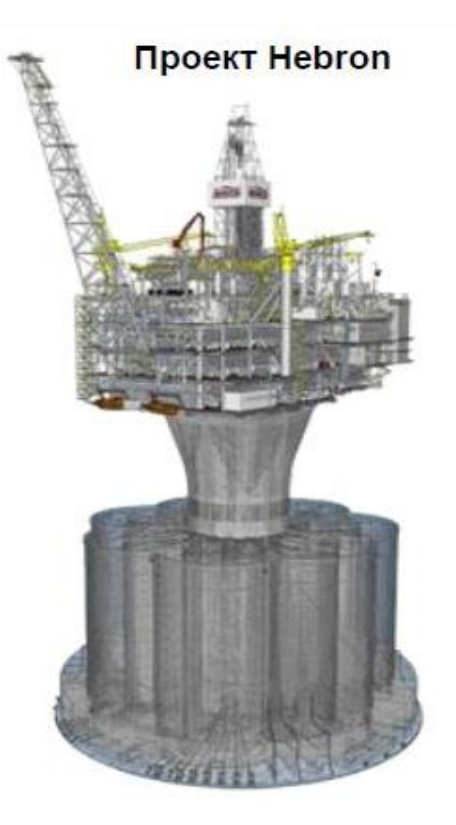

Капитальные затраты в освоение нефтяного месторождения Hebron на шельфе Канады оцениваются 14 млрд. долларов.

Месторождение открыто более тридцати лет назад и находится в 350 километрах от города Сент-Джонс,

Добычу планируется начать в конце 2017 года. Прогнозируется, что максимальная добыча на проекте составит 150 тыс. баррелей (21 000 n) в сутки, общие запасы месторождения оцениваются более чем в 700 млн. баррелей нефти (около 97 млн т).

Для освоения Hebron партнеры намерены построить морскую добывающую платформу гравитационного типа с хранилищем объемом до 1,2 млн. баррелей.

Оператор проекта - ExxonMobil (36% Hebron), партнерами компании выступают Chevron Canada (26,7%), Suncor Energy (22,7%), Statoil Canada (9,7%) и Nalcor Energy Oil and Gas (4,9%).

Источник: http://www.maonline.ru/mna/21309-exxon-mobil-raskrylaplany-po-osvoeniyu-hebron.html#ixzz3lwTB9QGP

# Северные и арктические шельфовые проекты (Норвегия)

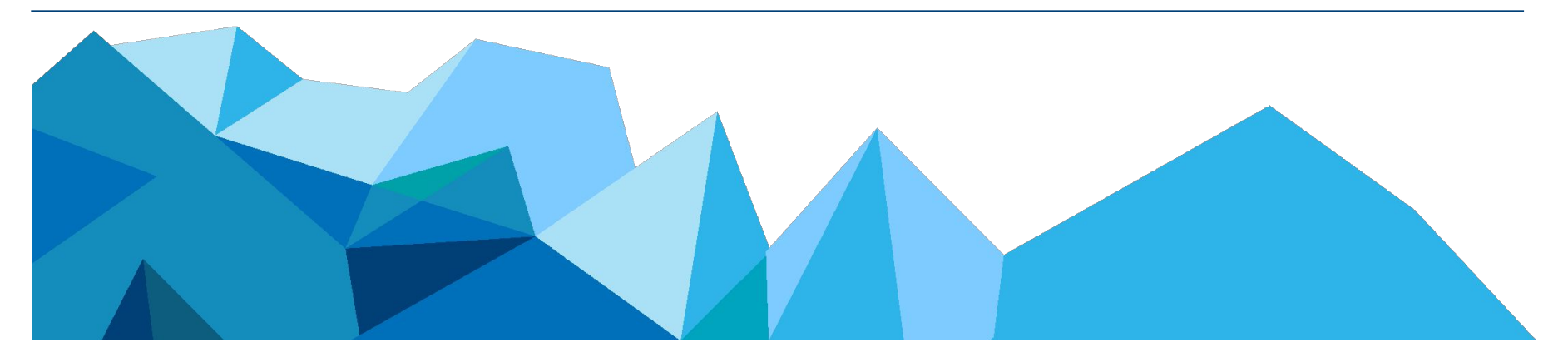

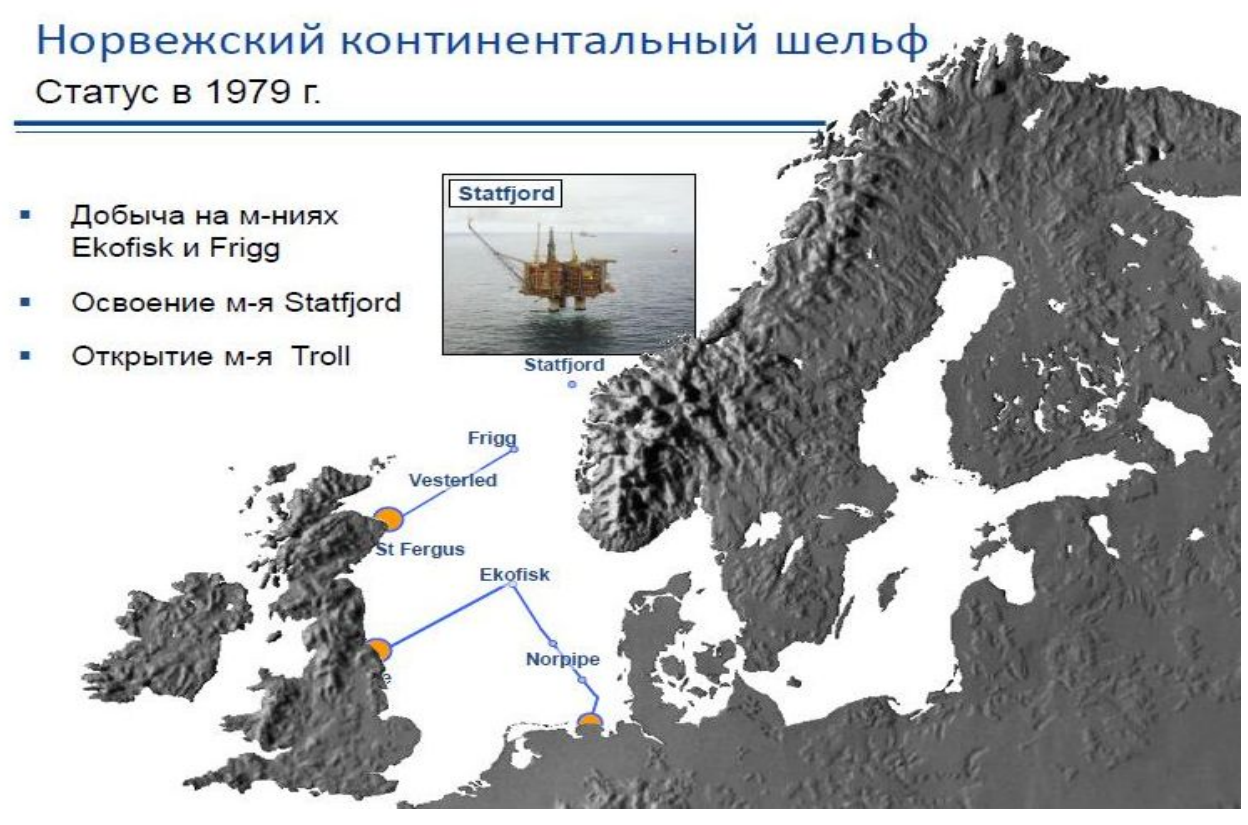

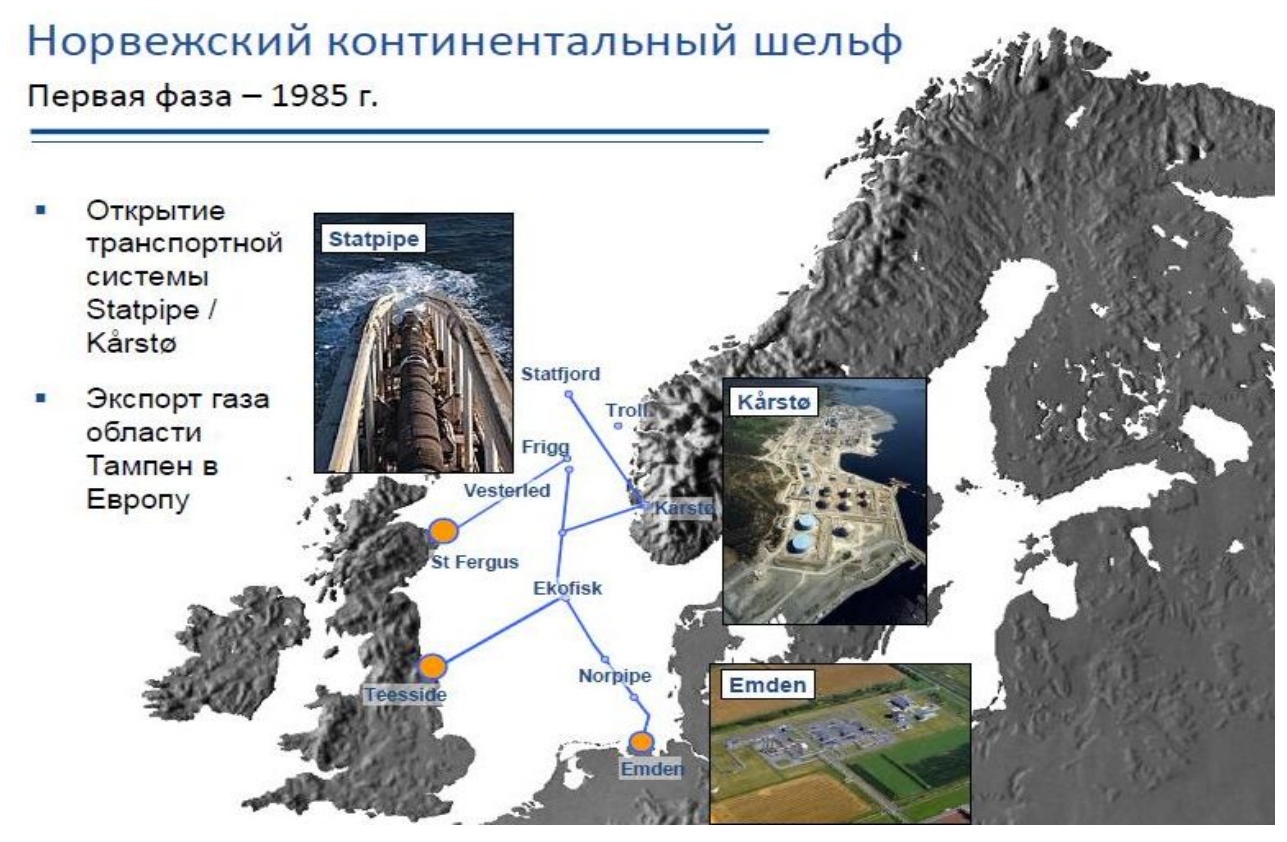

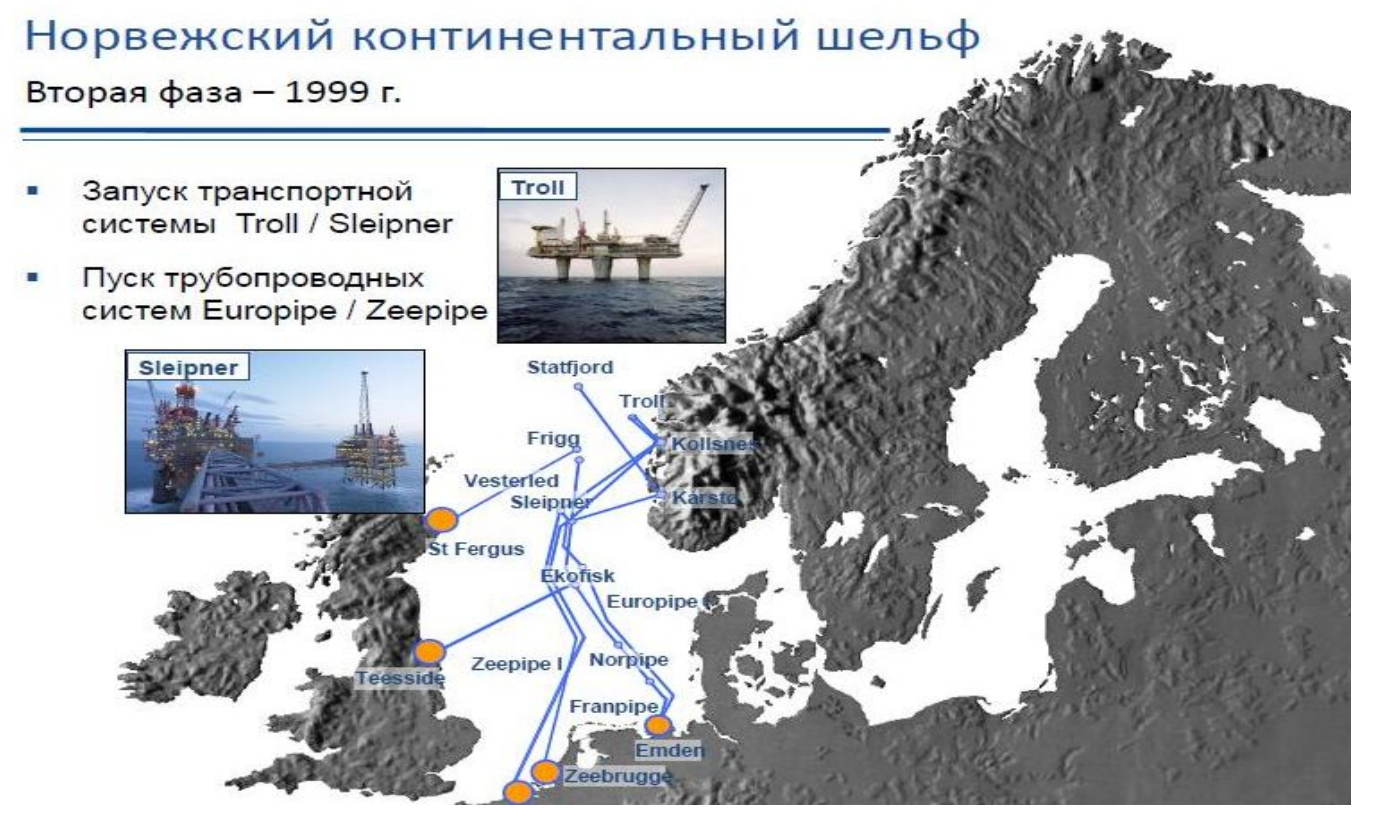

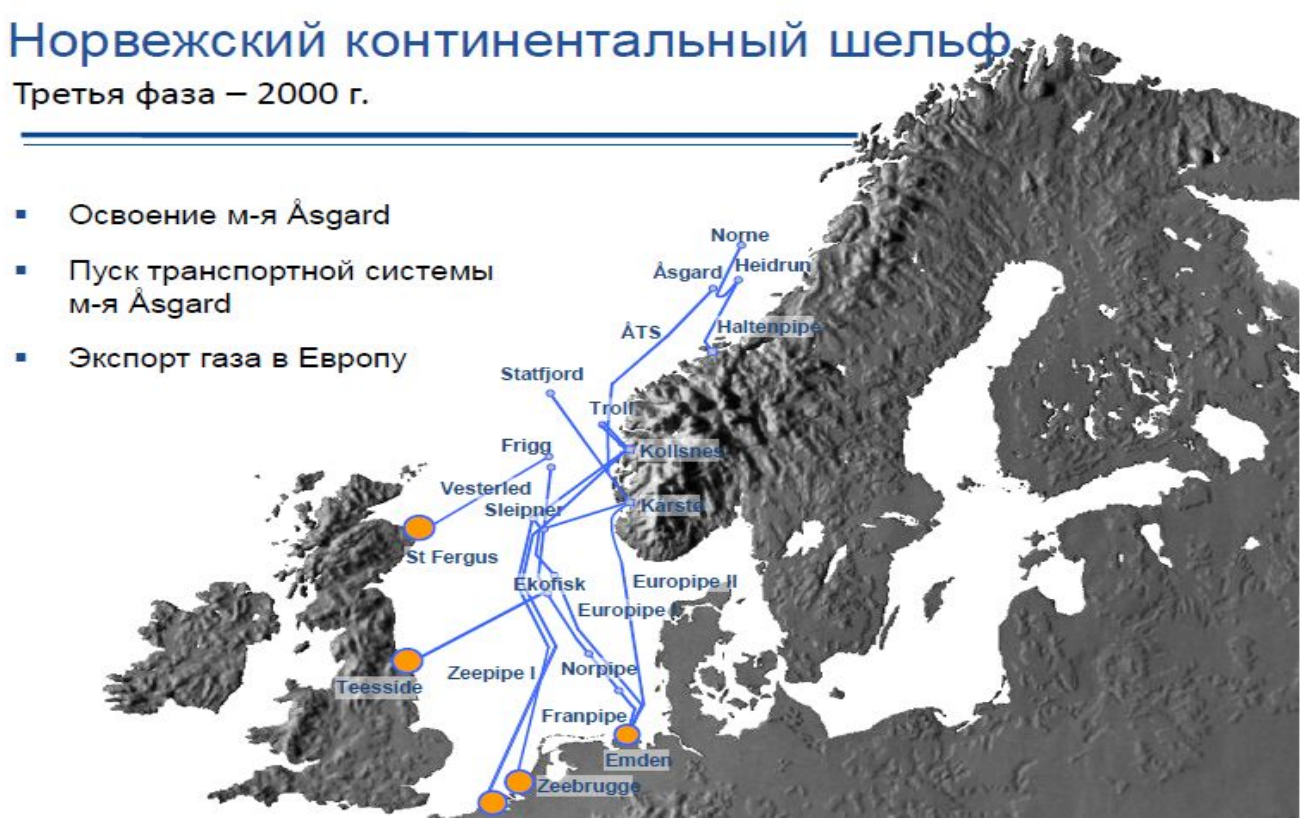

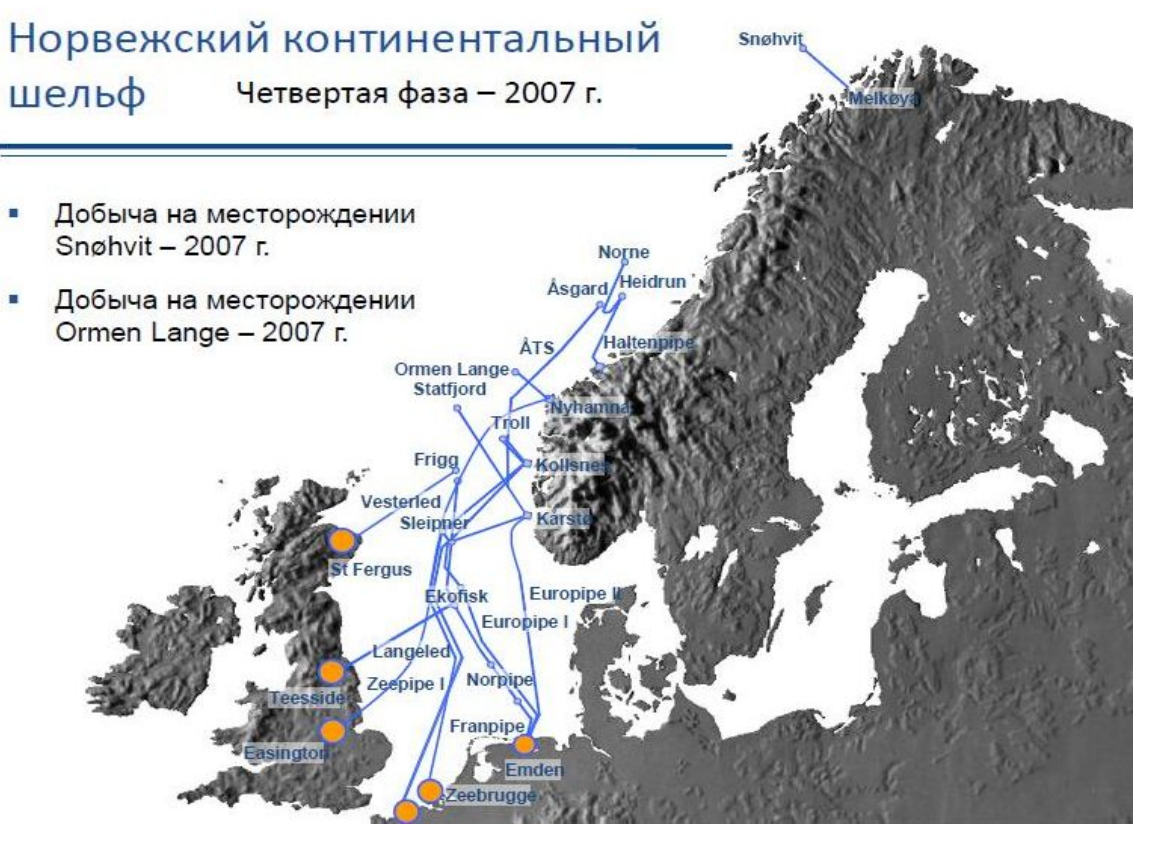

#### Три стадии развития и способности решать новые задачи

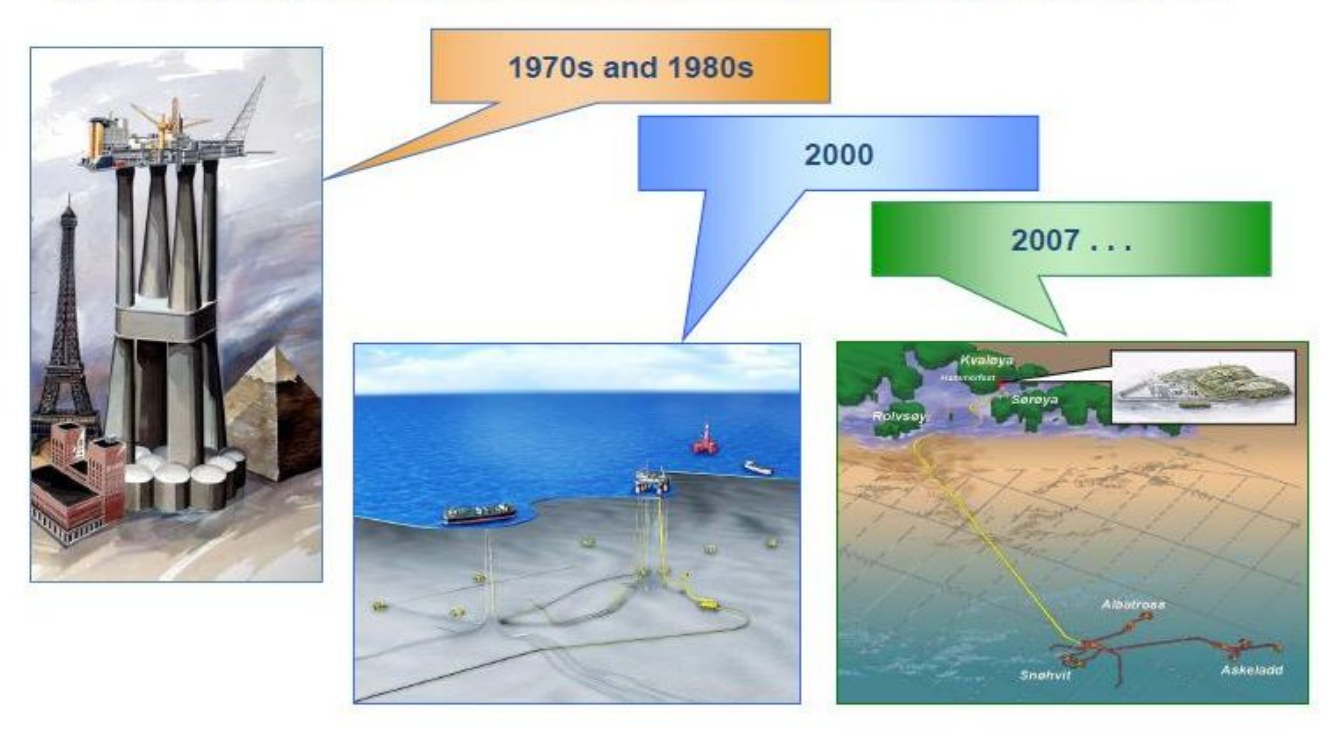

# Северные и арктические шельфовые проекты (Россия, на примере ПАО «Газпром нефть»)

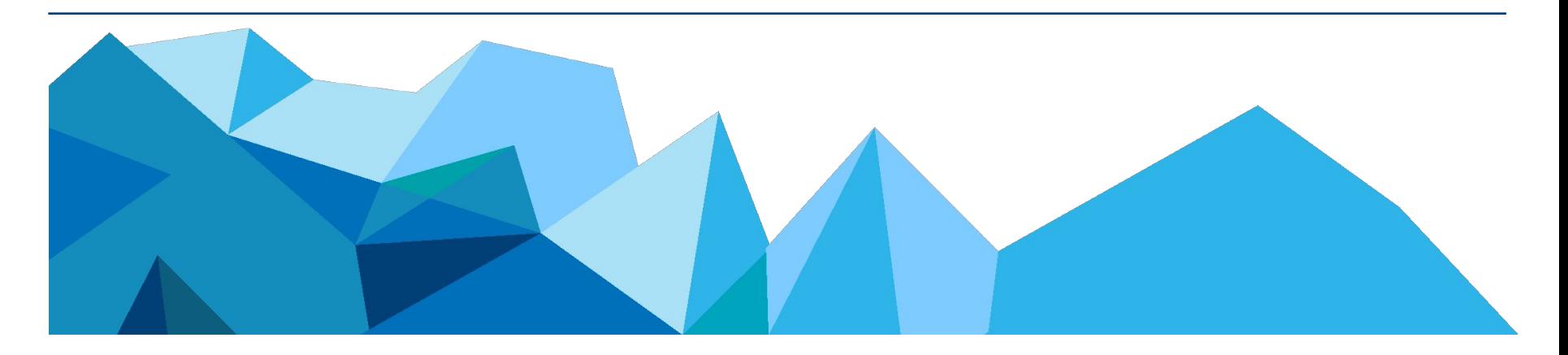

# Проекты на арктическом шельфе

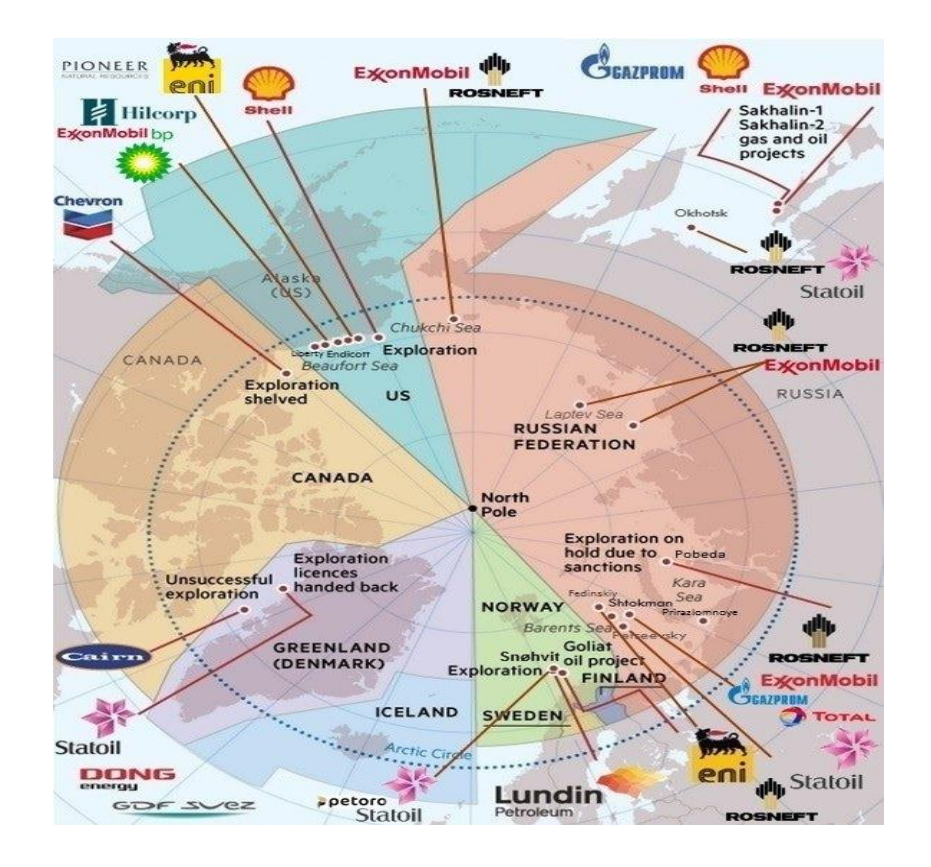

# Портфель шельфовых активов в периметре ПАО «Газпром нефть»

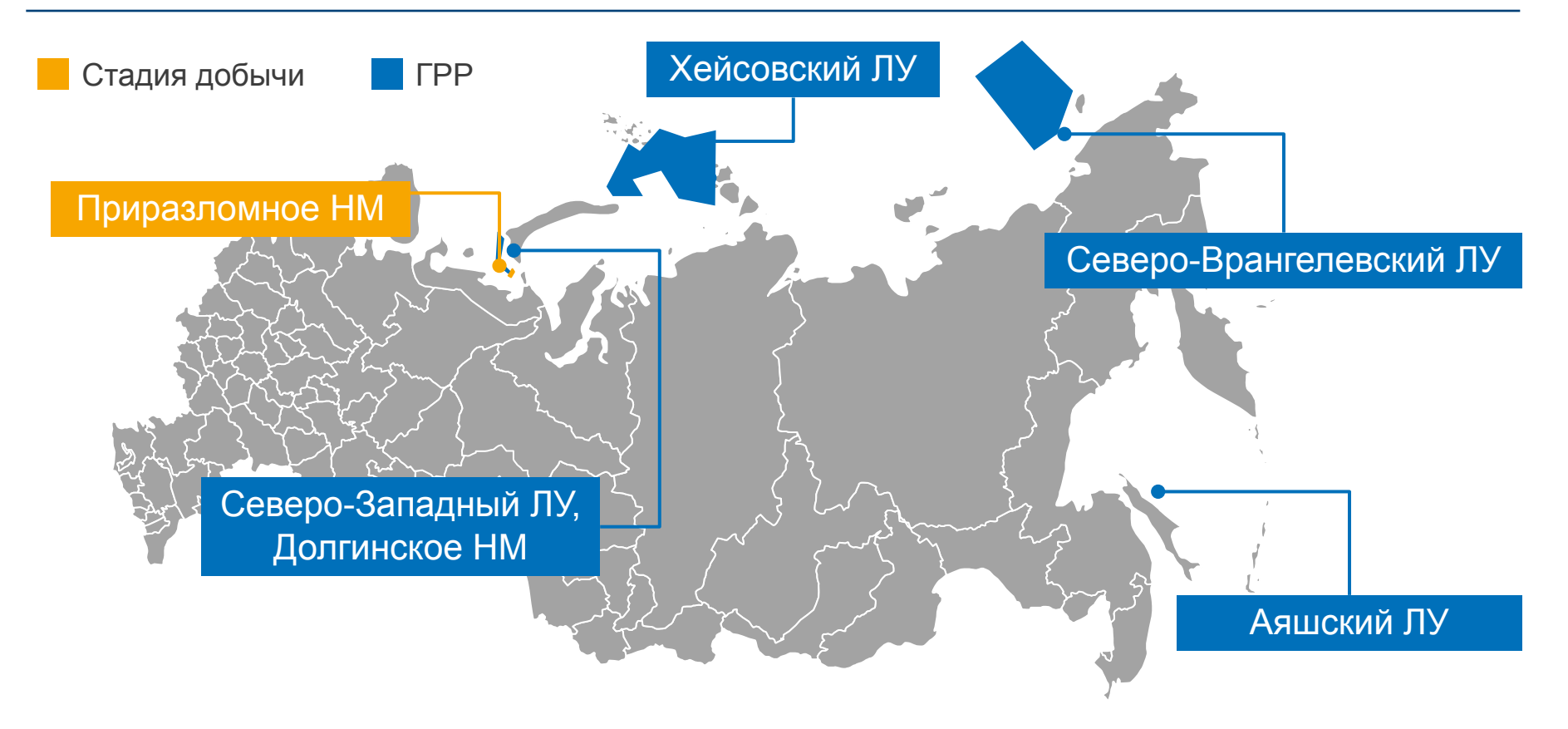

# Шельф Печорского моря: формирование нефтедобывающего кластера компании на шельфе

**запасы**

Изученность сейсморазведкой 2D на СЗЛУ составляет **12 806** пог. км. Долгинский ЛУ покрыт сейсморазведкой 3Д, в пределах участка пробурено 4 скв.

Планируется:

**236**

бнэ

млн т нефти

1730 млн

**> 1 тыс.,**км<sup>2</sup> сейсморазведочных работ 3D

**2 скв.** — бурение поисковых скважин

Извлекаемые **ресурсы 875** млн тнэ Извлекаемые **Факты проекта Баренцево** море Новая Карское море зе Месторождение Приразломное **Долгинское НМ** 1 173 км<sup>2</sup> 21–46 м **С-Западный ЛУ** 8 861 км<sup>2</sup> 25–187 м

6,3 млрд бнэ

# Шельф Баренцева моря: потенциал и технические вызовы

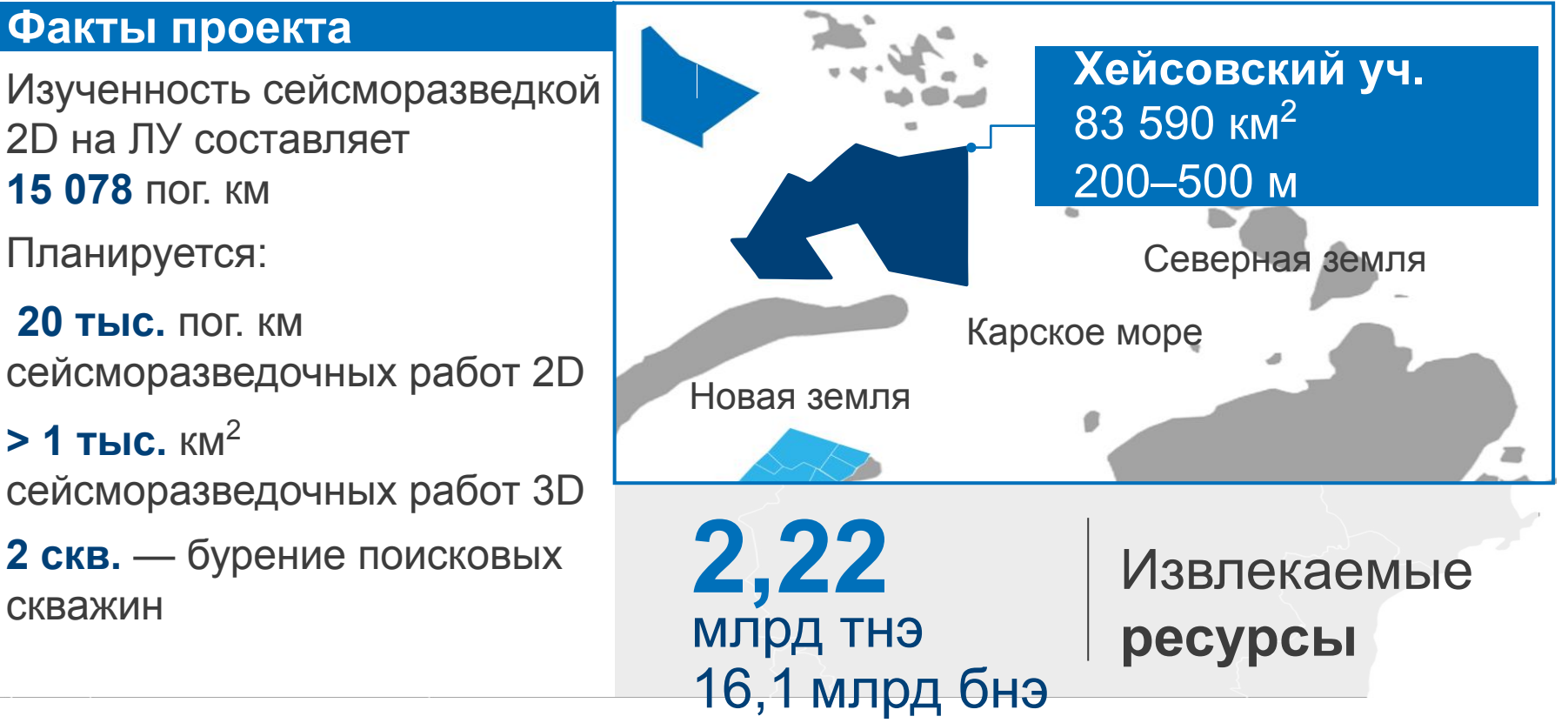

# Шельф Восточно-Сибирского и Чукотского морей: большой потенциал и суровые условия

#### **Факты проекта**

Изученность сейсморазведкой 2D на ЛУ составляет **4 842 пог. км**

Планируется:

**> 37 тыс.** пог. км сейсморазведочных работ 2D **> 1 тыс.** км<sup>2</sup> сейсморазведочных работ 3D **2 скв.** — бурение поисковых скважин

Газпром нефть **50** Геологические **ресурсы 3,01** млрд тнэ 22,8 млрд бнэ Восточно-Сибирское море Новосибирские острова **Северо-Врангелевский уч.** 117 620 км<sup>2</sup> 40–90 м

# Шельф Охотского моря: доказанный нефтегазоносный регион

#### **Факты проекта**

Часть проекта «Сахалин-3»

ЛУ рядом с месторождениями проектов «Сахалин-1» и «Сахалин-2»

Изученность сейсморазведкой 3D: **2 157 км<sup>2</sup>**

Планируется: **1 скв.** — бурение поисковой скважины

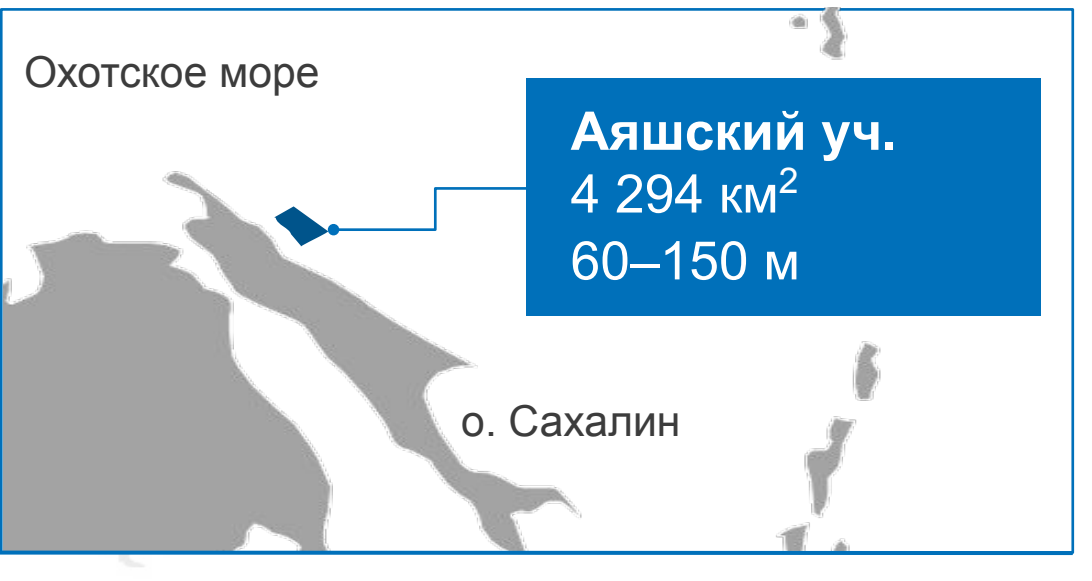

**>100** млн т.у.т

# Прогнозируемые **извлекаемые запасы**

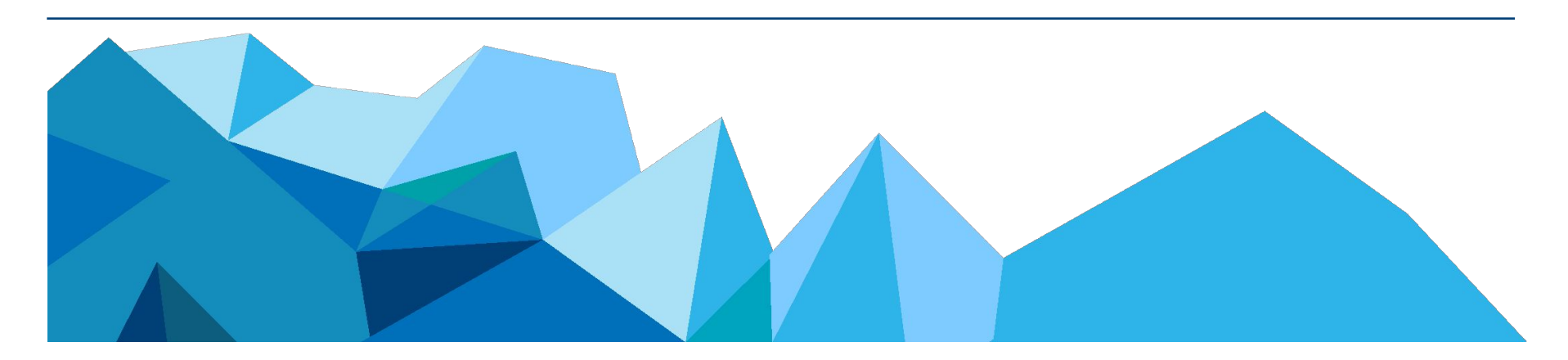

# подготовки и транспорта нефти и газа

# Примеры морских сооружений для бурения, добычи,

# Комплексное освоение шельфовых месторождений

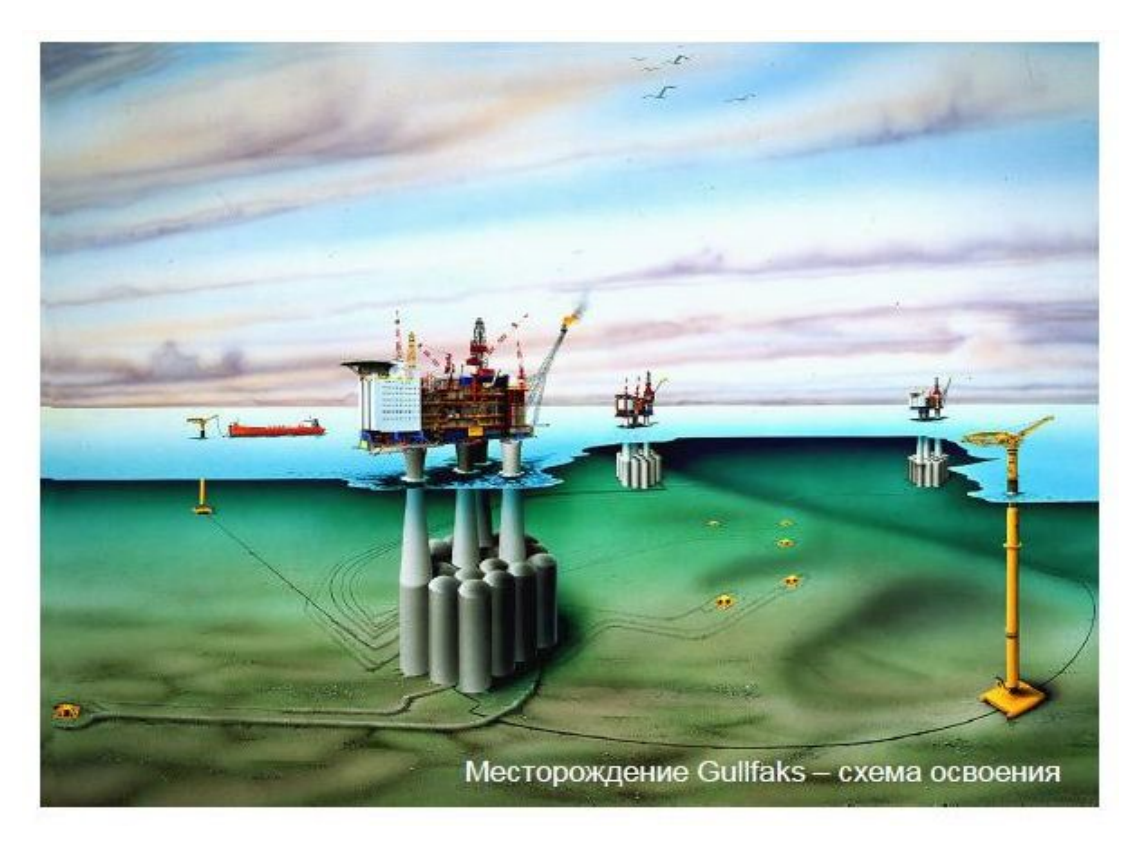

## Комплексное освоение шельфовых месторождений

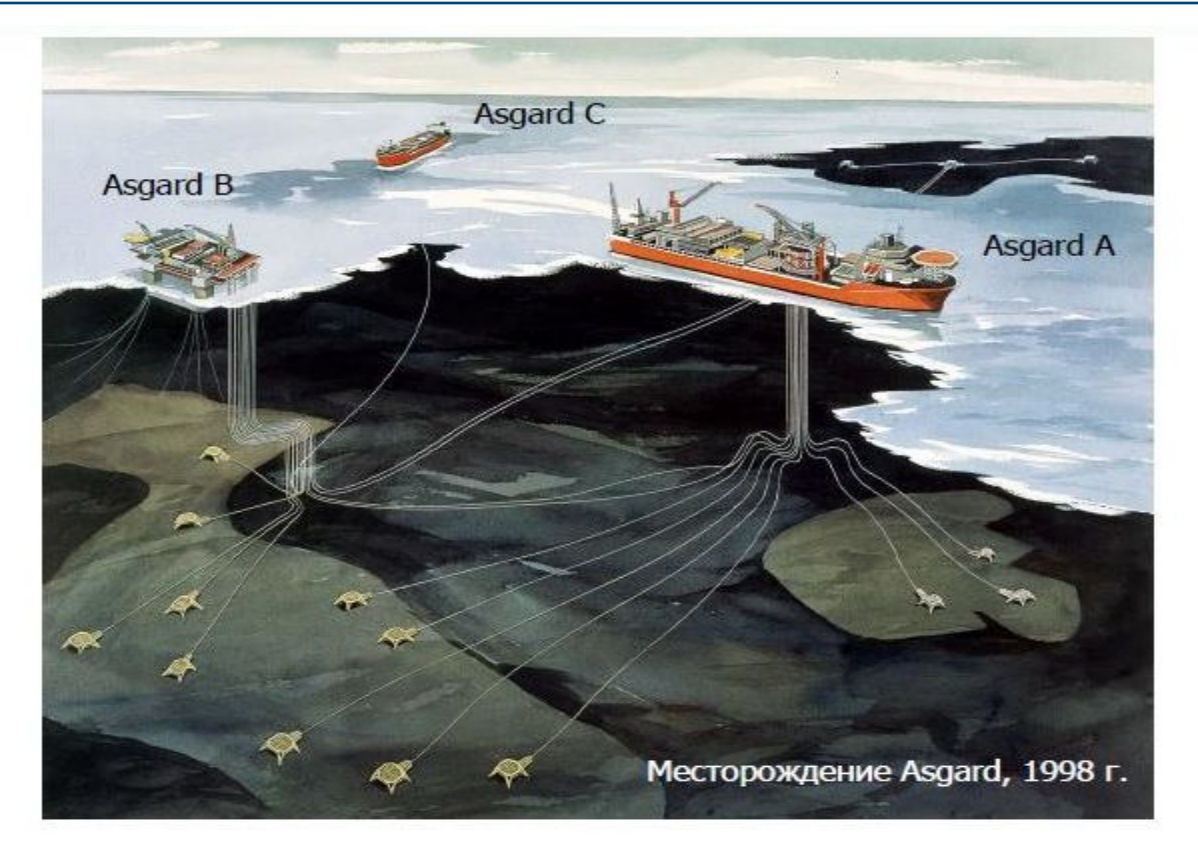

# Месторождение «Белоснежка»

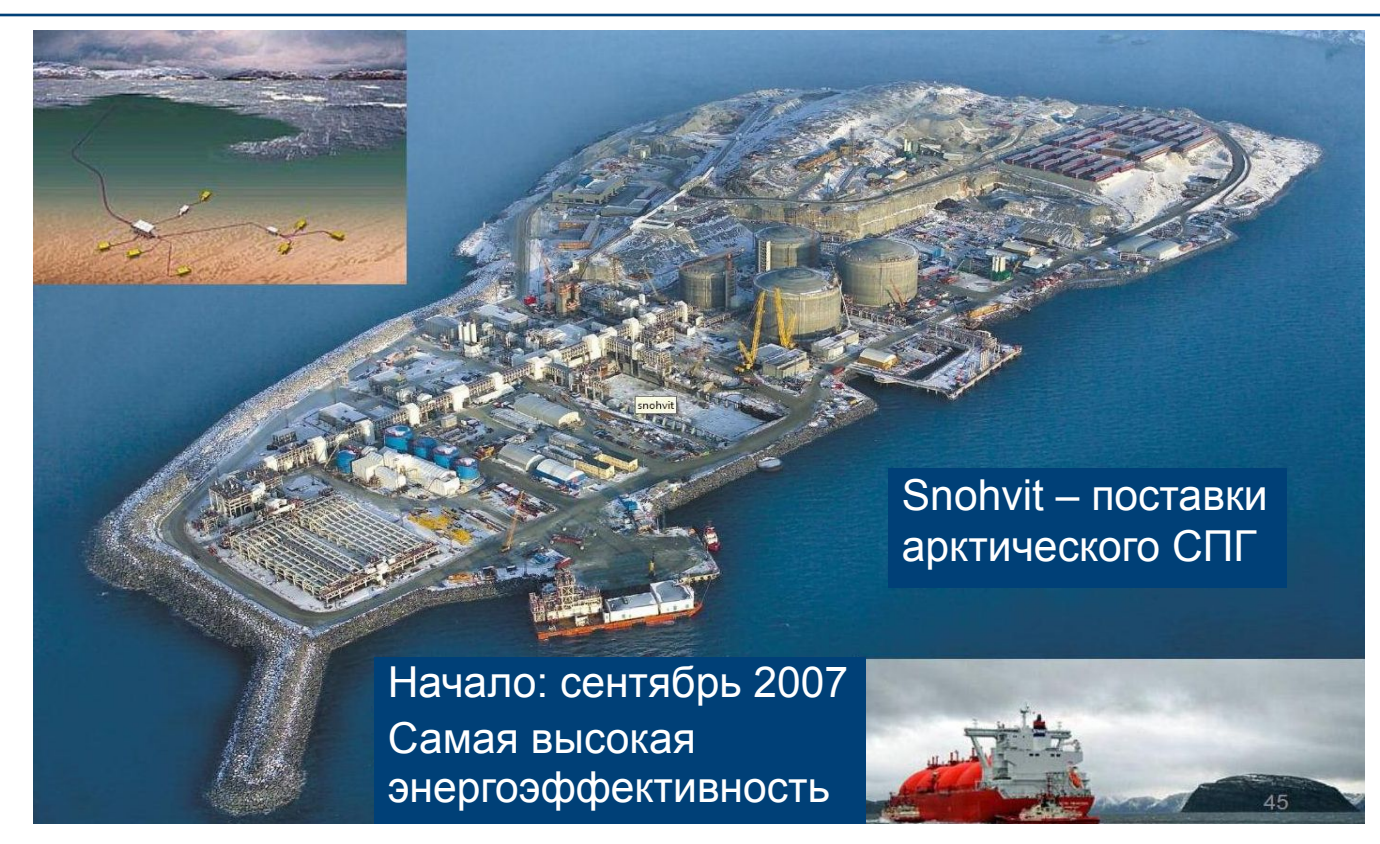

# «Белоснежка» –технология для Арктики

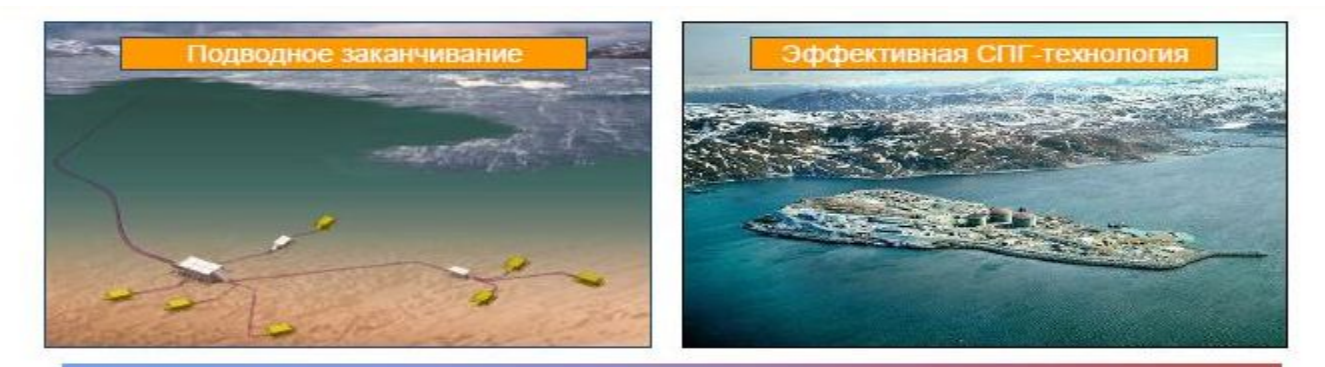

#### Отсутствие надводных сооружений

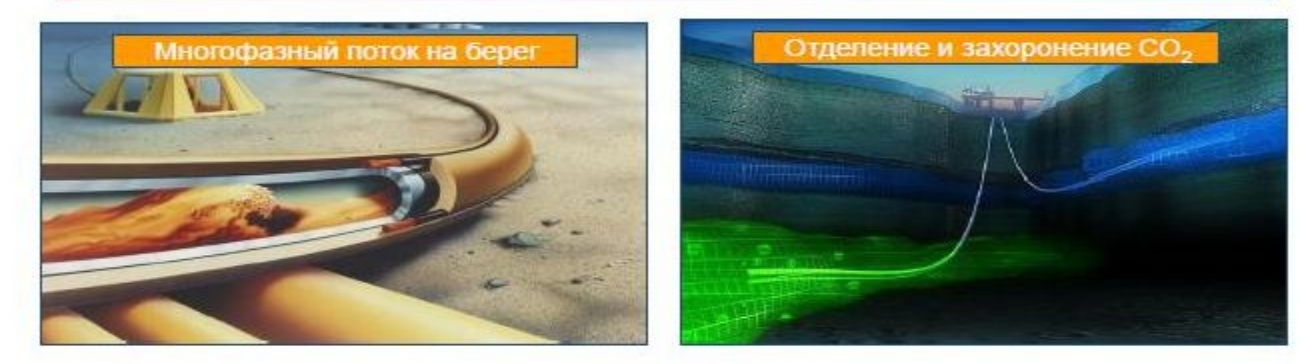

# Месторождение «Ormen Lange»

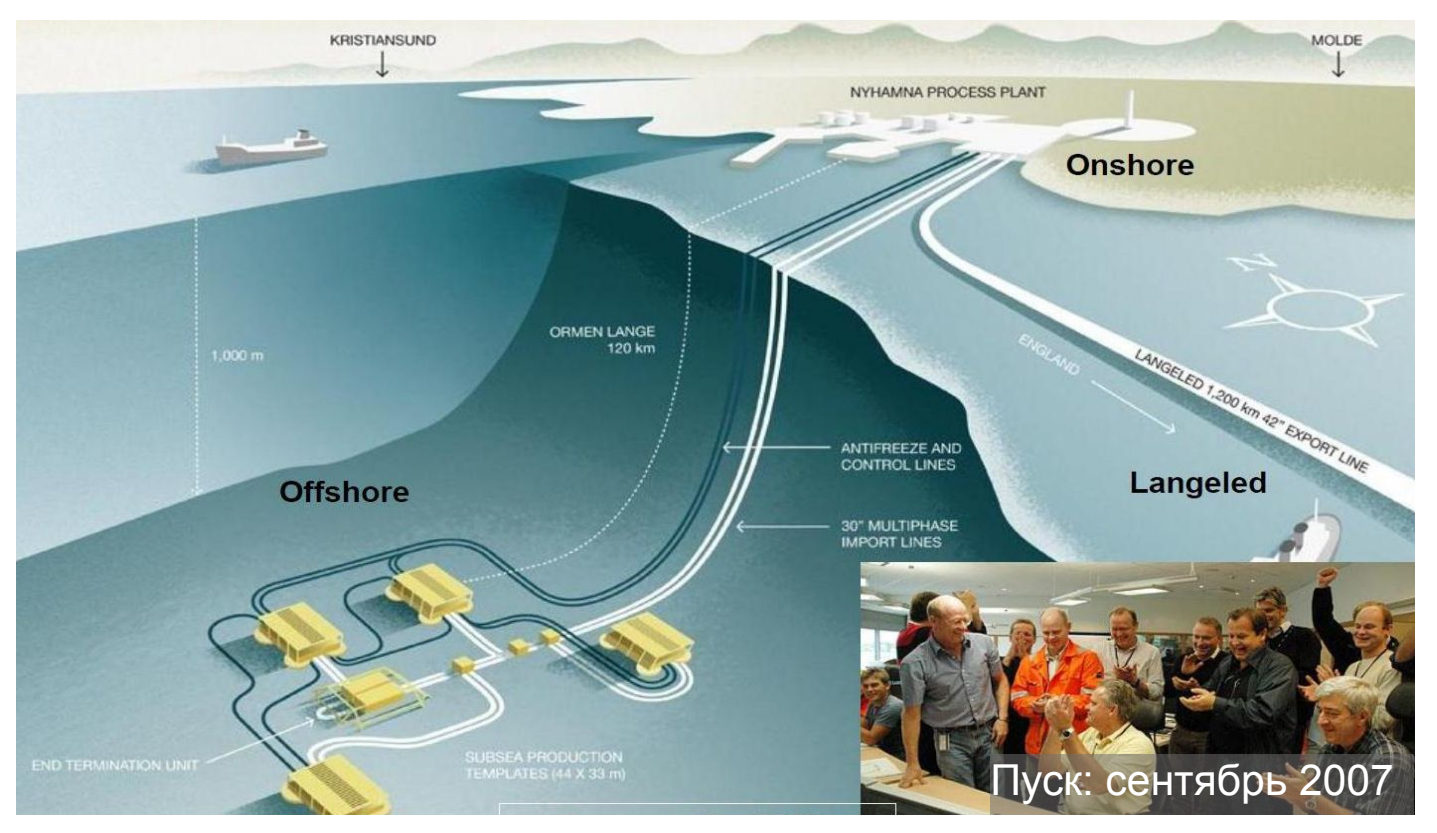

# Развитие подводных технологий

- 2007 Snøhvit, многофазный поток на берег  $\mathcal{L}_{\mathcal{A}}$
- 2007 подводная сепарация на м-нии Tordis
- 2009 дистанционно управляемое подводное м-ние Tyrihans

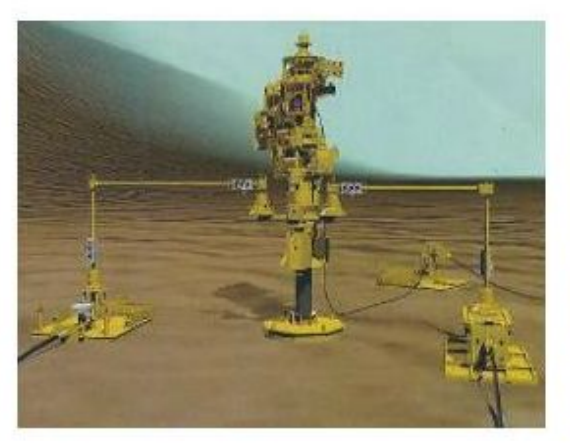

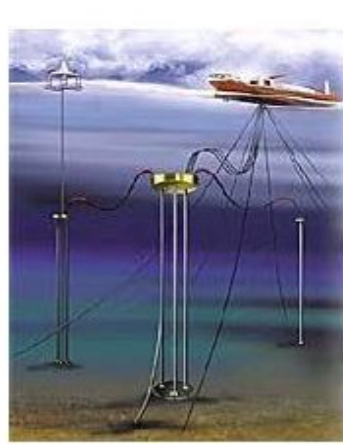

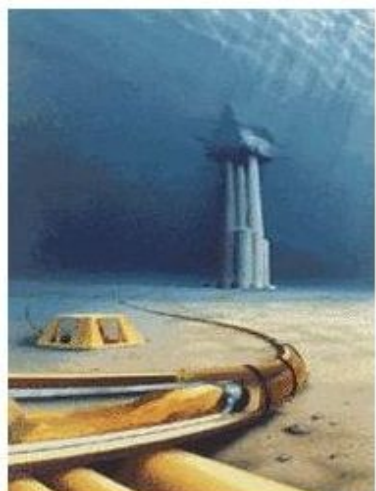

# Tyrihans –проект подводных методов усовершенствованной добычи

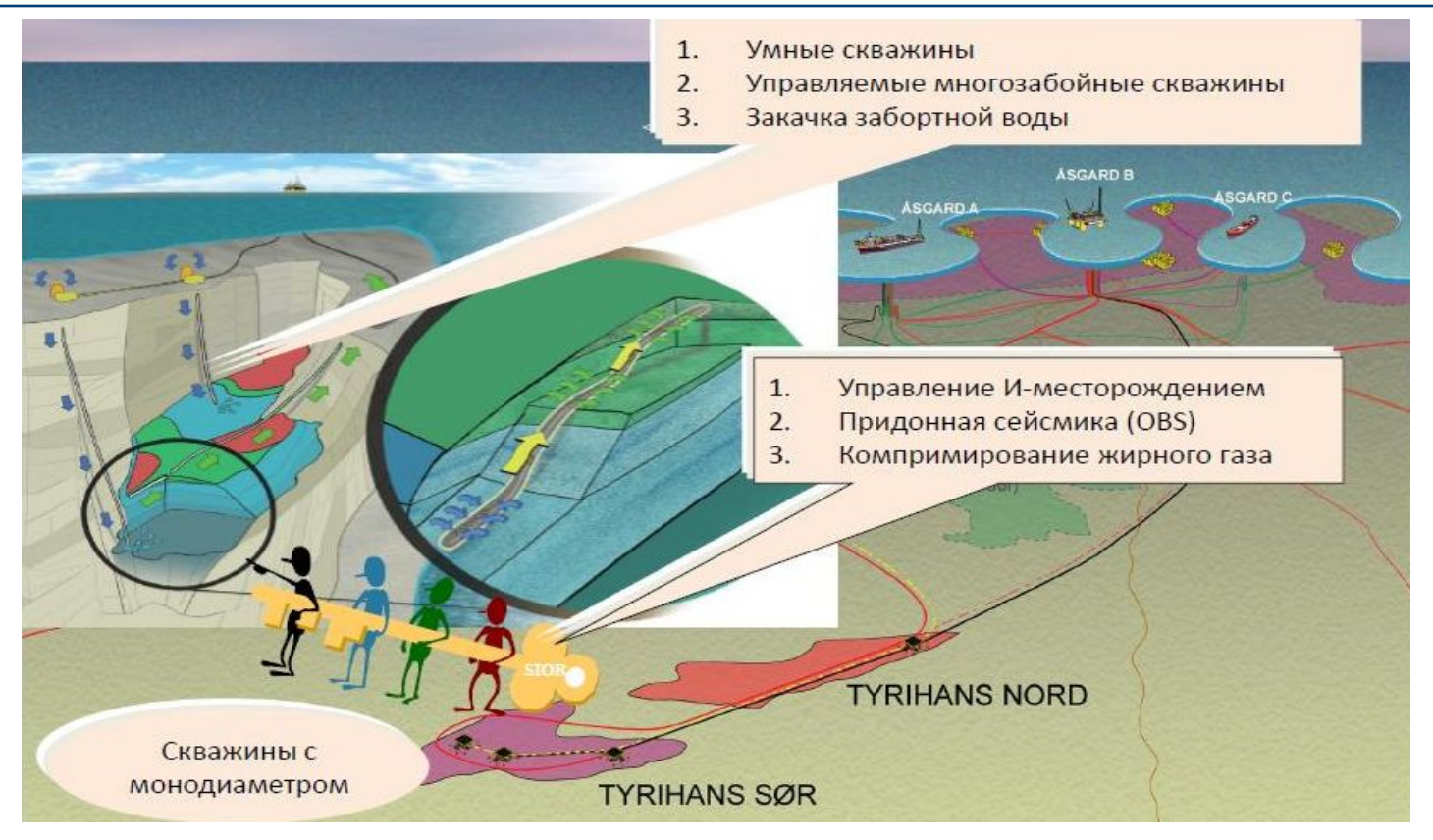

# LF22-1 нефтяное месторождение Lufeng,Китай

- Месторождение расположено в 250 км к ЮВ Гонконга в Южно-Китайском море
- Глубина воды 333 м
- Запасы оценены в 30 мон барр нефти (4.3  $MJHH$  Т)

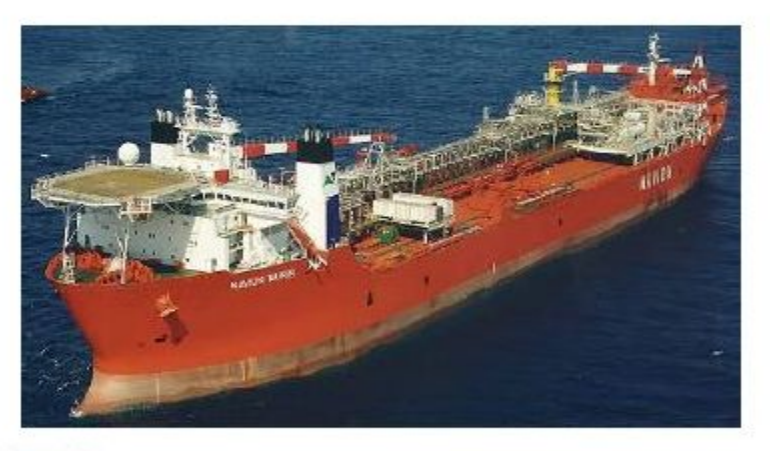

- Statoil выбрал концепцию FPSO с использованием многоцелевого челночного танкера Navion Munin для освоения мепсторождения
- Грузоподъемность 101 400 м<sup>3</sup>
- Оборудование спроектировано на максимум добычи в 60 000 барр нефти в сут и максимальный объем в 125 000 барр жидкости в сут (по мере роста обводненности)

# LF22-1 нефтяное месторождение Lufeng,Китай

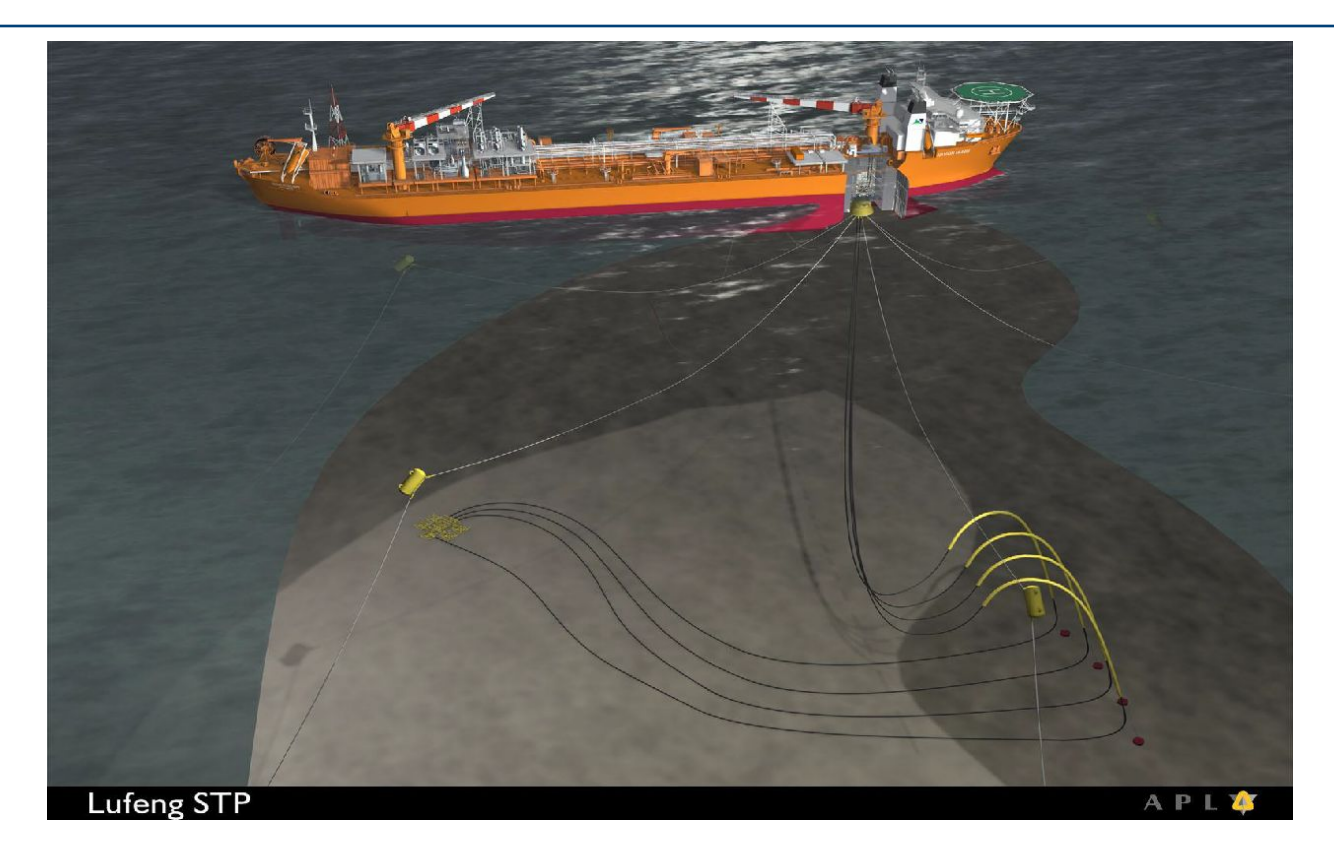

# Сверхбольшие глубины – Мексиканский залив Нефтяное месторождение Кантарелл

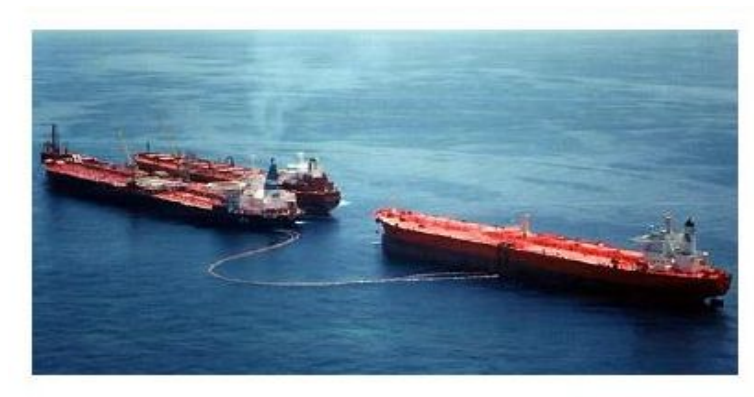

Ta'Kuntah является 2-м самым большим в мире плавучим средством (FSO), с емкостью нефтехранилищ в 320 000 **TOHH** 

Скорость перекачки нефти с Ta'Kuntah в танкеры 115 000 TOHH/CVT)

Длина Ta'Kuntah превышает три футбольных поля, а высота больше чем у 20этажного здания

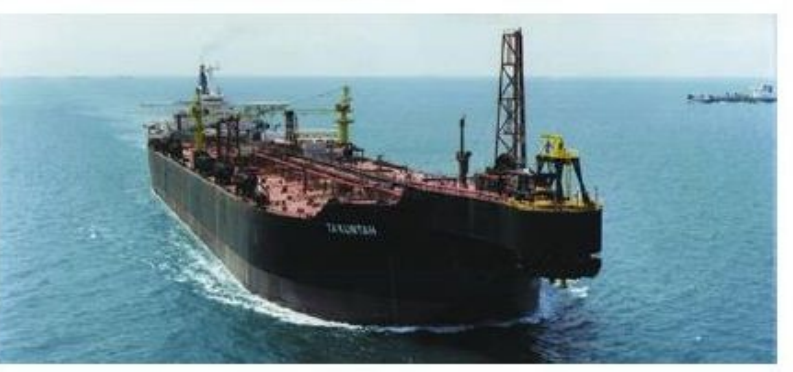

#### Каспийское море

- Общие прогнозные ресурсы Каспия оцениваются в 50 млрд тонн нефти и 20 трлн  $M<sup>3</sup>$  газа
- Это составляет около 70 млрд т.н.э.
- При оценке нефтеотдачи в 40% и газоотдачи пластов в 70% запасы Каспия могут быть оценены в 34 млрд т.н.э., что в 10 раз превышает оставшиеся запасы норвежского континентального шельфа
- При годовой добыче в 200 млн т.н.э. в год этих запасов достаточно для непрерывной добычи в течение 170 лет!

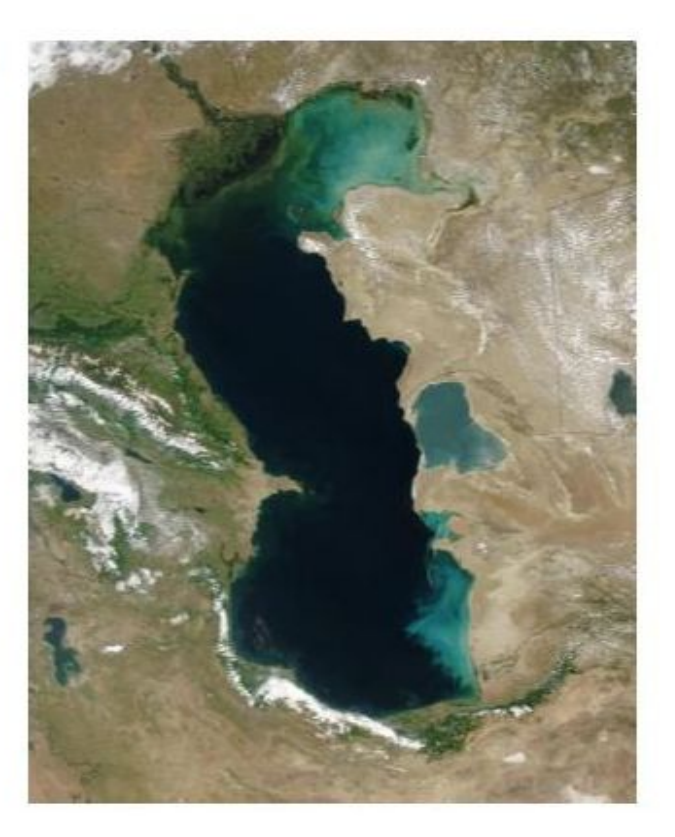

### Нефтяное месторождение Кашаган, Казахстан

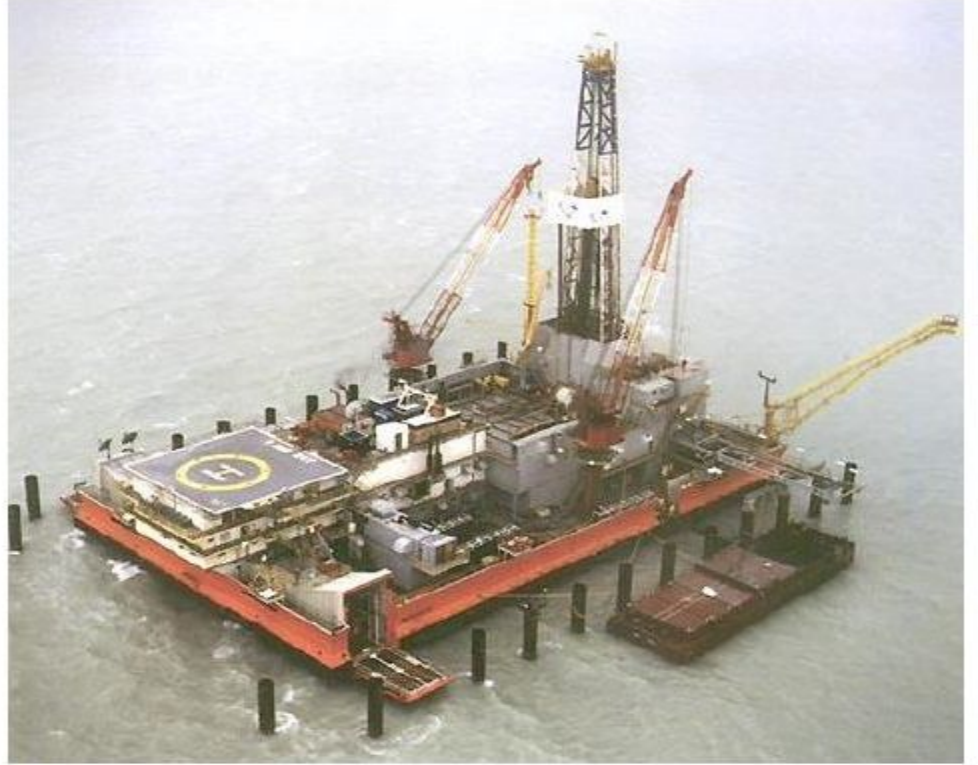

Установка Sunkar, пробурившая скважину Восточный Кашаган (Kashagan East)

#### ACG фазы 1, 2 –Азербайджан

Месторождение Азери-Ширак-Гюнашли (ACG) расположено в 120 км от берега на глубине моря в 120 м. Извлекаемые запасы нефти - 5.4 млрд баррелей (около 0.77 млрд т)

Сооружения West Azeri (западное Азери) состоит из платформы PDQ (Production, Drilling and Quarters) на 40 стволов скважин и 30-дюймового нефтепровода, соединяющего м-ние с береговым терминалом Sangachai

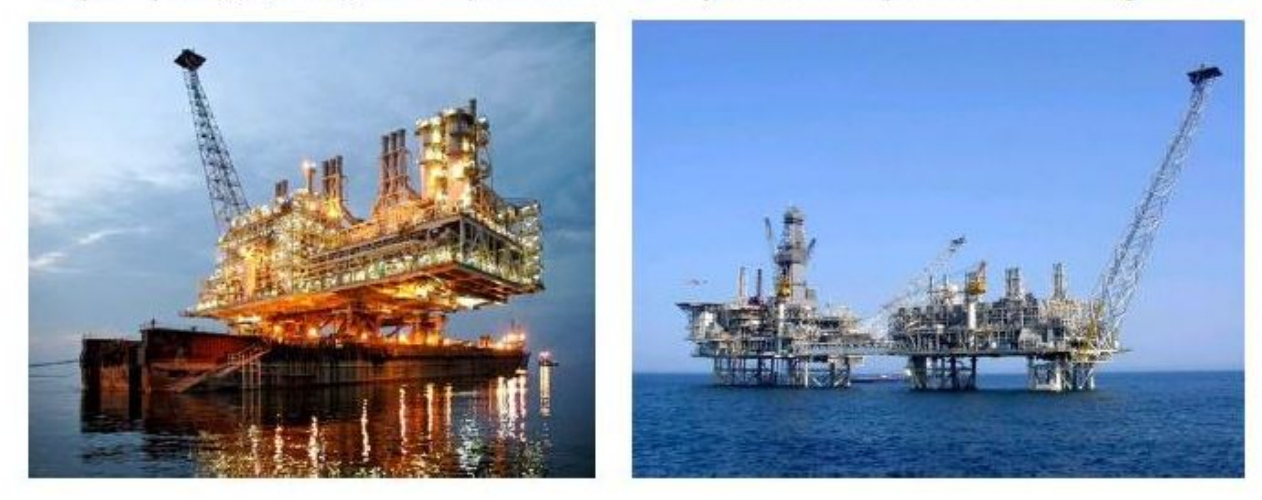

65

#### Персидский залив, Иран South Pars, фазы 2 и 3

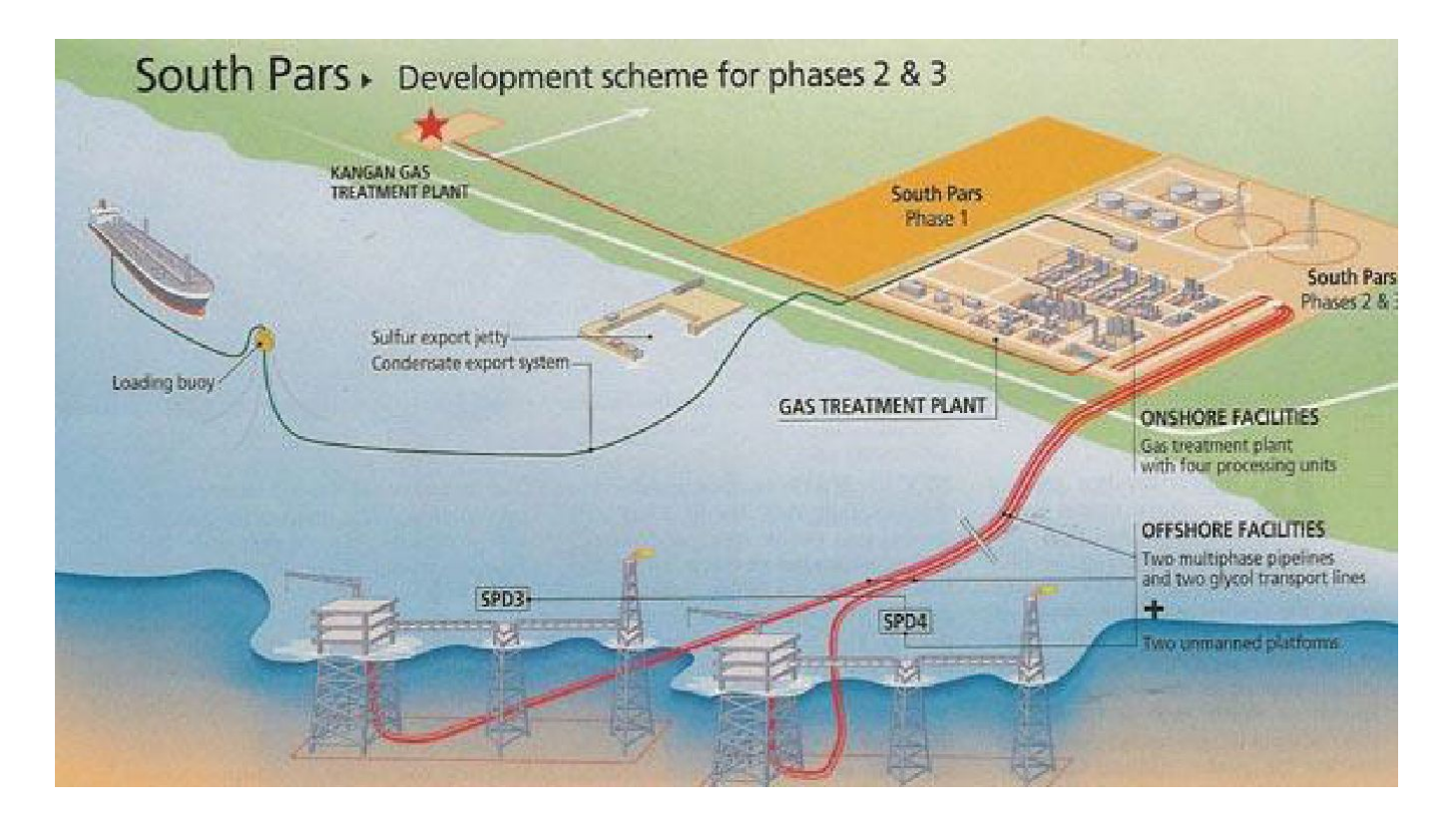

#### Персидский залив, Иран

South Pars, фазы 6, 7 и 8 (Статойл – оператор фаза 6 освоения м/р South Pars)

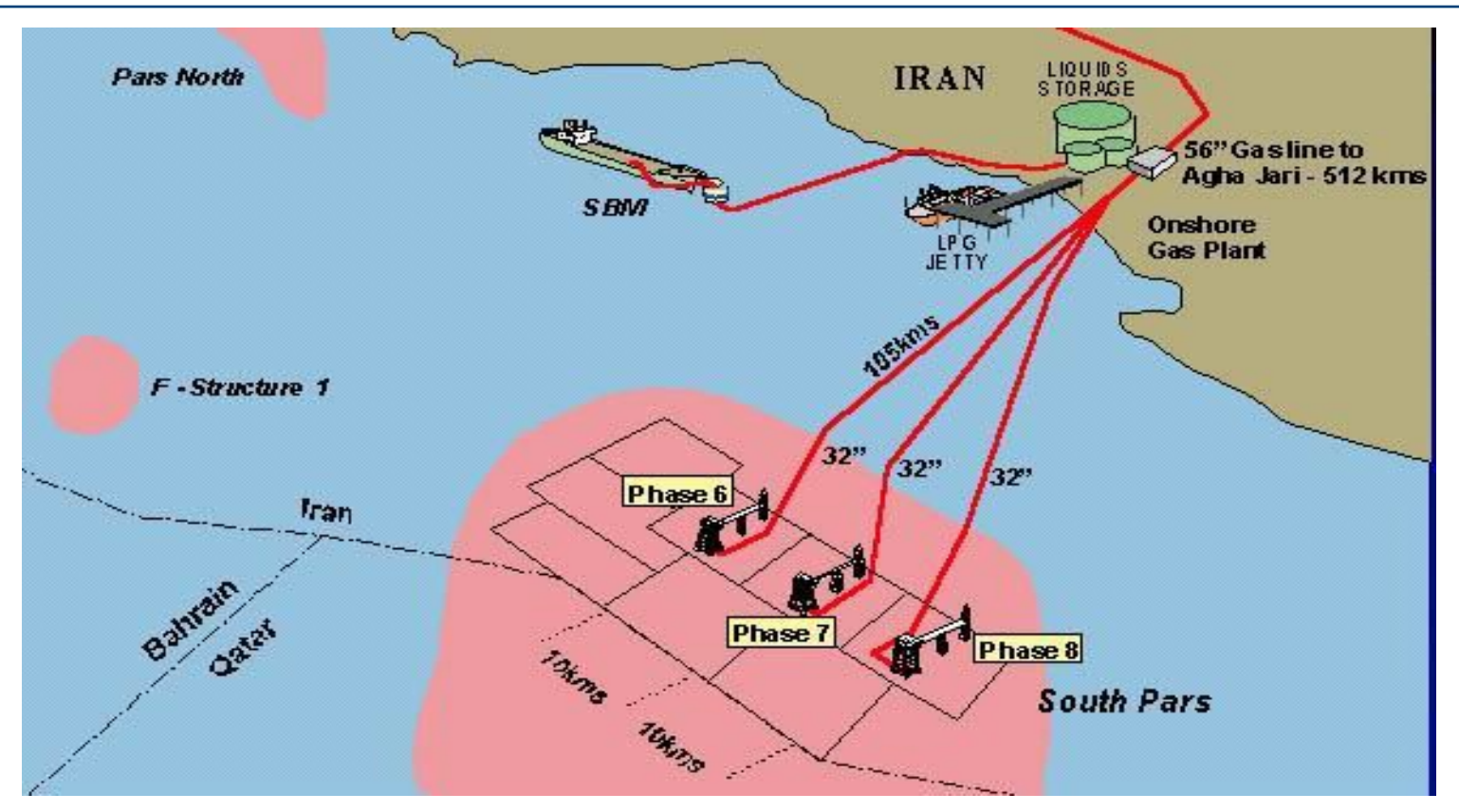

Источник: А.Б. Золотухин, РГУ нефти и газа им. Губкина **Сервективно-логического персии промышленные и промышленны**<br>В формация и промышленные промышленные промышленные и промышленные и промышленные и промышленные и промышл

стр.6

### Нефтяное месторождение Marlim, бассейн Campos, шельф Бразилии

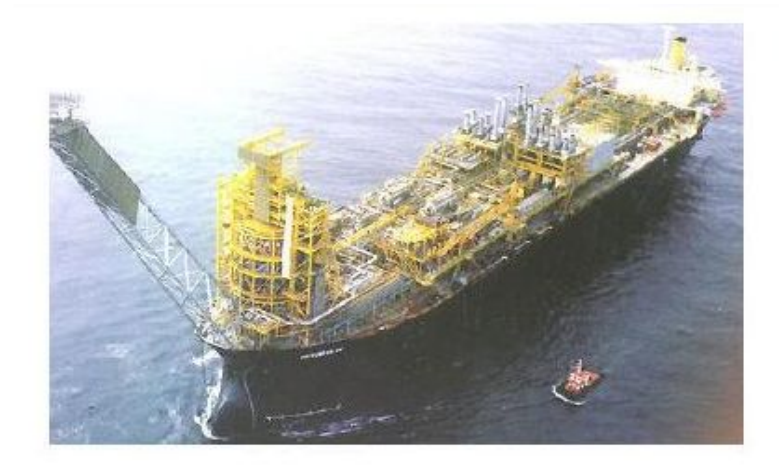

Начало добычи - август 1998 г., мощность на начало проекта 5 000 барр нефти в сут и 50 000 м<sup>3</sup> газа в сут без газлифта

Платформа «Petrobras 35» мощность подготовки - до 100 000 барр нефти в сут

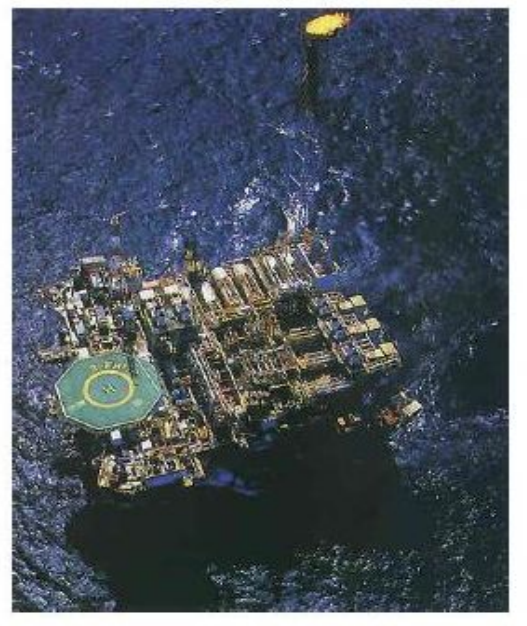

## Проект Girassol,Ангола

- Расположено в 210 км к СЗ от Луанды, Ангола
- Глубина моря: 1350 м
- Концепция освоения подводные модули соединенные с FPSO
- Запасы месторождения Girassol (базовый вариант) оцениваются в 100 млн тонн (700 млн баррелей)
- Корпус FPSO построен на вервях Hyundai Heavy Industries (HHI) в Корее и спущен на воду в июле  $1999r$
- Емкость нефтехранилища FPSO 2 млн барр нефти, темп подготовки нефти до 200 000 баррелей в сутки
- Размеры FPSO: длина = 300 м, ширина = 59.5 м, общая осадка = 30.5 м, водоизмещение (deadweight) = 300 000 тонн

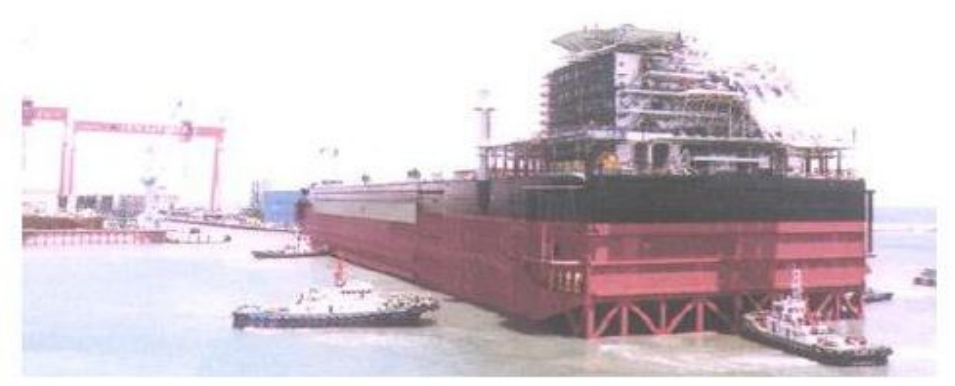

# Проект Girassol,Ангола

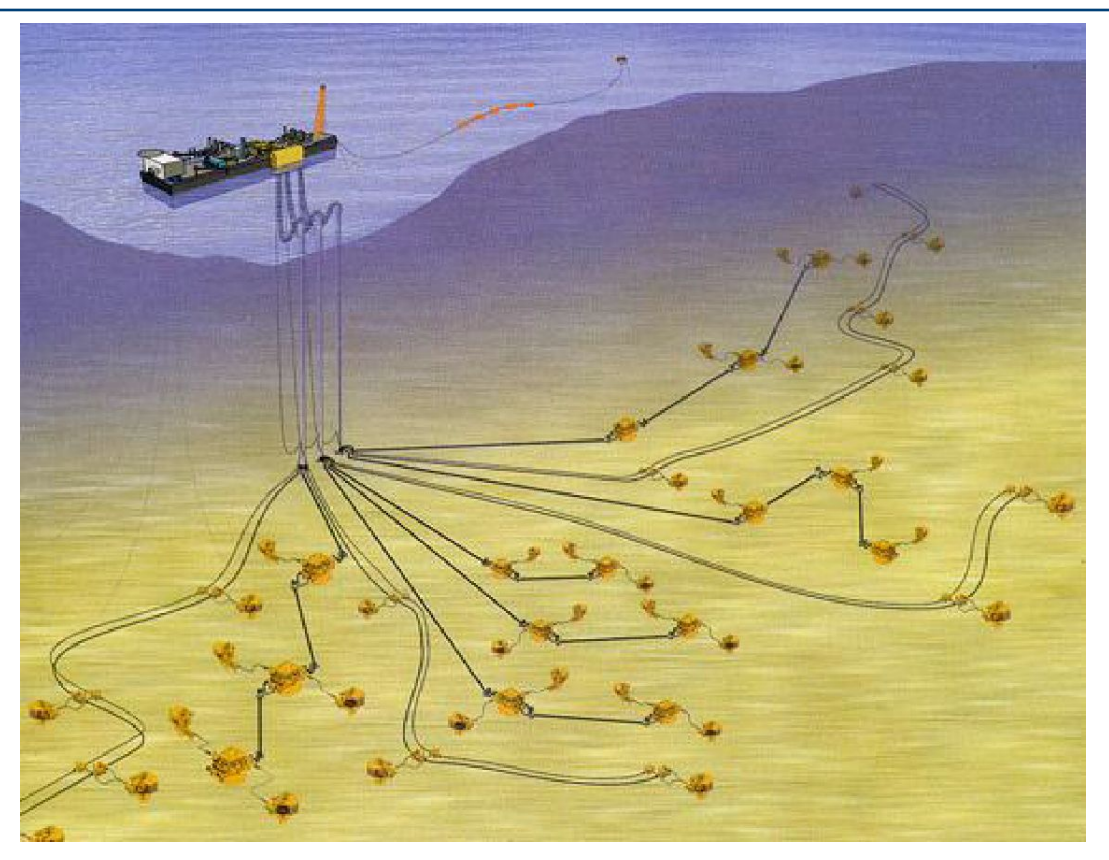

#### Проект Pazflor, Ангола

Глубины моря от 600 до 1200 метров.

Помимо 49 фонтанных арматур типа ЕНХТ, подключенных к трем добычным комплексам, на дне будет установлены три системы сепарации газа и жидкости, и это первое её использование в Западной Африке.

Скважины подключены через подводные трубопроводы к пришвартованному судну FPSO

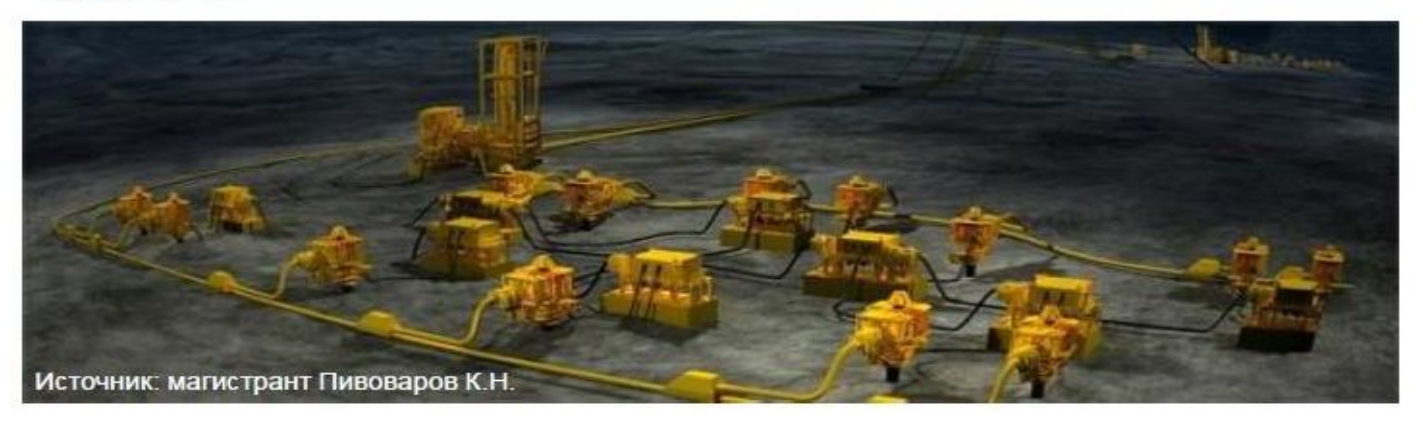

#### Проект CLOV, Ангола

Состоит из 36 подводных елок, подключенных к 7 добычным комплексам на глубине примерно в 1370 м

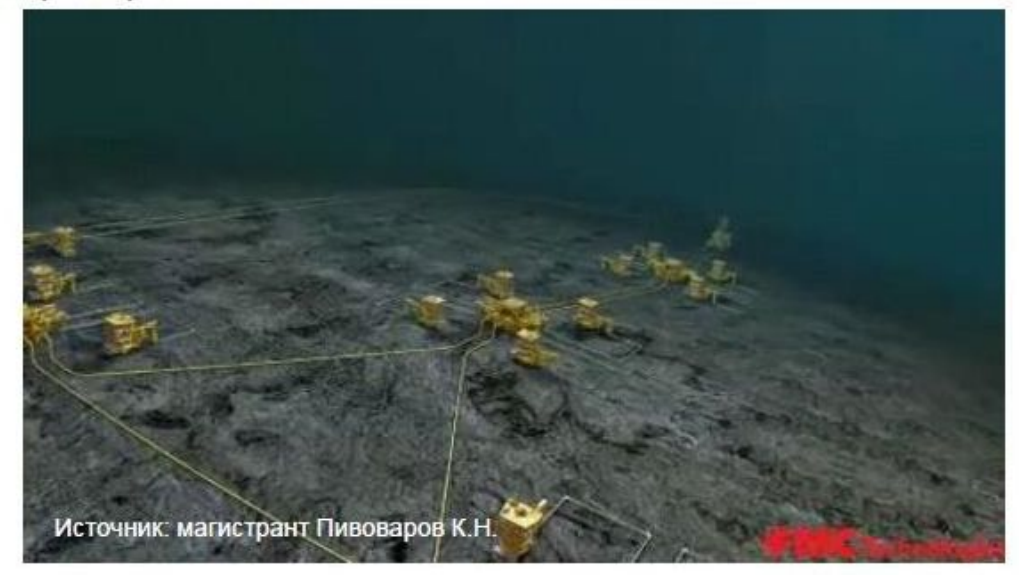
#### Проекты освоения с использованием ПДК

*Проект ОСГАРД*–один из самых больших в мире проектов, который состоит из 57 ёлок, расположенных на 17 ПДК. ПДК связаны между собой трубопроводами общей протяженностью 300 километров. ПДК связаны с платформой для хранения флюида (слева) и с судном по добыче нефти и газа.

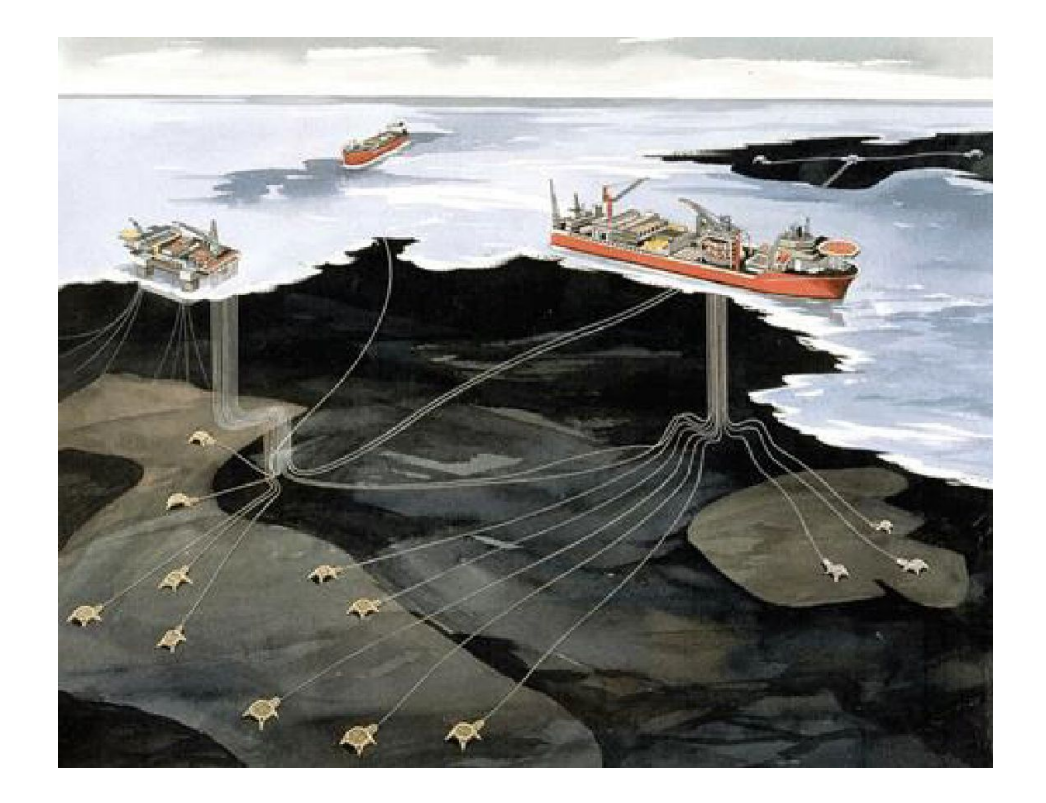

#### FPSO, эксплуатируемые «Тоталь»

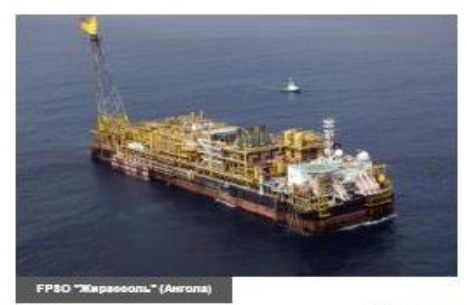

#### Жирасоль

Ангола, 150 км от берега Глубина моря: 1000-1400 м Дебит по нефти: 200 тыс. барр./сут Мощности по хранению нефти: 2 млн барр. Первая нефть: 2001 Жилой модуль: 140 койко-мест Персонал на борту (макс.): 180

#### Далия

Ангола, 135 км от берега Глубина моря: 1200-1500 м Дебит по нефти: 240 тыс. барр./сут Мощности по хранению нефти: 2 млн барр. Первая нефть: 2006 Жилой модуль: 120 койко-мест Персонал на борту (макс.): 230

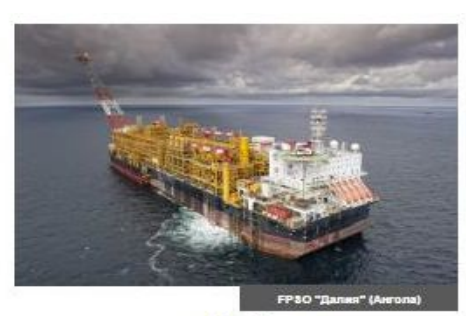

Акпо

Нигерия, 200 км от берега Глубина моря: 1250-1480 м Дебит по нефти: 185 тыс. барр./сут Мощности по хранению нефти: 2 млн барр. Первая нефть: 2009 Жилой модуль: \_ койко-мест Персонал на борту (макс.): 240

#### Пазфлор

Ангола, 200 км от берега Глубина моря: 600-1200 м Дебит по нефти: 200 тыс. барр./сут Мощности по хранению нефти: 1.9 мл Первая нефть: 2011 Жилой модуль: 160 койко-мест Персонал на борту (макс.): 240

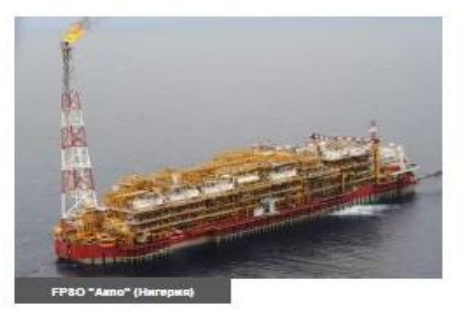

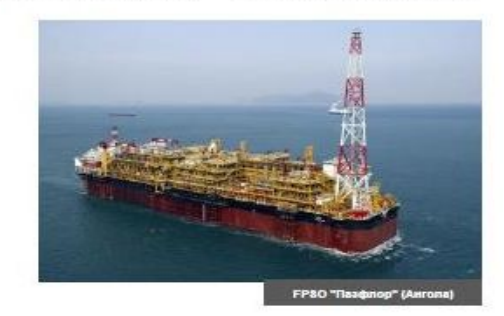

#### FPSO, эксплуатируемые «Тоталь»

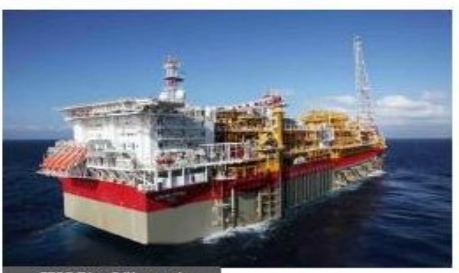

**FPSO "Year" (Hurepup)** 

#### Усан

Нигерия, 100 км от берега Глубина моря: 750-850 м Дебит по нефти: 180 тыс. барр./сут. Мошности по хранению нефти: 2 млн баро. Первал нефть: 2012 Жилой модуль: 130 койко-мест. Персонал на борту (макс.): 180

#### КЛОВ

Ангола, 140 км от берега Глубина моря: 1100-1400 м Дебит по нефти: 160 тыс. барр./сут. Вместимость: 1.78 млн барр. Первал нефть: 2013 Жилой модуль: 160 койко-мест Персонал на борту (макс.): 240

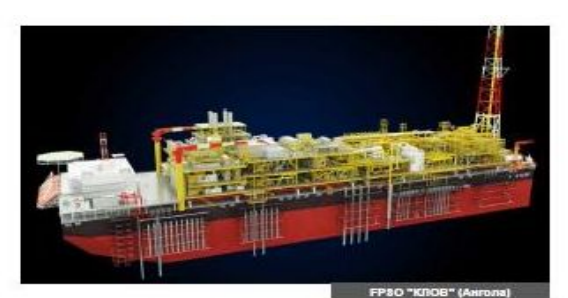

#### Эгина

Нигерия, 150 км от берега Глубина моря: 1450-1700 м Дебит по нефти: 208 тыс. барр./сут. Вместимость: 1.95 млн баро. Первал нефть: 2015 Жилой модуль: 160 койко-мест Персонал на борту (макс.): 240

#### Каомбо

Ангола, 150 км от берега Глубина моря: 1480-1900 м Дебит по нефти: 2 х 100 тыс. барр./ Вместимость: 2 х 2 млн барр. Первал нефть: 2016 Жилой модуль: 2 х 150 койко-мест Персонал на борту (макс.: 2 х 180

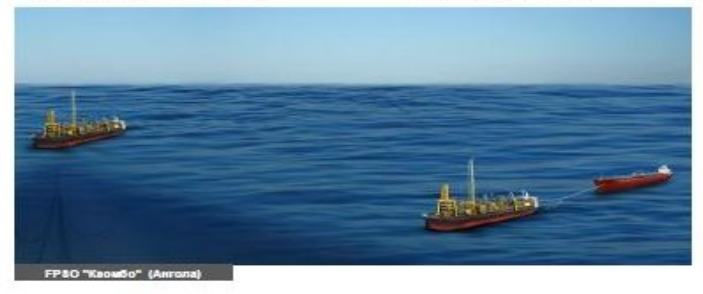

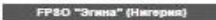

Источник: А.Б. Золотухин, РГУ нефти и газа им. Губкина **Самира и Самира и Самира и Самира Самира и Газпром нефть** | 75

#### Максимальные глубины моря, на которых осуществляется бурение скважин

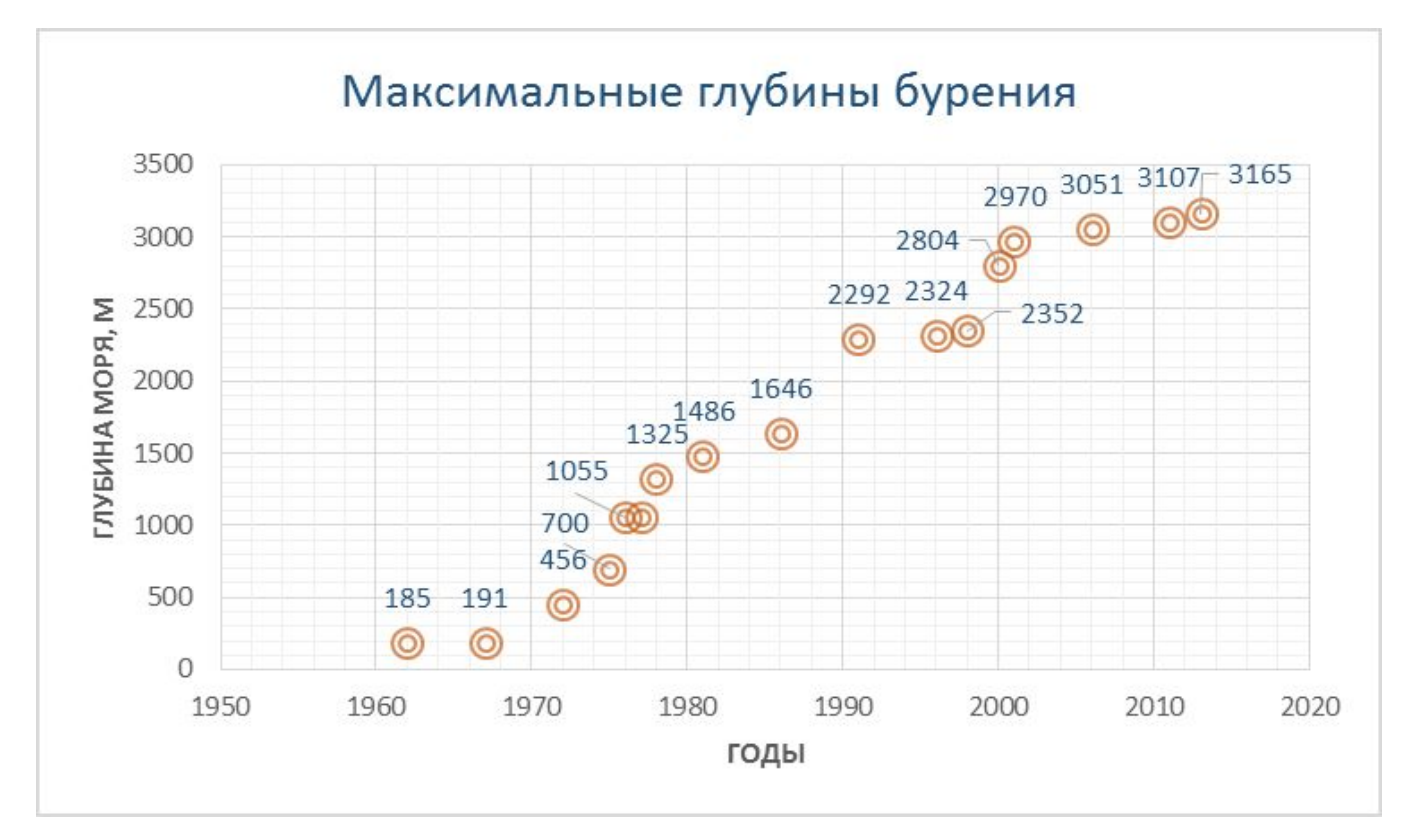

## Нефтяное месторождение Кашаган, Казахстан

Площадь эквивалентна площади Большого Лондона (75х45 км)

STOOIP - 35 млрд барр, извлекаемые запасы (до 2041 г.) > 10 млрд

35-лений пеиод эксплуатации, пик добычи - 1,5 млн барр в сут

Обеспечит свыше 5% глобального спроса к 2022 г.

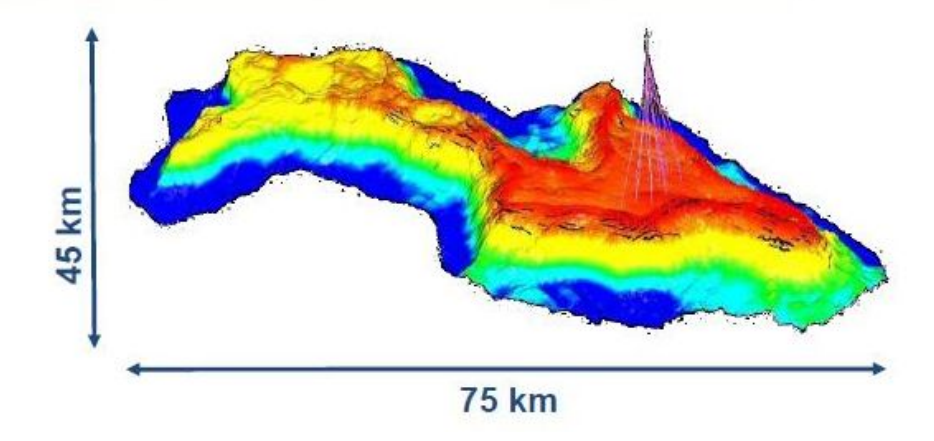

## Кашаган, проект освоения

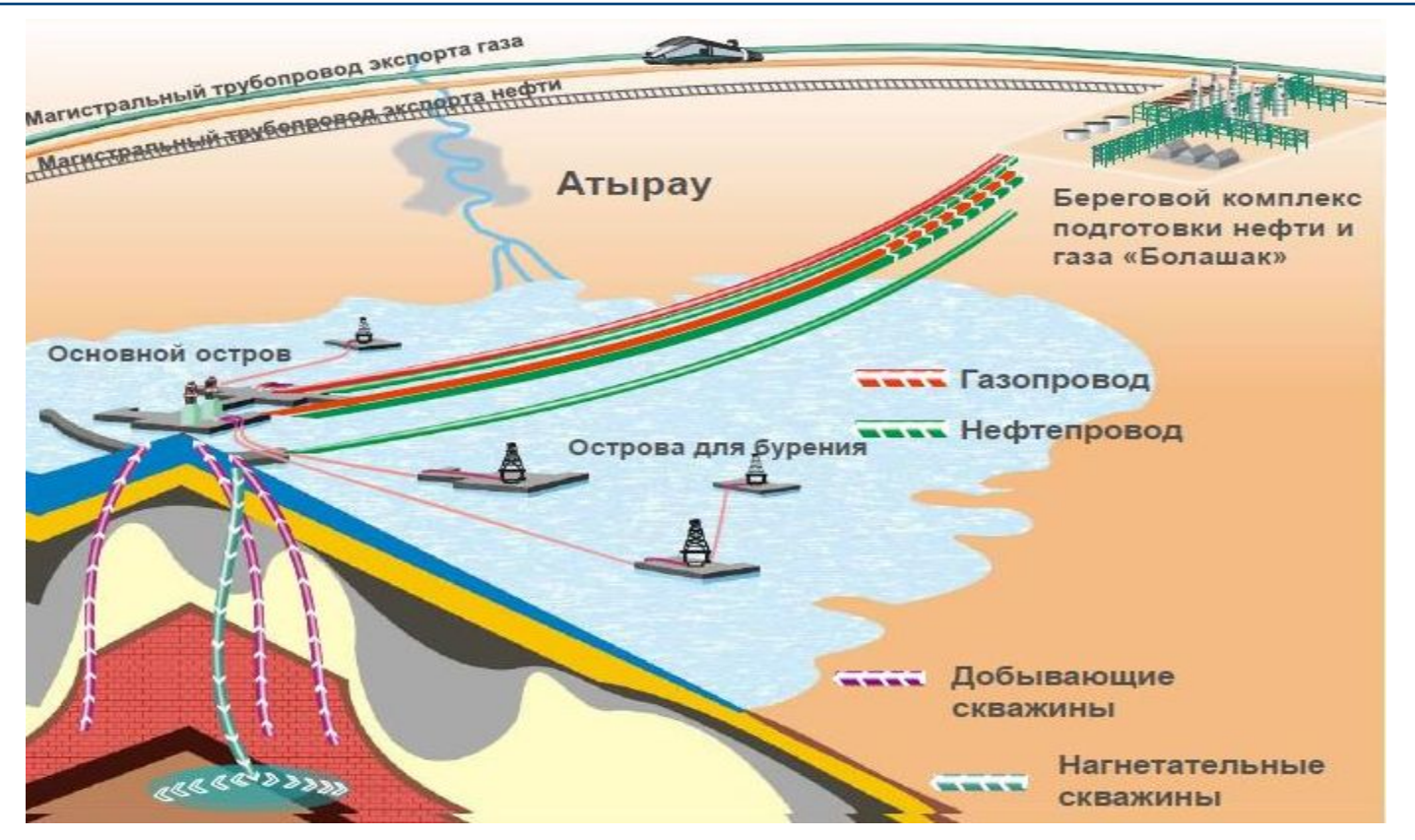

Источник: А.Б. Золотухин, РГУ нефти и газа им. Губкина **Самира и Самира и Самира и Самира Самира и Газпром нефть** | **78** 

### Кашаган, проект освоения

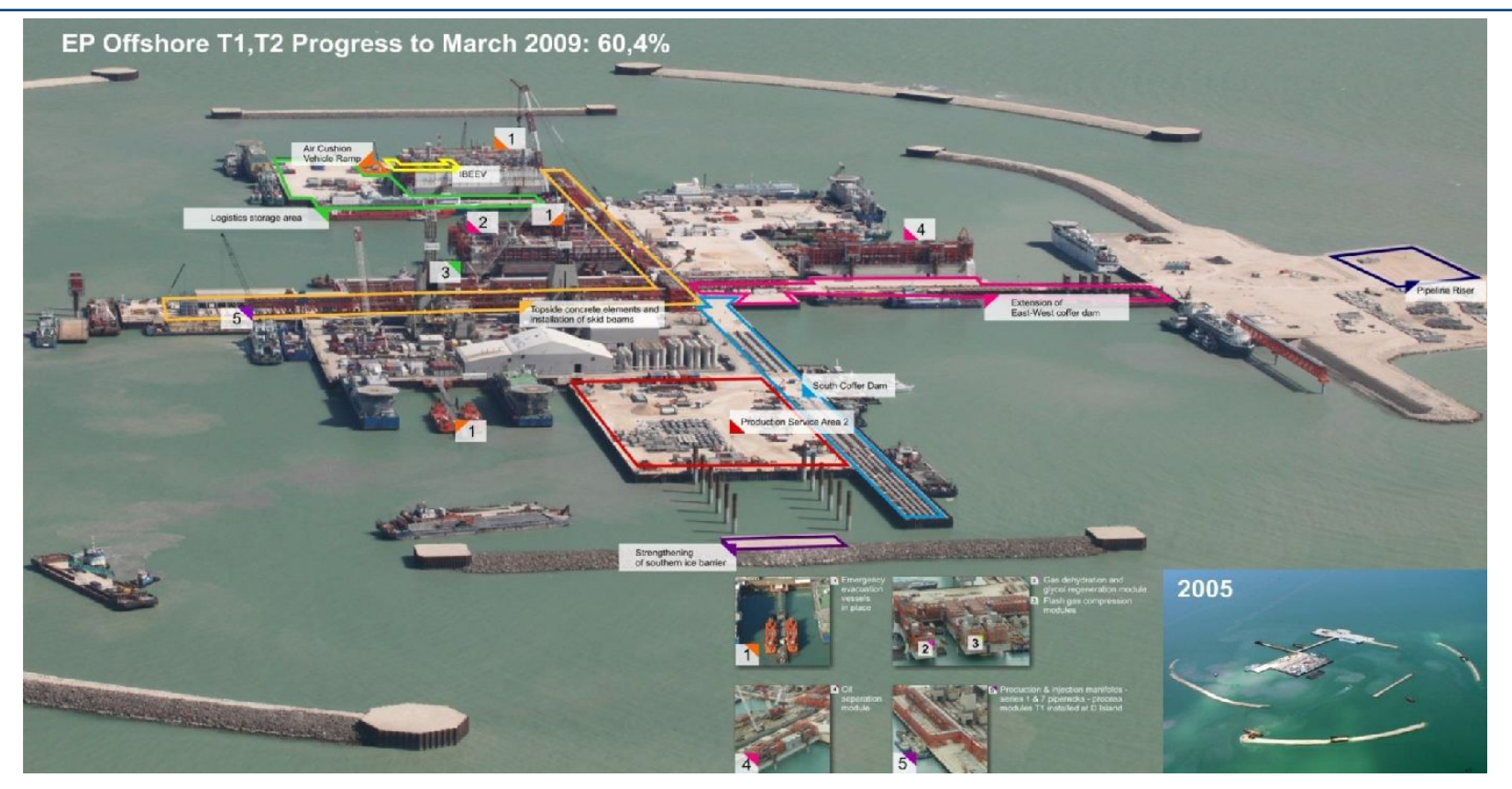

Источник: А.Б. Золотухин, РГУ нефти и газа им. Губкина **Самира и Самира и Самира и Самира Самира и Газпром нефть** | 79

## Кашаган, проект освоения, фаза 1

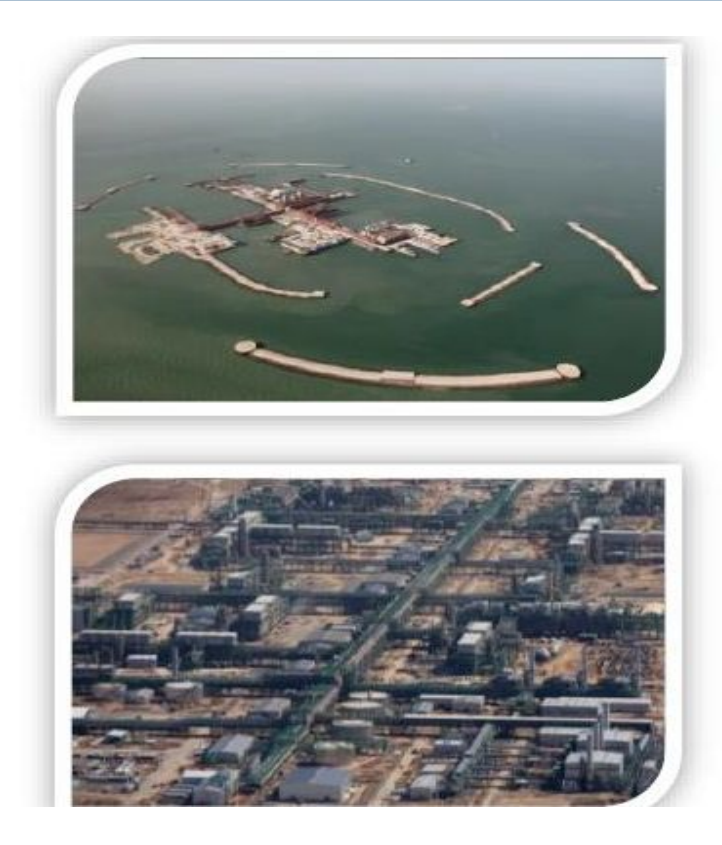

Плато добычи - 350 000 барр нефи в сут

4 буровых острова, 1 основной остров

Береговой комплекс «Болашак»

Всего скважин по проекту - 40

27000 работников (из них свыше 80% жители Казахстана) включая контрактников

## Кашаган, проект освоения, фаза 1

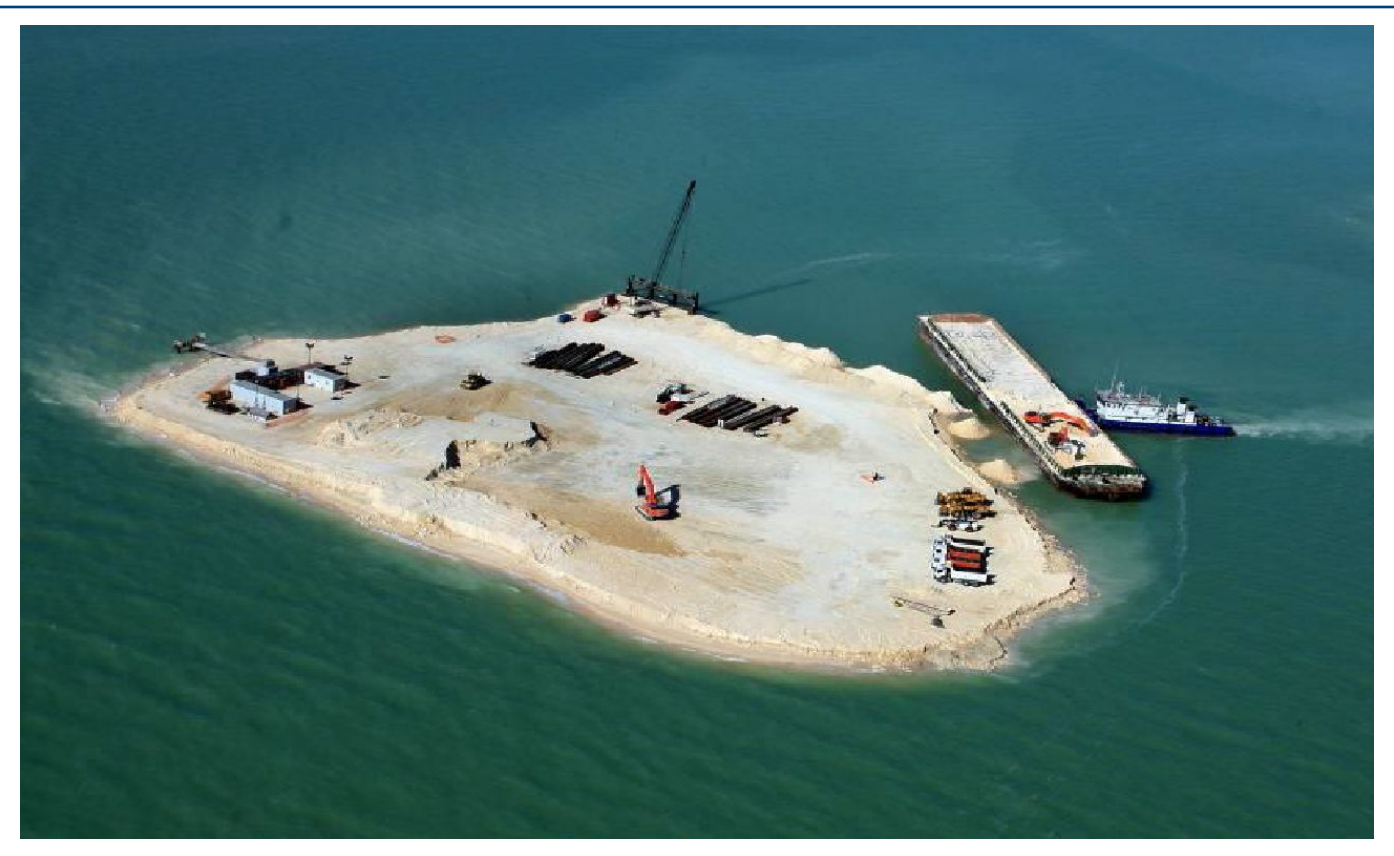

Источник: А.Б. Золотухин, РГУ нефти и газа им. Губкина

### Кашаган, проект освоения, фаза 1

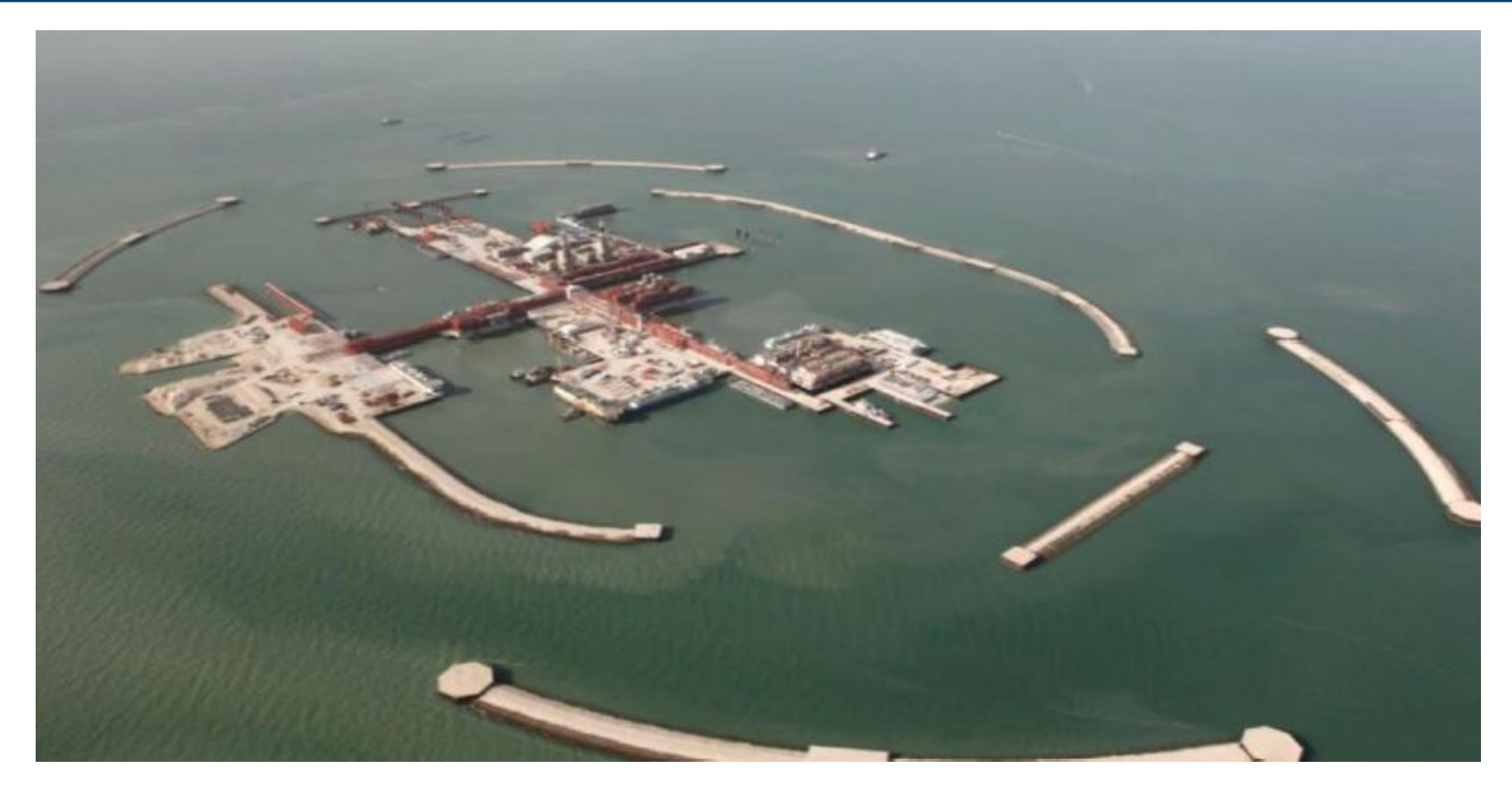

### Проект плавучего регазификационного терминала компании Статойл (порт приписки – Клайпеда, Литва)

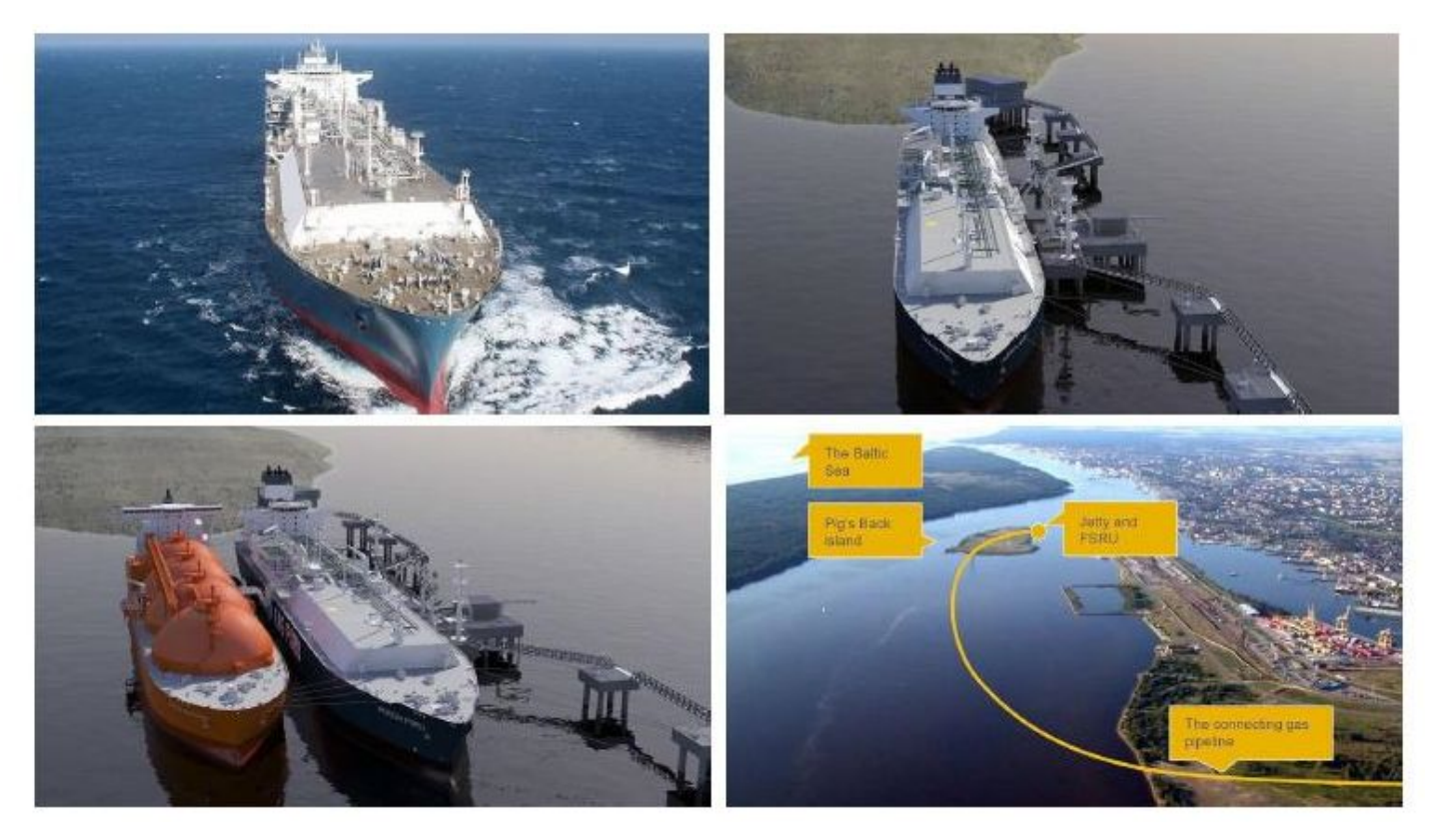

### Проект плавучего регазификационного терминала компании Статойл (порт приписки – Клайпеда, Литва)

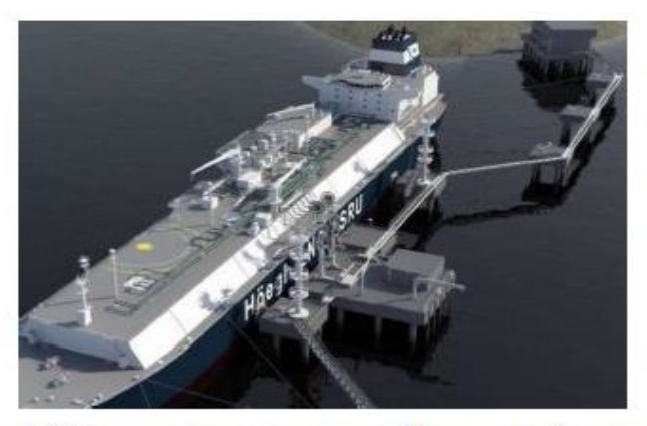

#### «INDEPENDENCE»

Плавучий газовый терминал, который может быть использован как СПГ-танкер. Пришвартован гос. компанией Klaipedos Naftas (стоимость -50 млн долл в год). Владелец: Höegh LNG (Норвегия) Построен: 2014 Hyundai Heavy Industries, Sør-Korea Длина: 290 м; Ширина: 46 м Kpei я скорость: 18 узлов Экиг чел. мность: 170,000 м<sup>3</sup> Груз

2012 г. подписан договор с Норвежской компанией "Hoegh LNG" на аренду и пользование в течении 10 лет с возможностью выкупить плавучее хранилище. Изготовитель "Hyundai Heavy Industries Co., Ltd".

18 марта 2013 г. подписан договор с AS "BMGS" на строительство причалов, где будет швартоваться плавучее хранилище с газовым оборудованием (FSRU). Строительство причалов окончено 22 октября 2014 г.

3 мая 2013 г. на судостроительном заводе "Hyundai Heavy Industries Co., Ltd." плавучее хранилище с газовым оборудованием (FSRU) с дока было спущено на воду. Во время церемонии судну дано имя "Independence".

27 октября 2014 г. в Клайпеду прибыло судно-хранилище терминала сжиженного природного газа (СПГ) "Independence". Оно станет альтернативным источником поставки газа.

28 октября 2014 г. прибыл первый танкер с сжиженным природным газом (СПГ) для плавучего газового терминала.

### «Прелюд» –проект плавучего завода СПГ компании Шелл

# **SHELL PRELUDE FLNG FACILITY** Boeing 747 (71m long) Queen Mary 2 (345m)

#### «Прелюд» в цифрах

- Плавучее сооружение «Прелюд» длиной 488 м и шириной 74 м
- Будет стоять заякоренным на глубине моря в 250 м в течение 25 лет
- Первая добыча в 2017 г., по меньшей мере 3.6 млн тонн СПГ ежегодно
- Даст работу 100 специалистов и добавит около 45 млрд долл. США экономике страны

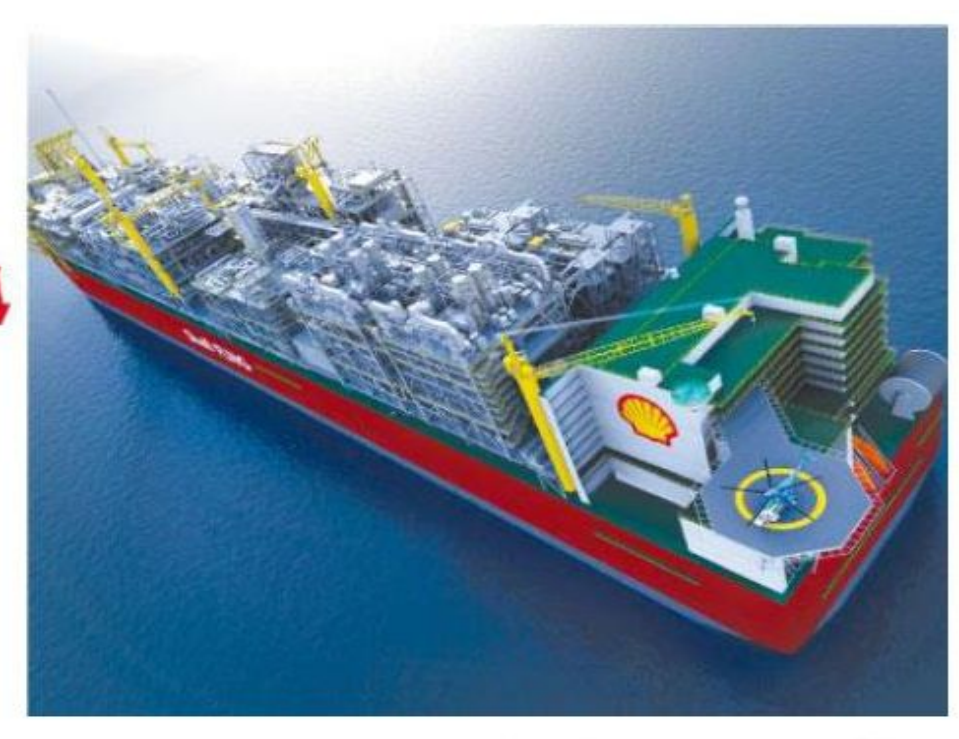

Шельф Западной Австралии: капитальные затраты 12.8 млрд. долл. США

### ПАО «Газпром нефть» приглашает к сотрудничеству!

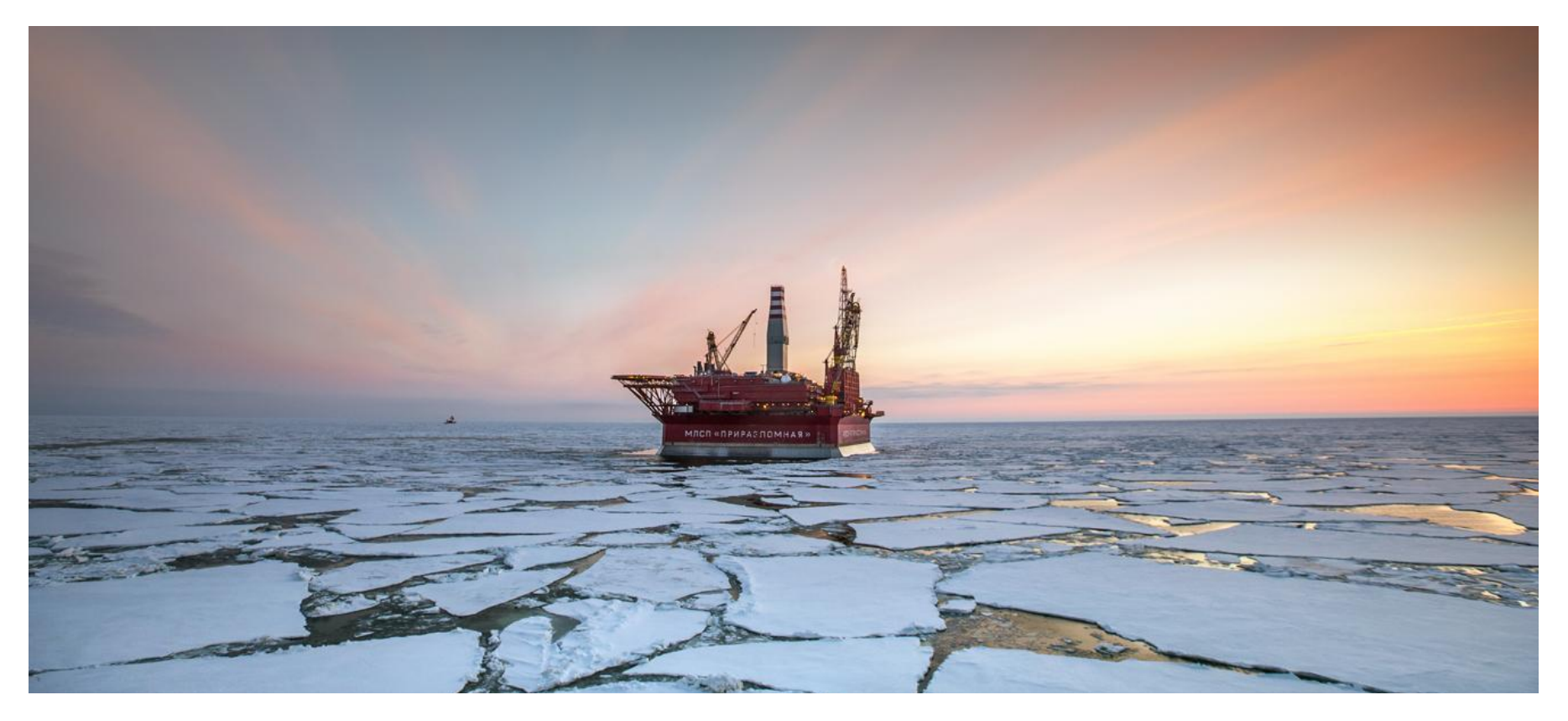